### **Refraktive Multifokusröntgenlinsen und Hartmann-Shack-Sensoren**

Zur Erlangung des akademischen Grades eines

#### **Doktors der Ingenieurwissenschaften (Dr.-Ing.)**

von der KIT-Fakultät für Maschinenbau des Karlsruher Instituts für Technologie (KIT)

> genehmigte **Dissertation**

> > von

### Alexander Opolka, M.Sc.

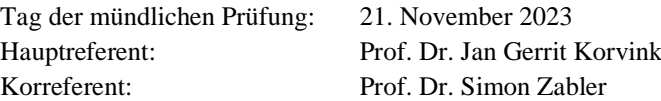

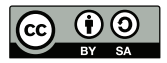

Dieses Werk ist lizenziert unter einer Creative Commons Namensnennung - Weitergabe unter gleichen Bedingungen 4.0 International Lizenz (CC BY-SA 4.0): https://creativecommons.org/licenses/by-sa/4.0/deed.de

### <span id="page-2-0"></span>**Kurzfassung**

Die Absorption im Linsenmaterial begrenzt die Apertur von refraktiven Röntgenlinsen (engl.: *Compound Refractive X-ray Lenses, CRLs*) und damit deren numerische Apertur. Bei der Verwendung von CRLs für die Vollfeldmikroskopie an Laborquellen geht der größte Teil der erzeugten Röntgenstrahlung verloren und kann nicht für die Abbildung der Probe genutzt werden. Die Grundidee dieses Projekts ist es, dies zu überwinden, indem ein Feld von CRLs mit jeweils leicht geneigten optischen Achsen verwendet wird. Die einzelnen optischen Achsen schneiden sich alle im selben Punkt in der Probenebene. Durch die Abbildung des gleichen Bildfeldes aus leicht unterschiedlichen Richtungen entstehen auf dem Detektor mehrere Bilder nebeneinander. Diese können zu einem Bild zusammengesetzt werden, wodurch die Belichtungszeit drastisch verkürzt wird. Mit diesem Prinzip geht deutlich weniger der erzeugten Röntgenstrahlung verloren. Theoretisch könnte der Photonenfluss auf dem Detektor mit einem Feld von n x n CRLs um den Faktor n<sup>2</sup>-1 erhöht werden. Dynamik und Fläche des Detektors werden in diesen Anwendungsfällen bisher kaum oder nicht voll ausgenutzt.

Die Ansprüche an die Ausrichtung der im vorherigen Absatz beschriebenen n x n CRLs zueinander sind hoch. Deshalb wird zur Herstellung der in dieser Arbeit vorgestellten Mikrostrukturen die Röntgentiefenlithografie verwendet. Diese Arbeit enthält sowohl eine Beschreibung der röntgentiefenlithografischen Herstellung von CRLs als auch Ergebnisse aus Charakterisierungen der so hergestellten Röntgenoptiken. So wurden auch parallele Felder aus n x n CRLs hergestellt. Sie eignen sich unter anderem zur Verwendung in einem Hartmann-Shack-Wellenfrontsensor (hier synonym mit Hartmann-Shack-Sensor verwendet). In dieser Arbeit wird zum ersten Mal die Verwendung von röntgentiefenlithografisch hergestellten CRLs für diesen Einsatzzweck vorgestellt und die Vor- und Nachteile diskutiert. Zusätzlich wird auch auf rasternde Abbildungsverfahren mit parallelen Feldern aus n x n CRLs eingegangen.

### <span id="page-4-0"></span>**Abstract**

Absorption in the lens material limits the aperture of compound refractive X-ray lenses (CRLs) and thus their numerical aperture. When using CRLs for full-field microscopy at laboratory sources, most of the X-rays generated are lost and cannot be used for imaging the sample. The basic idea of this project is to overcome this by using an array of CRLs each with slightly tilted optical axis. The individual optical axes all intersect at the same point in the sample plane. By imaging the same field of view from slightly different directions, multiple images are formed side by side on the detector. These can be combined into one image, drastically reducing the exposure time. With this principle, much less of the X-ray radiation produced is lost. Theoretically, the photon flux on the detector could be increased by a factor of  $n^2-1$  with a field of n x n CRLs. The dynamics and area of the detector are hardly, if at all, fully utilized in these applications.

The demands on the alignment of the n x n CRLs described in the previous paragraph to each other are high. Therefore, deep X-ray lithography (DXRL) is used to fabricate the microstructures presented in this work. This work contains both a description of CRL fabrication using DXRL and results from characterizations of these X-ray optics. Additionally, parallel fields of n x n CRLs were fabricated. They are suitable for use in a Shack-Hartmann wavefront sensor. In this work, the use of DXRL-fabricated CRLs for this application is presented for the first time and the advantages and disadvantages are discussed. In addition, raster imaging techniques with parallel fields of n x n CRLs are also discussed.

# **Inhaltsverzeichnis**

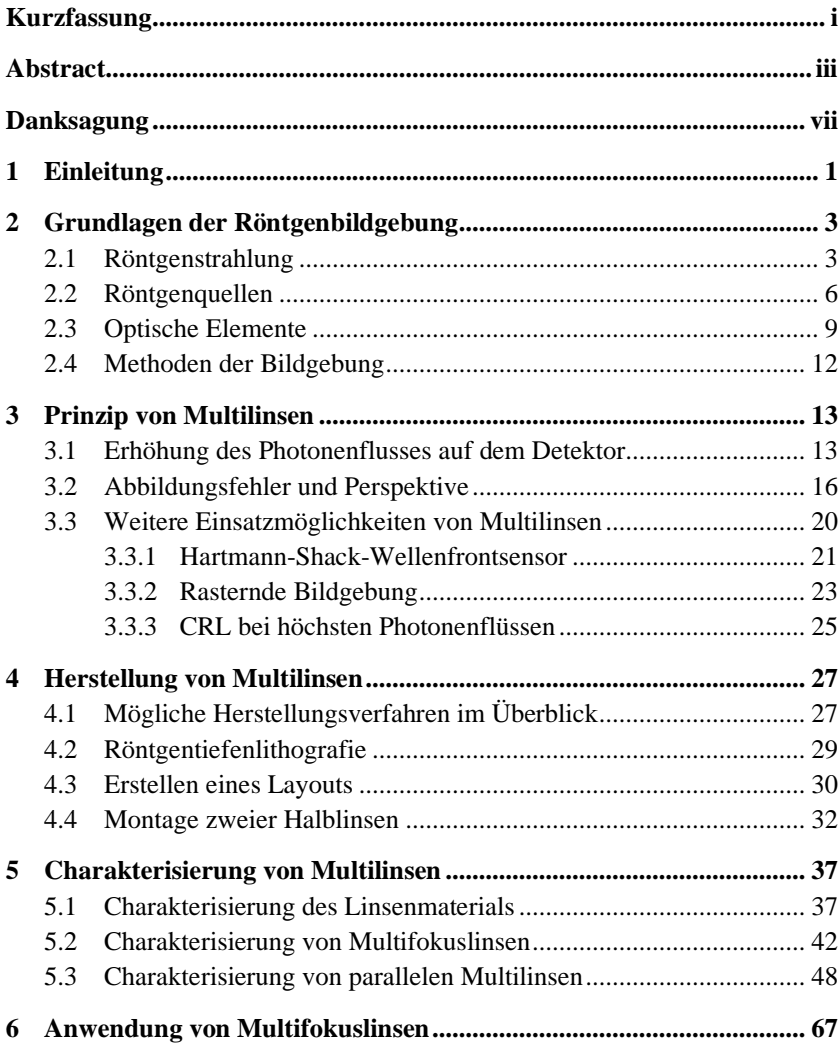

<span id="page-7-0"></span>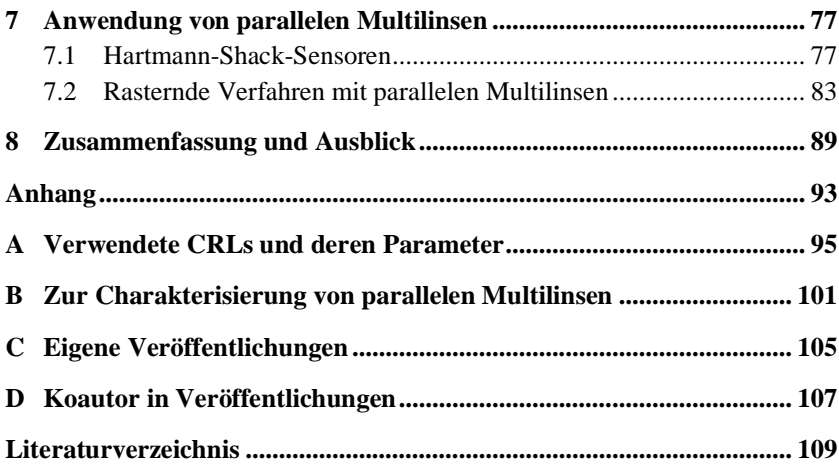

# **Danksagung**

Ein herzliches Dankeschön an Herrn Prof. Dr. Jan G. Korvink für die Betreuung und die Übernahme des Hauptreferats. Ich möchte mich besonders für die vielen Anregungen und das Einbringen neuer Sichtweisen auf Probleme bedanken. Während der Besprechungen und der monatlichen Treffen konnte ich vieles lernen und für meinen weiteren Werdegang nutzen.

Herrn Prof. Dr. Simon Zabler möchte ich für die Übernahme des Korreferats danken, für die unkompliziert und reibungslos ablaufende Kommunikation sowie die angenehme und wertschätzende Art. Besten Dank!

Herrn Dr. Arndt Last gilt mein besonderer Dank. In unzähligen Besprechungen, Diskussionen und Gesprächen hat er meine Sichtweise auf die Röntgenoptik, die Wissenschaft im Allgemeinen und auch unsere Gesellschaft geprägt. Deshalb bedanke ich mich für die fachliche Betreuung meiner Promotion genauso wie für die Diskussionen und Anregungen zu neuen Sichtweisen auf Themen außerhalb der wissenschaftlichen Gemeinschaft. Außerdem möchte ich mich für die Hilfe bei der Organisation, Durchführung und Nachbereitung von Strahlzeiten bedanken. Ich schätze Dr. Arndt Lasts fachliche Expertise und auch sein Engagement dieses an Studenten weiterzugeben und der Allgemeinheit zugänglich zu machen (z.B. mit seiner privat betriebenen Webseite www.x-ray-optics.com) sehr.

Bei Herrn Dr. Jürgen Mohr möchte ich mich zunächst dafür entschuldigen, dass das Einlösen meines Versprechens, die Promotion abzuschließen, etwas auf sich hat warten lassen. Ich danke ihm für sein Vertrauen, seine fachlichen Einschätzungen und Ratschläge sowie die Übernahme der vielen organisatorischen Aufgaben, um den Promovierenden den Rücken weitestgehend freizuhalten.

Für ihre fachlichen Ratschläge, die Einweisung in Arbeitsbereiche und Geräte sowie die Hilfe bei Anträgen, Veröffentlichungen, und vielem mehr danke ich Frau Dr. Danays Kunka, Herrn Dr. Martin Börner, Herrn Dr. Pascal Meyer,

Herrn Dr. Klaus Bade, Herrn Dr. Katsumasa Ikematsu und Herrn Dr. Joachim Schulz.

Bei meinen Bürokollegen Dr. Otto Markus, Dr. Elisa Markus-Kornemann, Josephine Gutekunst, Dr. Vitor Vlnieska und Luisa Borgmann möchte ich mich bedanken für die fachlichen Diskussionen, die gute Stimmung, das angenehme Miteinander und das Anspornen zu neuen Höchstleistungen, nicht nur was den frühen Arbeitsbeginn angeht. Für eine angenehme Atmosphäre und spannende Matches am Tischkicker bedanke ich mich bei Dr. Talgat Mamyrbayev, Dr. Margarita Zakharova, Andrey Mikhaylov, Pouria Zangi und allen anderen Doktoranden des IMT, die ich hier nicht namentlich genannt habe. Einen besonderen Dank an alle Doktoranden, die sich in die Organisation der Doktoranden des IMT, der Fakultät Maschinenbau oder sogar des KIT eingebracht haben!

Der Karlsruhe Nano Micro Facility (KNMFi) danke ich für die Finanzierung und Herstellung der essentiellen lithografischen Strukturen meiner Arbeit. Beim Arbeiten im Reinraum und an den Strahlrohren LIGA 1 und LIGA 2 habe ich tatkräftige Unterstützung und Hilfestellung bekommen. Vielen Dank dafür an das gesamte IMT-Reinraumteam und die Kollegen der Microworks GmbH! Bei allerlei Aufbauten konnte ich auf die IMT-Werkstatt um Frau Alexandra Moritz zählen, vielen Dank!

Bei den Kollegen vom IPS und insbesondere den Verantwortlichen des Strahlrohrs Image, Dr. Angelica Cecilia und Dr. Mathias Hurst, sowie Dr. Rolf Simon bedanke ich mich für die konstruktive Zusammenarbeit, den fachlichen Austausch und die gute und von Vertrauen geprägte Arbeitsatmosphäre bei Strahlzeiten.

Ein großes Dankeschön nach Würzburg an den Lehrstuhl für Röntgenmikroskopie und das Fraunhofer EZRT! Herr Dr. Christian Fella, Herr Dr. Dominik Müller, Herr Dr. Andreas Balles und ihre Kollegen und Kolleginnen haben mich vor, während und nach Messungen am Aufbau mit der LMJ-Quelle tatkräftig unterstützt. Vielen Dank für die Möglichkeit den Aufbau zu verwenden, das Einbringen der fachlichen Expertise und die angenehme und freundschaftliche Zusammenarbeit!

Ein großes Dankeschön an Herrn Dr. Hiroo Tajiri. Er stand während der Strahlzeit an der SPring-8 Synchrotronquelle in Japan rund um die Uhr zur Hilfe bereit und hat uns die japanische Kultur nähergebracht. Besten Dank!

Für die Betreuung und Unterstützung während der Strahlzeit an der Diamond Synchrotronquelle in Großbritannien bedanke ich mich bei Herrn Dr. Oliver Fox. Er stand uns mit Rat und Tat zur Seite und sorgte für eine angenehme Arbeitsatmosphäre.

Diese Arbeit hätte nicht stattfinden können ohne die Unterstützung der Karlsruhe School of Optics and Photonics, KSOP. Für die Unterstützung in administrativen Angelegenheiten danke ich dem Team um Frau Denica Angelova-Jackstadt, Frau Jutta Hellert und Frau Stefanie Peer. Für die regelmäßigen Besprechungen während der Promotion danke ich besonders meinem Mentor Herrn Dr. Martin Lauer.

Für ihre Geduld und Unterstützung geht mein herzlicher Dank an meine Frau und meine Töchter, unsere Familien, meinen ehemaligen Kommilitonen sowie allen Freunden und Bekannten, die mich unterstützt und mein Leben interessant und abwechslungsreich gehalten haben.

Rastatt, im September 2023 *Alexander Opolka*

### <span id="page-12-0"></span>**1 Einleitung**

Eine der ersten Anwendungen der 1896 entdeckten Röntgenstrahlen war die Bildgebung [1], [2]. Die Radiografie ermöglichte es erstmals, das Innere von für sichtbares Licht undurchsichtigen Gegenständen zerstörungsfrei abzubilden. Dabei wird ausschließlich der Absorptionskontrast des Materials ausgenutzt. Später wurden die Beugung von Röntgenstrahlen zur Strukturaufklärung in den Materialwissenschaften eingesetzt [3]. Erst seit den 1960er Jahren werden bildgebende Röntgenverfahren entwickelt, mit denen auch der Phasenkontrast der Objekte abgebildet werden kann [4], [5]. Die Schwierigkeit dabei ist die nur sehr geringe Abweichung des Brechungsindex aller Materialien von Eins. Je höherenergetisch die verwendete Röntgenstrahlung, desto kleiner ist die Abweichung des Brechungsindexes. Für viele Proben ist aber harte Röntgenstrahlung zur Untersuchung notwendig, weil weiche Röntgenstrahlung eine zu geringe Durchdringungslänge aufweist.

Die zerstörungsfreie Prüfung von Materialkörpern nutzt im Wesentlichen radiographische oder computertomographische Röntgenaufnahmen. Um quasidynamische oder in-situ Messungen in der dafür notwendigen kurzen Zeit durchführen zu können, wurde bisher nur Synchrotronstrahlung eingesetzt, da diese eine entsprechend hohe Brillanz aufweist und zugleich einen hohen Photonenfluss liefert. Für Analysen im Rahmen von technologischen Entwicklungen und erst recht für den Einsatz in der Qualitätskontrolle von industriellen Prozessen ist die Verfügbarkeit von Synchrotronstrahlung und die Zugänglichkeit zu entsprechenden Strahlrohren bei weitem nicht ausreichend. In diesem Falle kommt nur der Einsatz von Laborröntgenquellen in Frage. Da deren Brillanz sehr viel kleiner ist als die von Synchrotronstrahlungsquellen, werden bildgebende Verfahren mit Röntgenröhren nie die gleiche Bildrate liefern können wie an einer Synchrotronstrahlungsquelle durchgeführte Messungen. Dennoch besitzen sie das Potential, viele derzeit an Synchrotronstrahlungsquellen durchführbare Untersuchungen zu ermöglichen. Momentan müssen an Röntgenröhren entweder sehr lange Belichtungszeiten oder eine schlechte Bildauflösung in Kauf genommen werden. In dieser Arbeit wird das sogenannte Multilinsen-Prinzip (Abschnitt [3\)](#page-24-0) vorgestellt. Es ermöglicht eine drastische Reduktion der Belichtungszeit bei der Vollfeldmikroskopie mit harter Röntgenstrahlung an Laborquellen, ohne Auflösungsverluste hinnehmen zu müssen. Dies wird durch die Mehrfachabbildung der Probe unter leicht unterschiedlichen Blickrichtungen möglich. Da entsprechende Laboratorien mit solchen Quellen, bei denen harte Röntgenstrahlung nutzbar ist, nicht oder kaum existieren, wird die Funktionalität des Multilinsen-Prinzips an einem Laboraufbau bei mittleren Photonenenergien gezeigt.

Die Herstellung von für das Multilinsen-Prinzip geeigneten Mikroskopobjektiven stellt hohe Ansprüche an Oberflächengüte und Formgenauigkeit. Röntgentiefenlithografie ist die derzeit einzige Technologie, welche die Herstellung von solchen Mikroskopobjektiven in kurzer Zeit ermöglicht. Alle im Rahmen dieser Arbeit verwendeten refraktiven Röntgenoptiken wurden mit dieser Technologie hergestellt.

Liegen die optischen Achsen der Einzellinsen einer Multilinse parallel zueinander, kann mit einer solchen Optik in einem Anwendungsfall das Bildfeld erheblich vergrößert werden. Andererseits erzeugt eine solche Optik bei parallelem Strahlungseinfall ein Feld aus regelmäßig angeordneten Fokuspunkten. Wird eine Probe, die im Wesentlichen nur Phasenkontrast aufweist in den Strahlengang gebracht, so verschieben sich die Positionen der Fokuspunkte etwas, woraus der Phasenkontrast der Probe berechnet werden kann. Eine solche Optik wird als Hartmann-Shack-Sensor bezeichnet. Es hat sich im Rahmen dieser Arbeit gezeigt, dass sich röntgentiefenlithografisch hergestellte Optiken als Hartmann-Shack-Wellenfrontsensor eignen. Die Versuche zu diesem Thema werden in dieser Arbeit ebenfalls vorgestellt und die Vor- und Nachteile der Verwendung von röntgentiefenlithografisch hergestellten Optiken diskutiert.

## <span id="page-14-0"></span>**2 Grundlagen der Röntgenbildgebung**

In Kapitel [2](#page-14-0) wird auf die Besonderheiten bei der Verwendung von Röntgenstrahlung zur Bildgebung eingegangen. Dazu wird in Abschnitt [2.1](#page-14-1) zunächst ein kurzer Abriss über Röntgenstrahlung im Allgemeinen und den Unterschieden zu sichtbarem Licht gegeben. Anschließend werden in Abschnitt [2.2](#page-17-0) verschiedene Röntgenquellen diskutiert. In Abschnitt [2.3](#page-20-0) wird auf verschiedene optische Elemente für Röntgenstrahlung eingegangen. Zum Ende dieses Kapitels wird in Abschnitt [2.4](#page-23-0) ein grober Überblick über unterschiedliche Methoden der Röntgenbildgebung gegeben.

#### <span id="page-14-1"></span>**2.1 Röntgenstrahlung**

Der Entdecker der Röntgenstrahlung, Conrad W. Röntgen ging noch fälschlich davon aus, dass die von ihm entdeckte, von ihm so genannte X-Strahlung keine Brechung an Grenzflächen zwischen unterschiedlichen Materialien zeigt [1], [2]. Tatsächlich ist der Brechungseffekt auch bei Röntgenstrahlung vorhanden, nur ist er sehr klein. Da der Realteil des Brechungsindexes außerdem kleiner als 1 ist, hat sich in der Röntgenoptik folgende Schreibweise für den Brechungsindex etabliert:

$$
n = 1 - \delta + i\beta. \tag{2.1}
$$

 $\delta$  ist das Brechzahldekrement, typische Werte liegen zwischen 10<sup>-5</sup> und 10<sup>-8</sup> [6],  $\beta$  ist der Absorptionskoeffizient.  $\delta$  und  $\beta$  sind material- und energieabhängig und lassen sich aus den atomaren Streufaktoren  $f'$  und  $f''$  bestimmen [7].

$$
\delta = \frac{\lambda^2}{2\pi} r_0 N_A \frac{\rho}{A} (Z + f') \tag{2.2}
$$

$$
\beta = \frac{\lambda^2}{2\pi} r_0 N_A \frac{\rho}{A} f^{\prime\prime}
$$
\n(2.3)

Dabei ist  $\lambda$  die Wellenlänge,  $r_0$  der klassische Elektronenradius,  $N_A$  die Avogadro-Konstante,  $\rho$  die Dichte,  $A$  die Atommasse und  $Z$  die Kernladungszahl [8]. Ein für eine refraktive Röntgenlinse gut geeignetes Material weist also ein großes Verhältnis  $\delta/\beta$  auf, d. h. eine große Brechkraft und eine geringe Absorption. Außerdem sollte es keinerlei Doppelbrechung zeigen [9].

Beschreibt man die Röntgenstrahlung durch ein skalares Feld  $E(x, y, z)$ , wird dessen Ausbreitung in einem Medium der Dicke d dargestellt über

$$
E(x, y, d) = E(x, y, 0) \cdot \exp\left(ik \int_0^d n(x, y, z) dz\right)
$$
  
=  $E(x, y, 0) \cdot \exp\left(ik \int_0^d (1 - \delta(x, y, z)) dz\right)$   

$$
\cdot \exp\left(-k \int_0^d \beta(x, y, z) dz\right)
$$
 (2.4)

Dabei ist  $k = 2\pi/\lambda$  die Wellenzahl. Durch das Aufspalten der Terme mit der Exponentialfunktion wird der Einfluss des Mediums auf die Phase und die Intensität voneinander getrennt. Die Abnahme der Intensität beim Durchlaufen von Materie der Stärke *d* kann dementsprechend über das Lambert-Beer-Gesetz [10] bestimmt werden

<span id="page-15-0"></span>
$$
I(x, y, d) = I(x, y, 0) \cdot \exp\left(-\int_0^d \mu(x, y, z) dz\right).
$$
 (2.5)

Wobei die Intensität durch  $I(x, y, z) = |E(x, y, z)|^2$  und der lineare Absorptionskoeffizient durch  $u(x, y, z) = 2k\beta(x, y, z)$  gegeben ist.

Da die Wellenlänge von Röntgenstrahlung in etwa in der gleichen Größenordnung liegt wie typische Atomabstände in Festkörpern, wird sie häufig zur Strukturbestimmung (teil-)kristalliner Proben benutzt. Im Rahmen dieser Arbeit taucht Beugung als unerwünschter Effekt an Kanten, Aperturen, etc. auf.

Die Brechung von Röntgenstrahlung im Vergleich zu sichtbarem Licht ist in [Abb. 2.1](#page-16-0) dargestellt. Während sichtbares Licht beim Übergang von Vakuum (oben im Bild) in ein Medium, hier Glas ( $\delta$  nach [6], [11]), zur Normalen hin gebrochen wird, wird Röntgenstrahlung von der Normalen weg gebrochen. Die Richtungsänderung bei der Röntgenstrahlung ist deutlich kleiner als bei sichtbarem Licht. Außerdem ist es in der Röntgenoptik üblich, die Winkel zur Oberfläche anzugeben und nicht zur Oberflächennormalen. Damit lässt sich für Röntgenstrahlung das Snell'sche Gesetz leicht abändern und umschreiben zu  $n_1$  cos  $\alpha_1 = n_2$  cos  $\alpha_2$ . Der Grenzwinkel der totalen externen Reflexion (TER)  $\alpha_c$  im Vakuum ergibt sich mit  $n_1 = 1$  zu

$$
\alpha_{\rm c} = \arccos(1 - \delta) \approx \sqrt{2\delta},\tag{2.6}
$$

wobei der erste Term der Taylorentwicklung häufig ausreichend genaue Ergebnisse liefert. Der Grenzwinkel ist typischerweise für harte Röntgenstrahlung mit Photonenenergien oberhalb von etwa 10 keV deutlich kleiner als 0,5°.

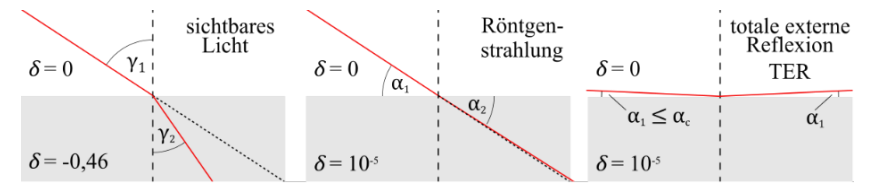

<span id="page-16-0"></span>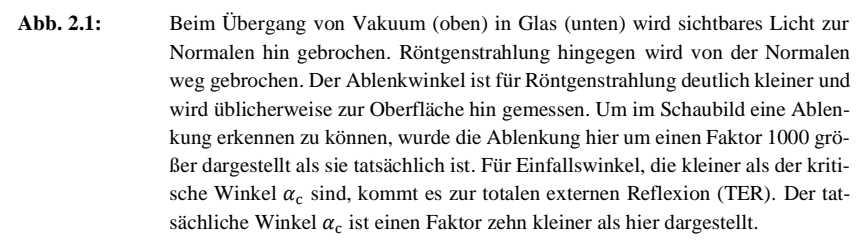

#### <span id="page-17-0"></span>**2.2 Röntgenquellen**

Es gibt unterschiedlichste Quellen von Röntgenstrahlung. Im Labor sind Röntgenröhren am häufigsten im Einsatz. Sie bestehen aus einer Kathode, aus der Elektronen herausgelöst und beschleunigt werden. Diese prallen auf eine Anode, wobei Röntgenstrahlung entsteht, die unter einer großen Winkelverteilung abgestrahlt wird. Röntgenröhren haben je nach Bauweise Quellpunktdurchmesser zwischen einigen Mikrometern (sogenannte Mikrofokusröhren) und einem Millimeter (Röhren mit Drehanode) [12]. Für diese Arbeit wesentlich sind Quellen mit Flüssigmetallanode (engl.: *liquid metal-jet source*) und Synchrotronstrahlungsquellen. Bei ersteren wird eine flüssige Legierung aus Gallium (95 %) und Indium (5 %) unter hohem Druck (190 bar) durch eine Düse gepresst. Eine Elektronenkanone fokussiert einen Elektronenstrahl auf eine Fokusfläche von etwa 10 µm Durchmesser auf dem Flüssigkeitsstrahl [\(Abb. 2.2\)](#page-18-0). Beim Auftreffen der Elektronen auf den Metallstrahl können durch zwei unterschiedliche physikalische Mechanismen Röntgenstrahlen emittiert werden. Die sogenannte Bremsstrahlung entsteht durch das abrupte Abbremsen der Elektronen (beschleunigtes geladenes Teilchen) im flüssigen Anodenmaterial. Sie zeichnet sich durch ihren typischen spektralen Verlauf über einen großen Bereich aus. Das Spektrum einer Flüssiganodenquelle (Firma Excillum, Kista, Schweden) ist in [Abb. 2.2](#page-18-0) dargestellt. Die Röntgenstrahlung mit der höchsten Energie, hier etwa 70 keV, korrespondiert mit der Beschleunigungsspannung der Elektronenkanone. Sie entsteht, wenn beim Abbremsen eines Elektrons im Anodenmaterial die gesamte Energie auf ein einziges Photon übertragen wird. Im Spektrum sind der kontinuierlich verlaufenden Bremsstrahlung die sogenannten charakteristischen Linien überlagert. Sie entstehen durch den zweiten Mechanismus, bei dem die beschleunigten Elektronen mit kernnahen Elektronen wechselwirken und diese aus den Atomen des Anodenmaterials herausschlagen. Der freigewordene Zustand wird durch ein äußeres Elektron besetzt, wobei dessen Energie in Form eines Photons, dass zur charakteristischen Linie beiträgt, abgestrahlt wird. Die  $K_{\alpha}$ -Linie bezeichnet die charakteristische Linie, die durch das Besetzen der K-Schale durch ein Elektron aus der nächsthöheren Schale entsteht.

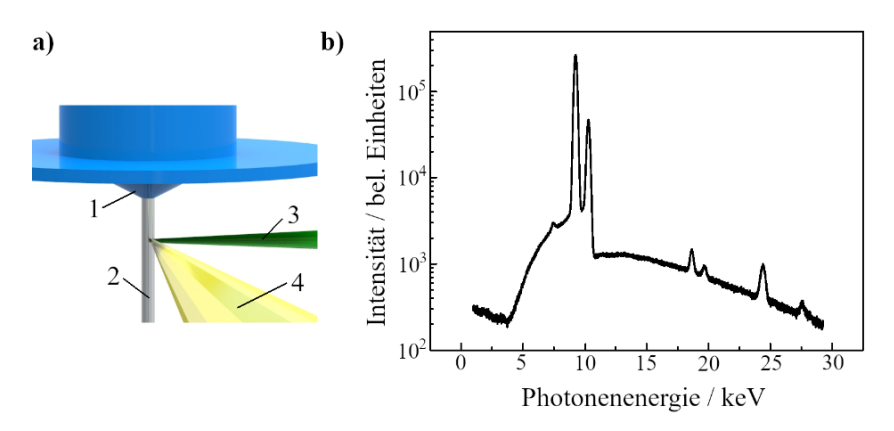

<span id="page-18-0"></span>**Abb. 2.2:** a) Düse (1) mit Flüssigmetallstrahl (2), welcher von Elektronen (3) getroffen wird. Die erzeugte Röntgenstrahlung, welche das Austrittsfenster passieren wird, ist gelb dargestellt (4). b) Spektrum der Liquid Metal Jet-Quelle mit Ga-Legierung mit logarithmischer Intensitätsskala (nach [13]). 70 % der Gesamtintensität stecken in der Gallium  $K_{\alpha}$ -Linie bei 9,25 keV.

Die Röntgenquelle mit Flüssiganode gehört zu den Laborquellen; sie ist für den Einsatz in einem typischen Laborraum von wenigen zehn Quadratmetern vorgesehen. Im Gegensatz dazu sind Synchrotronstrahlungsquellen extrem brillante Lichtquellen, unter anderem für Röntgenstrahlung. Synchrotronstrahlungsquellen sind Großgeräte mit einem Durchmesser zwischen etwa 30 m und 300 m. Elektronen werden in Paketen auf nahezu Lichtgeschwindigkeit beschleunigt und mit Photonenenergien im GeV-Bereich in den Speicherring eingeschleust [\(Abb. 2.3\)](#page-19-0). Im Speicherring halten starke Elektromagnete die Elektronenpakete auf ihrer Bahn. In Kurven lenken sogenannte Ablenkmagnete M (engl.: *bending magnet*) die Elektronenpakete ab und auf geraden Strecken zwingen geeignet angeordnete Magnetfelder (so genannte Wiggler und Undulatoren U) die Elektronenpakete auf eine slalomähnliche Bahn. Die Radialbeschleunigung der Elektronen führt zur Abstrahlung von Röntgenstrahlung S tangential zur Flugbahn der Elektronen. Bevor die Strahlung in einer Experimentierhütte verwendet wird, durchläuft sie üblicherweise mehrere optische Bauteile und Elemente. Oft werden Monochromatoren und fokussierende Optiken verwendet. Der Abstand zwischen Quellpunkt der Röntgenstrahlung und

Experimentierhütte liegt meist bei mehreren zehn Metern, in einzelnen Strahlrohren bei bis zu einem Kilometer [14].

Die Röntgenquelle mit Flüssiganode unterscheidet sich stark von einer Synchrotronstrahlungsquelle. Die Synchrotronstrahlungsquelle liefert deutlich höhere Intensitäten und bietet Vorteile, wenn kohärente Röntgenstrahlung benötigt wird. Allerdings ist der Betrieb sehr teuer und aufwändig, sodass Strahlzeiten an Synchrotronstrahlungsquellen normalerweise nur nach vorheriger positiver Bewertung eines Strahlzeitantrags gewährt werden. Im Gegensatz dazu liegen Laborquellen meistens im Budget von einzelnen Arbeitsgruppen und können vor Ort im eigenen Labor betrieben werden. Kosten und Verfügbarkeit sind die Vorteile von Laborquellen, dafür können sie vom Photonenfluss her nicht mit Synchrotronstrahlungsquellen mithalten. Während an Laborquellen ein kegelförmiger Strahl erzeugt wird, steht an Strahlrohren von Synchrotronstrahlungsquellen ein hochparalleler Röntgenstrahl zur Verfügung. Die Vor- und Nachteile lassen sich nicht pauschal bewerten, sondern hängen von der Messmethode ab.

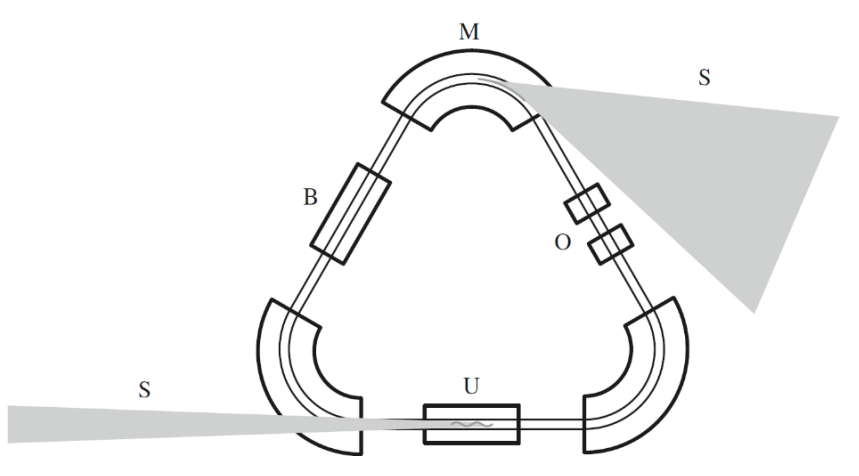

<span id="page-19-0"></span>**Abb. 2.3:** Schematischer Aufbau des Speicherrings einer Synchrotronstrahlungsquelle mit Ablenkmagnet M, Synchrotronstrahlung S, Nachbeschleunigung B, Offset-Korrektur O und Undulator U (mit freundlicher Genehmigung aus [15]).

#### <span id="page-20-0"></span>**2.3 Optische Elemente**

Auf Brechung beruhende Röntgenoptiken (Linsen) werden seit etwa 25 Jahren entwickelt, und bisher überwiegend an Synchrotronstrahlungsquellen eingesetzt [16]–[19]. Da der Realteil des Brechungsindexesim Wellenlängenbereich der Röntgenstrahlung kleiner als 1 ist, sind Röntgenlinsen im Vergleich zu Linsen für sichtbares Licht gerade umgekehrt gekrümmt. Röntgensammellinsen sind in der Regel bikonkav geformt [\(Abb. 2.4\)](#page-20-1) seltener auch plan-konkav.

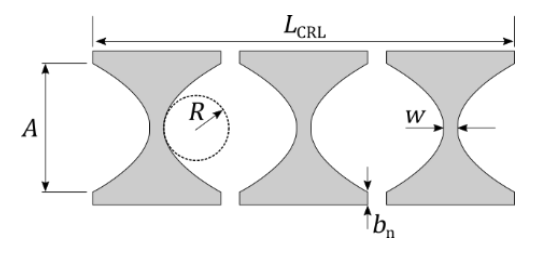

<span id="page-20-1"></span>Abb. 2.4: Parameter einer CRL mit Apertur A, Gesamtlänge L<sub>CRL</sub>, Radius im Scheitelpunkt R, Stegbreite w und Stützblockbreite  $b_n$ . Das Linsenmaterial der CRL ist grau dargestellt.

#### Um Brennweiten

$$
f = \frac{R}{2\delta N} \tag{2.7}
$$

im Bereich von einigen Zentimetern oder wenigen Metern zu erhalten, werden Linsenelemente hintereinander angeordnet [20]. Je kleiner der Krümmungsradius  $R$  im Scheitelpunkt der Parabeln ist, desto kürzer ist die Brennweite. Solche zusammengesetzten Linsen werden als CRLs (engl.: *compound refractive lenses*) bezeichnet. Aufgrund der bikonkaven Form ist die Transmission einer CRL in der Linsenmitte am größten und die Apertur nach außen hin ab-sorptionsbegrenzt [\(Abb. 2.5\)](#page-21-0). Damit ist auch die numerische Apertur  $NA$  und somit das Auflösungsvermögen begrenzt. Die Stegbreite  $w$  der Linsenelemente sollte so klein wie prozesstechnisch möglich gewählt werden, da eine größere Stegbreite nur zu erhöhter Absorption führt. Da die Transmission von CRLs bei hohen Photonenenergien steigt, werden CRLs in der Regel für Energien oberhalb von etwa 10 keV eingesetzt. Für kleinere Energien sind beugende Optiken oder Spiegeloptiken meist zu bevorzugen [21].

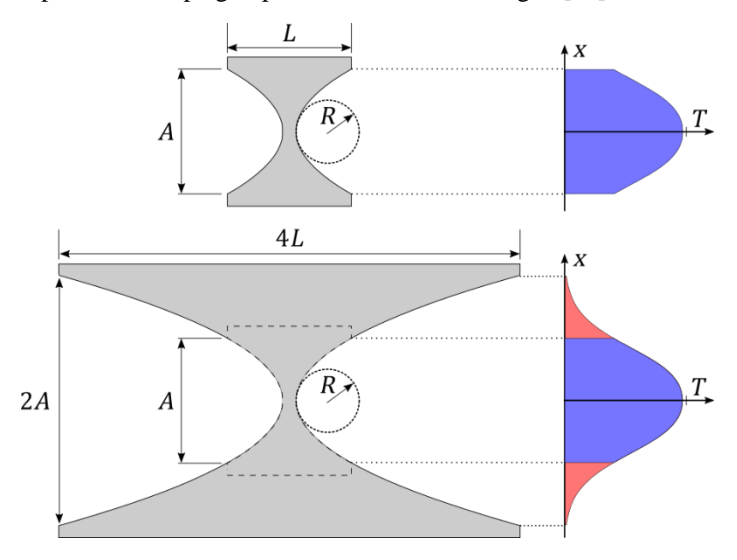

<span id="page-21-0"></span>**Abb. 2.5:** Die Transmission T nimmt bei einer Verdoppelung der Apertur von  $A \rightarrow 2A$ kaum noch zu, während sich die Länge des Linsenelementes von  $L \rightarrow 4L$  vervierfacht. Der Radius  $R$  bleibt dabei unverändert.  $x$  entspricht dem Abstand zur optischen Achse.

In Kapitel [3](#page-24-0) wird auf sogenannte Multilinsen zur Umgehung der absorptionsbegrenzten Apertur näher eingegangen werden. Dabei handelt es sich um Linsenfelder von n x m Einzellinsen. In [Abb. 2.6](#page-22-0) sind schematisch die Parameter einer 3 x 3 Multi-Fokus-CRL mit zwei vertikal fokussierenden Linsenelementen  $N_{\rm v,1}$  und  $N_{\rm v,2}$ , sowie zwei horizontal fokussierenden Linsenelementen  $N_{\rm h,1}$ und  $N_{h,2}$  dargestellt. Der Winkel zwischen angrenzenden Parabelenden desselben Linsenelements wird mit  $\alpha$  bezeichnet. Die weiteren Parameter sind die Gesamtlänge der Multi-Fokus-CRL  $L_{\text{CRL}}$ , die Länge eines Linsenelements  $L_n$ , der Luftspalt a zwischen zwei Linsenelementen, die Breite des Stützblocks am Rand des Linsenelements b, der Radius R, die Apertur der Einzellinse A, sowie die Stegbreite w. I[n Abb. 2.7](#page-22-1) ist eine Rasterelektronenmikroskopaufnahme der Multi-CRL Layout 1736 #16 dargestellt. Für die Aufnahme wurde die Multi-CRL aus SU-8 Resist samt Si-Substrat mit Ag besputtert.

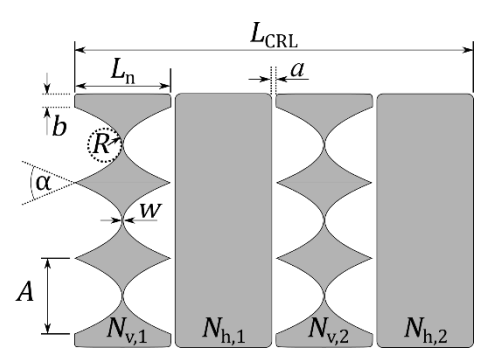

<span id="page-22-0"></span>**Abb. 2.6:** Parameter einer 3 x 3 Multi-Fokus-CRL mit zwei vertikal fokussierenden Linsenelementen  $N_{v,1}$  und  $N_{v,2}$ , sowie zwei horizontal fokussierenden Linsenelementen  $N_{h,1}$  und  $N_{h,2}$ . Der Winkel zwischen angrenzenden Parabelenden desselben Linsenelements wird mit  $\alpha$  bezeichnet. Die weiteren Parameter sind die Gesamtlänge der Multi-Fokus-CRL  $L_{\text{CRL}}$ , die Länge eines Linsenelements  $L_n$ , der Luftspalt a zwischen zwei Linsenelementen, die Breite des Stützblocks am Rand des Linsenelements  $b$ , der Radius  $R$ , die Apertur der Einzellinse  $A$ , sowie die Stegbreite w.

<span id="page-22-1"></span>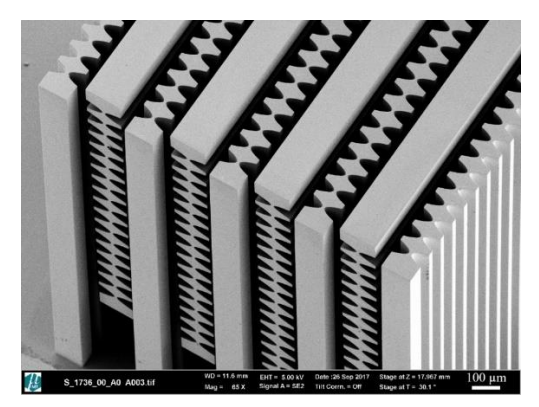

**Abb. 2.7:** Rasterelektronenmikroskopaufnahme der Multi-CRL Layout 1736 #16.

### <span id="page-23-0"></span>**2.4 Methoden der Bildgebung**

In der Bildgebung mit Röntgenstrahlung unterscheidet man zwischen drei verschiedenen Kontrasten: dem Absorptionskontrast, dem Phasenkontrast und dem Dunkelfeldkontrast. Beim Absorptionskontrast wird die lokale Abnahme der Intensität durch die Absorption des untersuchten Objektes dargestellt. Das Signal ist gemäß Gleichun[g \(2.5\)](#page-15-0) mit dem linearen Absorptionskoeffizienten  $\mu$ und damit mit dem Absorptionskoeffizienten  $\beta$  verbunden. Der Phasenkontrast stellt die unterschiedliche Ausbreitungsgeschwindigkeit der elektromagnetischen Welle im untersuchten Medium dar und ist so mit dem Realteil des Brechungsindexes, also  $\delta$  verknüpft. Er wird vor allem bei schwach absorbierenden Proben zur Bildgebung verwendet. Der Dunkelfeldkontrast eignet sich besonders zur Darstellung poröser Materialien und Gewebe. Er ist mit der Kleinwinkelstreuung verknüpft [22].

Bildgebende Verfahren können auch in rasternde und nicht-rasternde Methoden eingeteilt werden. Bei nicht-rasternden Methoden wird die gesamte Probe auf einmal und damit zeitgleich abgebildet. Bei rasternden Methoden werden Teile der Probe in mehreren Schritten zeitlich nacheinander abgebildet. Im Allgemeinen haben rasternde Methoden eine bessere höchste Auflösung und nicht-rasternde Methoden eine geringere Belichtungszeit, sie werden dementsprechend bei sich zeitlich verändernden oder instabilen Proben eingesetzt.

Die Photonenenergie spielt ebenfalls eine große Rolle bei der Bildgebung. Eine einheitliche Definition von weicher oder harter Röntgenstrahlung gibt es nicht. In dieser Arbeit werden Photonenenergien über 15 keV als harte Röntgenstrahlung bezeichnet. Mit steigender Photonenenergie nimmt die Durchdringung von Proben zu, was beispielsweise in den Materialwissenschaften wichtig ist.

Die Anforderungen an Aufbauten zur Bildgebung variieren stark. Zu den bereits genannten Methoden kommt die benötigte Kohärenzlänge, die Probenumgebung (Atmosphäre oder Vakuum) und die Bildfeldgröße hinzu. In dieser Arbeit dreht sich ein großer Teil um eine Lücke bei Aufbauten mit Laborquelle zur Vollfeldmikroskopie mit harter Röntgenstrahlung.

### <span id="page-24-0"></span>**3 Prinzip von Multilinsen**

Kapitel [3](#page-24-0) behandelt das Prinzip der Multilinsen. In Abschnitt [3.1](#page-24-1) wird zunächst ein herkömmlicher Aufbau zur Röntgenvollfeldmikroskopie vorgestellt und anschließend auf die Hauptmotivation für diese Arbeit, die Erhöhung des Photonenflusses auf dem Detektor bei Messungen mit Laborquellen, eingegangen. In Kapitel [3.2](#page-27-0) wird auf die daraus resultierenden Abbildungsfehler und perspektivische Verzerrungen eingegangen. In Kapitel [3.3](#page-31-0) wird der Einsatz von Multilinsen als Hartmann-Shack-Sensoren vorgestellt.

### <span id="page-24-1"></span>**3.1 Erhöhung des Photonenflusses auf dem Detektor**

In Abb. 3.1 ist ein herkömmlicher Aufbau zur Röntgenvollfeldmikroskopie dargestellt. Bei Röntgenquellen mit einem großen Quellfleck kann es für eine gute Probenbeleuchtung aus unterschiedlichen Richtungen ausreichend sein, die Probe direkt vor die Quelle zu platzieren. Bei Mikrofokusröhren und wenn der Abstand Quelle – Probe zu groß ist, wird eine Beleuchtungsoptik zwischen Quelle und Probe eingebaut. Durch ihre hohe Transmission eignen sich Polykapillaren dazu sehr gut. Die Probe wird üblicherweise auf das Bildfeld abgeblendet (Feldblende). Die Objektivlinse, hier eine CRL, bildet die Probenebene auf die Szintillatorebene ab. Der Szintillatorkristall ist in der Regel zwischen 5 µm und 200 µm dünn und wandelt einen kleinen Teil der Röntgenstrahlung (gelb gezeichnet) in sichtbares Licht (rot gezeichnet) um, wobei bei gleicher Konversionsrate dünnere Szintillatoren eine höhere Ortsauflösung liefern [23]. Die Szintillatorebene wird im Sichtbaren durch eine Objektivlinse und einen 45°-Spiegel auf einen CCD-Detektor abgebildet. Der Umlenkspiegel schützt den Detektor vor Röntgenstrahlung, die nicht vom Szintillator absorbiert wurde.

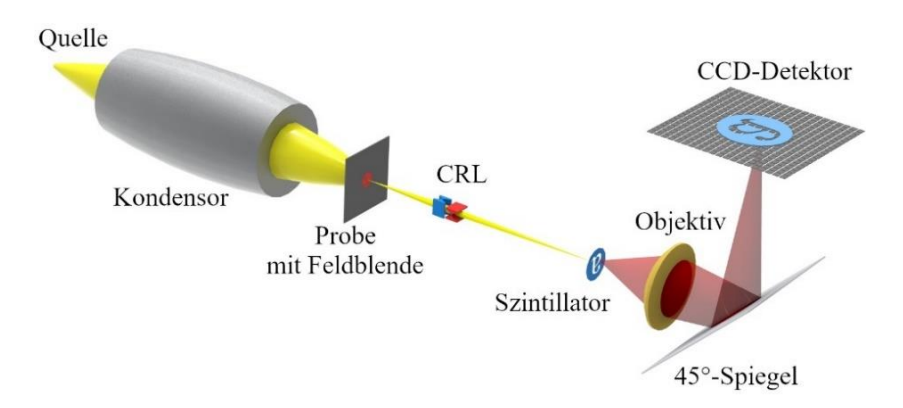

**Abb. 3.1:** Schematischer Aufbau eines Röntgenvollfeldmikroskops, Röntgenstrahlung ist in Gelb und sichtbares Licht in Rot gezeichnet. Zwischen Quelle und Probe wird ein Kondensor, hier eine Polykapillare, verwendet. Die Objektivlinse, hier eine CRL, bildet die Probe auf die Szintillatorebene ab. Die Szintillatorebene wird über eine Objektivlinse und einen 45°-Spiegel auf einen CCD-Detektor abgebildet.

CRLs zur Vollfeldmikroskopie bestehen aus vielen, hintereinander angeordneten Linsenelementen, um Brennweiten im Bereich von 50 mm bis 500 mm zu erreichen. Daher sind diese CRLs relativ lang, im Bereich von einigen zehn Millimetern. Durch die absorptionsbegrenzte Apertur von etwa 100 µm kommen so typische numerische Aperturen *NA* von etwa 10−3 zustande. Die Beleuchtung der Probe füllt, aufgrund der Abstrahlcharakteristik der Quelle, einen deutlich größeren Winkel. Das hat zur Folge, dass die Aperturblende der CRL (die Apertur, welche die Objektivlinse abblendet, nicht gezeichnet) den Großteil der Röntgenstrahlung absorbiert. Um diese Strahlung ebenfalls nutzen zu können, soll die Probe zusätzlich unter weiteren kleinen Winkeln zur optischen Achse abgebildet werden (Abb. 3.2). Dazu wird die einzelne Objektivlinse durch ein Feld von n x m CRLs ersetzt, die alle auf den Probenmittelpunkt ausgerichtet sind und zusammen eine Multi-Fokus-CRL bilden. Die einzelnen Objektivlinsen einer Multi-Fokus-CRL werden Sub-CRLs genannt und analog zu Matrixelementen benannt (Abb. 3.3). Die so entstandenen n x m Einzelbilder liegen auf dem Detektor nebeneinander. Typischerweise wird die

Größe des Detektors von bis zu 6 mm x 6 mm in der Szintillatorebene nicht komplett genutzt, sodass 3 x 3 Bilder, oder bei geringen Vergrößerungen auch 5 x 5 Bilder, aufgenommen werden können [13]. Da die Dynamik der Detektoren in der Regel nur zu einem Bruchteil ausgenutzt wird, sind auch teilweise überlappende Bilder denkbar, um die Detektorfläche noch besser ausnutzen zu können. Für dieses Prinzip müssen die Einzellinsen alle auf den Probenmittelpunkt ausgerichtet sein. Bisher wurde diese Fragestellung der Realisierung von Multi-Fokus-CRLs und deren Nutzen in der Vollfeldmikroskopie mit Röntgenröhren noch nicht adressiert. Zur vergrößernden Schattenwurfprojektion wurde das Konzept einer plenoptischen Kamera von Sowa et al. bereits umgesetzt [24], [25].

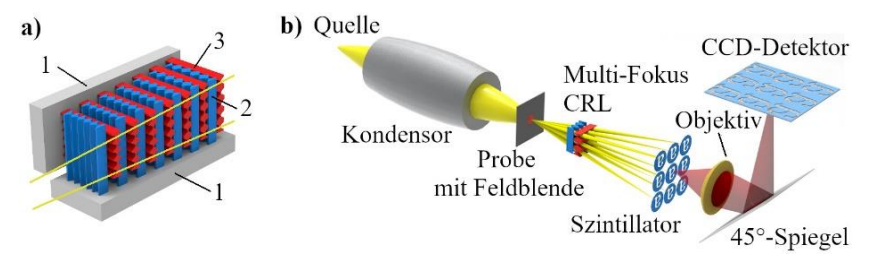

**Abb. 3.2:** a) Prinzip einer Multi-Fokus-CRL. Zwei Linienfokus-CRLs mit hier jeweils fünf Einzellinsen befinden sich auf zwei getrennten Silizium-Substraten (1). Diese werden unter einem Winkel von 90° montiert, die horizontal fokussierende Halblinse ist blau gezeichnet (2), die vertikal fokussierende Halblinse rot (3). So entsteht eine fingerartig ineinandergreifende Multi-Fokus-CRL, bei der alle 25 Einzellinsen auf dasselbe Bildfeld gerichtet sind. b) Vollfeldmikroskopieaufbau mit 3 x 3 Multi-Fokus-CRL.

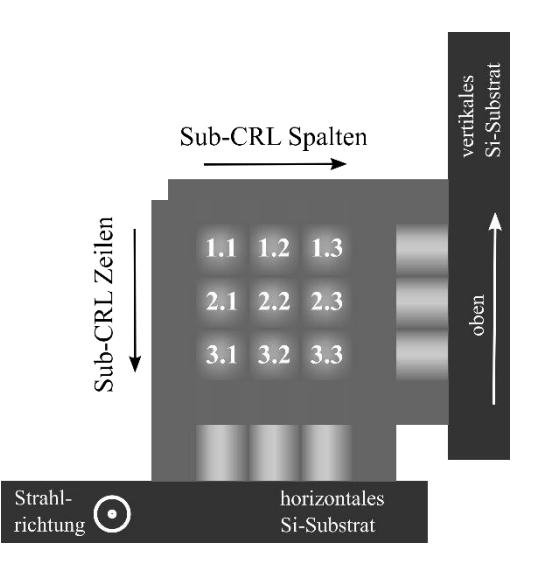

**Abb. 3.3:** Schema zur Bezeichnung der Sub-CRLs einer Multi-Fokus-CRL oder Multi-CRL entsprechend Matrixelementen. Die Strahlrichtung steht senkrecht auf der Zeichenebene und verläuft auf den Betrachter zu. Die Silizium-Substrate sind schwarz, das Linsenmaterial grau gezeichnet.

### <span id="page-27-0"></span>**3.2 Abbildungsfehler und Perspektive**

In diesem Abschnitt werden die prinzipiellen Konsequenzen bei einer Abbildung mit einer Multi-Fokus-CRL vorgestellt und die Auswirkungen einer Abbildung unter einem Winkel  $\gamma$  zur optischen Achse abgeschätzt. Für die Betrachtung ist der Strahlengang zwischen Proben- und Szintillatorebene von Belang (Abb. 3.4). Proben- und Szintillatorebene sind parallel zueinander. Hier wird nur die äußerste Sub-CRL betrachtet, da für weiter innenliegende Sub-CRLs die Abbildungsfehler und die perspektivische Verzerrung geringer sind. Die Linsenebene der äußersten Sub-CRL ist um einen Winkel  $\phi_1$  gegenüber der Probenebene geneigt. Die Linsenebene der mittleren Sub-CRL (es wird

von einer n x m Multilinse mit ungeradem n, m ausgegangen) ist parallel zu Proben- und Szintillatorebene.

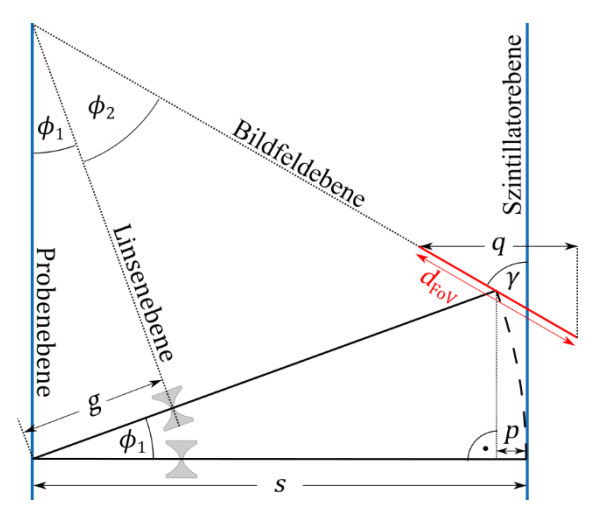

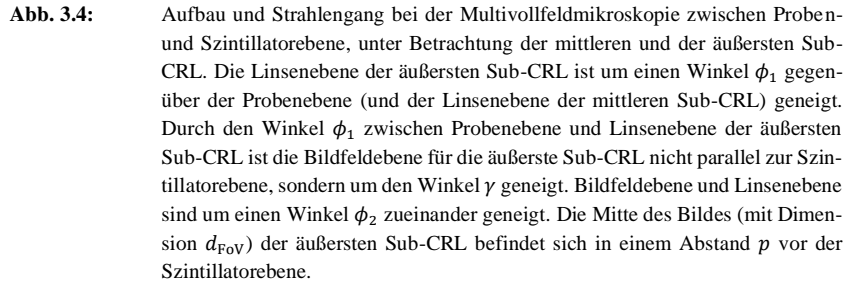

Durch den Winkel  $\phi_1$  zwischen Probenebene und Linsenebene der äußersten Sub-CRL ist die Bildfeldebene für die äußerste Sub-CRL nicht parallel zur Szintillatorebene, sondern um den Winkel  $\gamma$  geneigt. Bildfeldebene und Linsenebene sind um einen Winkel  $\phi_2$  zueinander geneigt. Dieser Effekt, benannt nach Theodor Scheimpflug [26], wird in der Fotografie, insbesondere der Architektur- und Landschaftsfotografie, zur Bildgestaltung genutzt. Dort werden Sensorebene (entspricht hier der Szintillatorebene) und Linsenebene mit sogenannten Tilt-(Shift)-Objektiven absichtlich zueinander gekippt, um beispielsweise Häuserfassaden unverzerrt und vor allem gleichmäßig scharf abzubilden. Im Fall der Multivollfeldmikroskopie hingegen ist das Kippen ein notwendiges Übel. Es führt dazu, dass das Bildfeld um einen Winkel  $\gamma = \phi_1 + \phi_2$  zur Szintillatorebene geneigt ist. Das führt einerseits zu einer verzerrten Abbildung auf dem Szintillator, was sich durch eine unterschiedliche Skalierung der Bildkantenlängen korrigieren lässt. Die Ausdehnung des Bildfelds entlang der optischen Achse bedarf detaillierterer Betrachtung:

Die Schärfentiefe *DoF* (engl.: *depth of field*) der Abbildung ist definiert als der Abstand entlang der optischen Achse zwischen zwei Objekten, die gerade noch aufgelöst werden können. Sie kann mit

$$
DoF = \frac{8}{\pi} \frac{\lambda f^2}{A^2} \tag{3.1}
$$

beschrieben werden [12]. Über Abb. 3.4 ist ersichtlich, dass in der Multivollfeldmikroskopie die Probe innerhalb des Schärfentiefebereichs  $DoF$  auf dem Szintillator abgebildet werden kann, falls gilt:

$$
DoF \ge 2\left(p + \frac{q}{2}\right) = 2p + \sin(\gamma) \cdot d_{\text{FoV}} \tag{3.2}
$$

Mit  $p = s[1 - \cos \phi_1], \phi_2 = \arctan \left( \frac{s - g}{a} \right)$  $\left[\frac{-y}{g} \cdot \tan \phi_1\right]$  und  $\gamma = \phi_1 + \phi_2$  lassen sich (3.1) und (3.2), innerhalb der dünne-Linsen-Näherung, kombinieren zu

$$
\frac{8}{\pi} \frac{\lambda f^2}{A^2} \ge 2s[1 - \cos \phi_1] + \sin \left(\phi_1 + \arctan \left[\frac{s - g}{g} \cdot \tan \phi_1\right]\right)
$$
(3.3)  
•  $d_{\text{Fov}}$ 

Dabei ist  $q$  die Gegenstandweite. Für den Vergleich wird die Wellenlänge über  $\lambda[nm] = \frac{hc}{r}$  $\frac{hc}{E} \approx \frac{1{,}2398}{E[keV]}$  $\frac{1.2396}{E[keV]}$  durch die Photonenenergie E ersetzt [12] und nach  $d_{\text{Fov}}$ umgestellt. Zusätzlich wird noch ein Faktor  $\sqrt{2}$  hinzugefügt (rechte Seite von Gleichung (3.2)), um dem realen Szenario mit der äußersten Einzellinse in der Ecke des Linsenfelds Rechnung zu tragen. Damit ergibt sich

$$
d_{\text{FOV}} \le \frac{\frac{4\sqrt{2}}{\pi} \frac{1.2398 \cdot f^2}{E[keV].A^2} 10^{-9} [m] - 2s[1 - \cos \phi_1]}{\sin(\phi_1 + \arctan[\frac{S - g}{g} \tan \phi_1])}.
$$
\n(3.4)

Die Kantenlänge des eigentlichen Bildfelds in der Probenebene  $d_{\text{Probe}}$  ist um den Faktor M kleiner ist als die Bildkantenlänge  $d_{\text{FoV}}$ . Die maximale Kantenlänge des Bildfelds in der Probenebene ist die interessanteste Größe, sie wird mit

$$
d_{\text{Probe,max}} = d_{\text{Probe,max}}(A, E, s, M, \phi_1) \tag{3.5}
$$

bezeichnet und ist für einen beispielhaften, typischen Vollfeldmikroskopieaufbau in Abb. 3.5 dargestellt (durchgezogene Linien). Dabei wurde die Apertur  $A = 50 \mu m$ , die Photonenenergie  $E = 24 \text{ keV}$  und  $s = 700 \text{ mm}$  als Konstanten gesetzt. Die Vergrößerung wurde zwischen  $M = 3$  und  $M = 15$  variiert. Sie legt bei konstantem  $s$  die Brennweite  $f$  und die Gegenstandsweite  $g$  fest. Es wurde die dünne-Linsen-Näherung verwendet. Je kleiner die Vergrößerung  $M$  wird, desto größer wird  $d_{\text{Probe,max}}$ , welches noch beugungsbegrenzt aufgelöst werden kann. Der Schnittpunkt der Kurven mit der Abszisse entspricht gerade dem Winkel  $\phi_1$ , bei dem eine beugungsbegrenzte Auflösung durch eine zu geringe Schärfentiefe DoF nicht mehr möglich ist. Die Skala der linken Ordinate ist sehr groß gewählt, typische Bildfeldgrößen liegen bei  $d_{\text{Probe}} = 100 \mu \text{m}$ . Geht man von einer Bildfeldgröße von  $d_{\text{Probe}} = 200 \mu \text{m}$ aus, können mit einer Vergrößerung von  $M = 12$  noch 4 Bilder nebeneinander beugungsbegrenzt aufgelöst werden (schwarz-gestrichelte Linie, rechte Ordinate). Bei einer Vergrößerung von  $M = 9$  sind schon 9 Bilder nebeneinander möglich (außerhalb des dargestellten Bereichs). Dazu müsste die Kantenlänge des Szintillators  $9 * 200 \mu m * 9 = 16,2 \text{ mm}$  betragen. D. h. auch bei beugungsbegrenzter Auflösung gäbe es noch einen Faktor 2 zu aktuell üblicherweise verwendeten Szintillatoren mit einer Kantenlänge von 6 mm (vergleiche Abschnitt [3.1\)](#page-24-1). Da aktuell erreichbare Auflösungen über ein Bildfeld mit 200 µm Kantenlängen um mindestens eine Größenordnung geringer sind als die beugungsbegrenzte Auflösung, kann eine Begrenzung der vorgeschlagenen Methode durch den Scheimpflugeffekt ausgeschlossen werden.

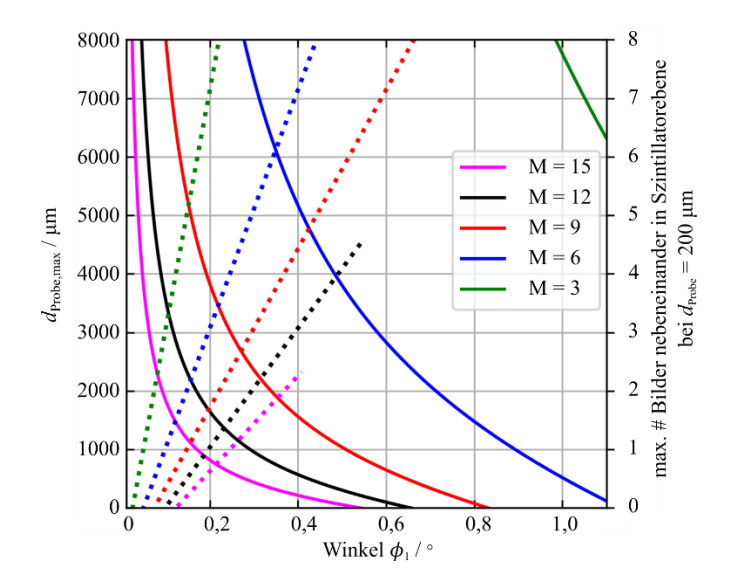

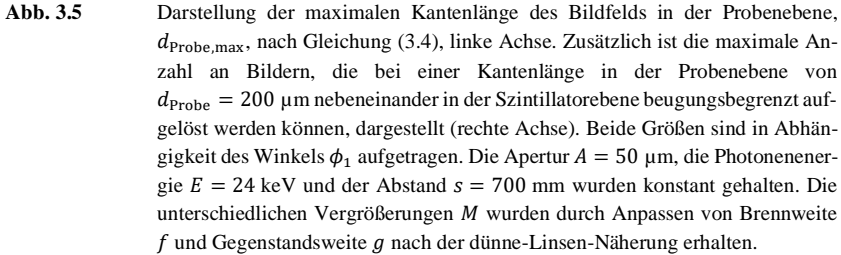

#### <span id="page-31-0"></span>**3.3 Weitere Einsatzmöglichkeiten von Multilinsen**

In diesem Abschnitt werden drei weitere mögliche Einsatzbereiche für die Multilinsen vorgestellt.

#### <span id="page-32-0"></span>**3.3.1 Hartmann-Shack-Wellenfrontsensor**

Zur röntgenoptischen Untersuchung von Proben werden seit längerem auch Hartmann-Shack-Wellenfrontsensoren (HSS) eingesetzt [27]–[29]. Heute wird diese Methode beispielsweise bei der Untersuchung von Ablationsprozessen verwendet [30], [31]. Dabei wird ein Feld von zueinander parallelen Röntgenlinsen benutzt, um ein Feld von n x m Foki zu erzeugen. Wird ein Objekt nahe dem HSS in den Strahlengang gestellt, so führt dessen Phasenverschiebung zu einer leichten Verschiebung der einzelnen Fokuspunkte in der Detektorebene. Die lokale Absorption des Objektes führt zu einer Reduzierung der Intensität der Fokuspunkte und streuende Eigenschaften des Objekts führen zu einer Verbreiterung der Fokuspunkte. Aus den Verschiebungen, Intensitätsschwächungen und Verbreiterungen der einzelnen Fokuspunkte lassen sich die örtliche Phasenverschiebung, die lokale Absorption und die Streueigenschaften des Objekts berechnen. Ein schematischer Versuchsaufbau ist in Abb. 3.6 dargestellt. Der Röntgenstrahl aus einer Synchrotronstrahlungsquelle wird durch eine Multi-Linse aus zueinander parallelen CRLs zu einem Feld von Foki gebündelt. Der Szintillatorkristall wird genau in der Fokusebene platziert und wandelt einen Teil der Röntgenstrahlung (im Bild gelb) in sichtbares Licht (im Bild rot) um. Die Szintillatorebene wird über eine Objektivlinse und einen 45°-Spiegel auf einen CCD-Detektor abgebildet.

Die eingesetzten Multi-CRLs werden durch Prägen einer Metallfolie [32] oder 3D-Druck [33] hergestellt. Der Einsatz von röntgentiefenlithografisch hergestellten Multi-CRLs wurde bisher nicht untersucht.

Die Aufnahmen der Fokusfelder können durch Fourier-Analyse oder Anpassung der Fokusintensität (üblicherweise durch Anpassung einer Gaußfunktion) ausgewertet werden. In dieser Arbeit wurde ausschließlich letztere Methode benutzt. Sind die Fokuspositionen der beiden Aufnahmen mit (p) und ohne (o) Probe im Strahl ermittelt, wird die Verschiebung der Foki in horizontaler (x) beziehungsweise vertikaler (y) Richtung (siehe Abb. 3.7) durch das Einbringen der Probe berechnet. Diese Verschiebungen der Foki sind proportional zur lokal durch die Probe eingebrachten Phasenverschiebung  $dP$ .

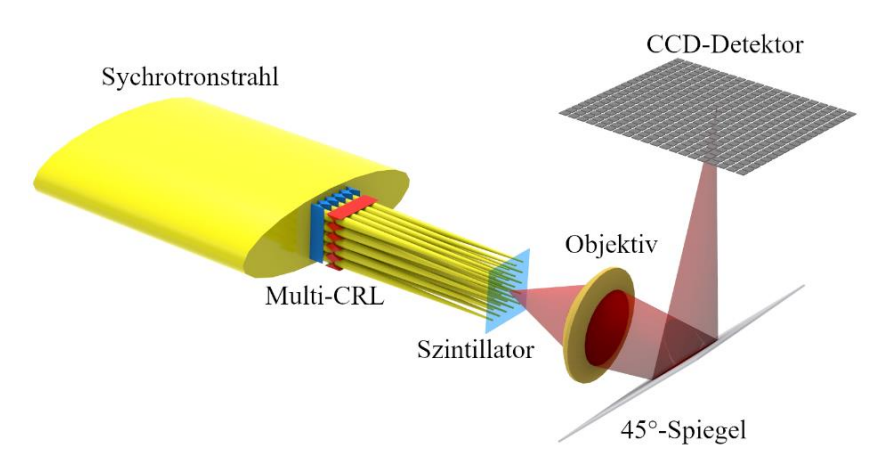

**Abb. 3.6:** Schematischer Aufbau eines Hartmann-Shack-Wellenfrontsensors an einer Synchrotronstrahlungsquelle. Der Synchrotronstrahl wird durch eine Multi-CRL aus zueinander parallelen CRLs zu einem Feld von Foki gebündelt. Der Szintillator wird genau in der Fokusebene platziert und wandelt einen Teil der Röntgenstrahlung (gelb dargestellt) in sichtbares Licht (rot dargestellt) um. Die Szintillatorebene wird über eine Objektivlinse und einen 45°-Spiegel auf einen CCD-Detektor abgebildet.

$$
d_{x,y} \propto dP_{x,y} \tag{3.6}
$$

Die Transmission  $T$  ergibt sich aus der Abnahme der maximalen Intensität und die Streuung  $S$  aus der Zunahme der Fokusbreite:

$$
T = \frac{I_p}{I_o} \tag{3.7}
$$

$$
S_{x,y} = \Delta \sigma_{x,y} \tag{3.8}
$$

Die Streuung  $S$  ist hier als Summenparameter unterschiedlicher Streumechanismen zu verstehen, die auf Objekte unterschiedlicher Größenordnungen (Mikro- und Nanometerskala) zurückzuführen sind. Bei der Auslegung eines HSS ist die maximale Verschiebung der Foki zu berücksichtigen. Bei einem Abstand der Einzellinsen eines HSS von  $p_{HSS}$  lassen sich nur Verschiebungen

$$
|d_{x,y}| < \frac{p_{\text{HSS}}}{2} \tag{3.9}
$$

eindeutig zuordnen. Dementsprechend ergibt sich bei einem Arbeitsabstand zwischen HSS und Detektor die Bedingung

$$
|\phi_{\rm HSS}| < \arctan\left(\frac{p_{\rm HSS}}{2 \cdot wd}\right) \tag{3.10}
$$

für noch eindeutig zuzuordnende Ablenkwinkel  $\phi_{HSS}$ .

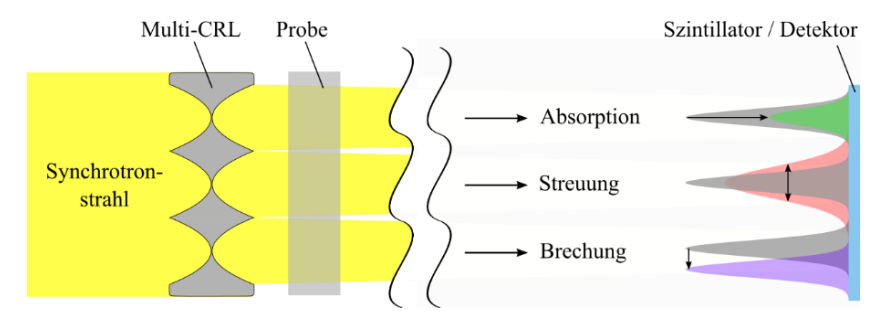

**Abb. 3.7:** Schema zur Kontrasterzeugung eines HSS (in 1D, Distanz zwischen Probenseite und Detektorseite verkürzt dargestellt). Der von links einfallende Synchrotronstrahl trifft auf eine Multi-CRL, die fokussierte Strahlung wird mit Hilfe eines Szintillators detektiert. Die angenommene Intensitätsverteilung ohne Probe (o) ist in grau dargestellt. Wird eine Probe in den Strahlengang eingeführt, verändert sich die Intensitätsverteilung (p) in der Detektorebene: Durch Absorption verringert sich die Intensität (grün), durch Streuung verbreitert sich die Intensitätsverteilung (rot), durch Brechung verschiebt sich die Intensitätsverteilung (violett).

#### <span id="page-34-0"></span>**3.3.2 Rasternde Bildgebung**

Mit Multi-CRLs kann die rasternde Röntgentransmissionsmikroskopie um eine Variante erweitert werden (Abb. 3.8). Der Röntgenstrahl wird durch eine Multi-CRL zu einem Feld aus Foki gebündelt. Die Probe wird genau in der Fokusebene platziert, der Detektor wird so dicht wie möglich hinter der Probe positioniert, auf jeden Fall nur so weit von der Fokusebene entfernt, dass die hinter den Foki sich aufweitenden Einzelstrahlen noch komplett in je einem Detektorpixel liegen. Dabei muss der Abstand der Detektorpixel so mit dem Abstand der Foki korrespondieren, dass die Foki ohne Probe vor den Pixelmitten liegen. Kleinere Detektorpixel sind prinzipiell auch möglich, jedoch nur mit ganzzahligen Anteilen des Fokusabstandes, sodass die Intensität eines Fokus separiert werden kann. Zur Aufnahme eines Bildes wird die Probe entlang der Detektorkanten durch das Fokusfeld bewegt und mit einer Schrittweite abgerastert, die etwas kleiner ist als die Fokusdurchmesser. Aus den Detektorintensitäten aller Aufnahmen lässt sich die Bildinformation berechnen. Mit dieser Technik kann die Anzahl der notwendigen Rasterschritte, um die Probe komplett abzubilden, gegenüber einer rasternden Aufnahme mit einem einzelnen Fokus drastisch reduziert werden [34]–[36]. Im Gegenzug werden höhere Anforderungen an den Detektor gestellt, da eine große Intensität auf eine kleine Fläche fällt, womit einige Halbleiterdetektoren nicht umgehen können. Außerdem sind bei sich zeitlich verändernden Proben rasternde Bildgebungsverfahren ungeeignet, in diesem Fall werden sogenannte "Single-Shot" Methoden angewendet [28], [37]–[39].

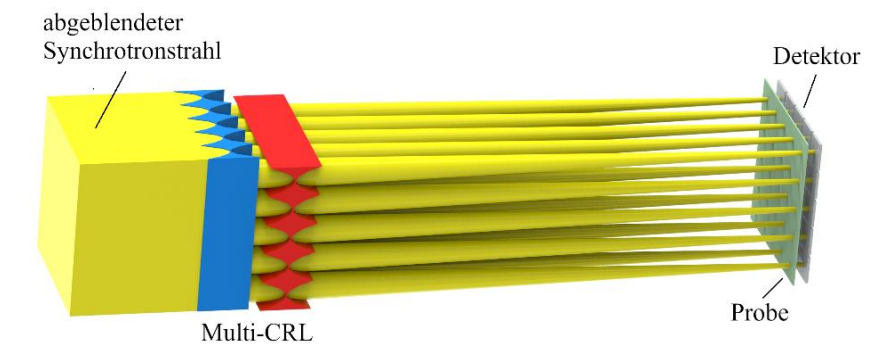

**Abb. 3.8:** Prinzip der rasternden Röntgenmikroskopie mit einem Feld von Foki. Ein Röntgenstrahl wird durch eine Multi-CRL in ein Feld von Foki gebündelt. Die Probe wird in der Fokusebene platziert, direkt dahinter der Detektor. Der Abstand der Detektorpixel entspricht dem Abstand der Foki, so dass die Foki ohne Probe vor den Pixelmitten des Detektors liegen.
#### <span id="page-36-0"></span>**3.3.3 CRL bei höchsten Photonenflüssen**

Bei einigen wenigen Anwendern werden die CRLs aus Polymeren mit so hohen Photonenflüssen beleuchtet, dass sich ihre optischen Eigenschaften nach einigen Monaten deutlich verschlechtern und sie ersetzt werden müssen. Dies ist nur dann der Fall, wenn die CRLs an einem Undulator an einer sehr leistungsstarken Synchrotronstrahlungsquelle eingesetzt werden und zusätzlich eine großaperturige CRL oder ein Spiegel den Strahl auf die CRL vorfokussieren. In diesem speziellen Anwendungsfall bietet sich mit Multilinsen aus zueinander parallelen CRLs die Möglichkeit, die Multilinse einmal im Strahl auszurichten und nur eine einzige der n x n CRLs zu verwenden. Wenn sich die optischen Eigenschaften dieser einen CRL dann verschlechtern, kann man die Multilinse einfach parallel verschieben und die nächste Einzel-CRL in den Strahl bringen. Auf diese Weise ist eine Neuausrichtung der CRL im Strahl nicht notwendig und die Gesamtnutzungsdauer beispielsweise einer 6 x 6-Multilinse verlängert sich auf das Sechsunddreißigfache, also einige Jahre.

# <span id="page-38-0"></span>**4 Herstellung von Multilinsen**

Kapitel [4](#page-38-0) widmet sich der Herstellung von Multilinsen. In Abschnitt [4.1](#page-38-1) werden verschiedene Herstellungsverfahren, mit denen refraktive Röntgenoptiken hergestellt werden, vorgestellt. Die während dieser Arbeit verwendete Herstellungsmethode, die Röntgentiefenlithografie, ist Thema von Abschnitt [4.2.](#page-40-0) Das prinzipielle Vorgehen beim Auslegen von Röntgenlinsen behandelt Abschnitt [4.3.](#page-41-0) Senkrecht zum Substrat belichtete Röntgenlinsen bedürfen der Vereinzelung und der Montage unter 90°, um punktfokussierende Optiken zu erhalten. Darauf wird in Abschnitt [4.4](#page-43-0) eingegangen.

## <span id="page-38-1"></span>**4.1 Mögliche Herstellungsverfahren im Überblick**

Erste CRLs bestanden aus einer Reihe von Bohrlöchern in einem Aluminiumblock [17]. Bereits kurz darauf hat sich das Prägen von Linsen in Aluminiumoder Berylliumfolien gegenüber dem Bohren durchgesetzt [32]. Dabei werden zwei Hartmetallnadeln mit parabelförmigen Spitzen einander genau gegenüberstehend in eine Folie gepresst. Mit dieser Methode lassen sich Linsen mit maximalen Formabweichungen von unter 500 nm herstellen [40]. Neben Aluminium und Beryllium wurden durch Prägen auch CRLs aus Lithium, Mylar, Kapton und PMMA hergestellt [40]. Während durch Prägen zur optischen Achse rotationssymmetrische Punktfokuslinsen mit parabolischen Oberflächen realisiert werden können, ist dies bei Linsen aus Bohrlöchern nicht möglich.

Eine weitere Herstellungsmethode von CRLs benutzt reaktives Ionenätzen (engl.: *refractive ion etching, RIE*). Mit dem Bosch-Prozess lassen sich in Silizium CRLs mit Strukturhöhen bis zu 300 µm herstellen [41]. Die prozesstechnisch nicht zu vermeidenden Unebenheiten in den Seitenwänden können heute bis auf ein Minimum von 20 nm reduziert werden [40]. Durch die einkristalline Struktur von Silizium und den deshalb niedrigen Kleinwinkel-Streuhintergrund (engl.: *small-angle X-ray scattering SAXS*) eignen sich diese Linsen besonders zur Nanofokussierung. Durch die relativ große Absorption von Silizium muss die Stegbreite bei diesen CRLs besonders gering sein, um eine hohe Transmission zu gewährleisten. Da schmale hohe Mikrostrukturen nur bis zu einem Aspektverhältnis von etwa 50 hergestellt werden können, beschränkt eine geringe Stegbreite die maximale Strukturhöhe [40]. Ein Negativ dieser CRL-Strukturen kann benutzt werden, um darin mikro- und nanokristallinen Diamant abzuscheiden. Dadurch können die besseren optischen Eigenschaften von Diamant genutzt werden, die Begrenzung der möglichen Strukturhöhen bleibt allerdings bestehen. Um Diamant als Linsenmaterial zu verwenden, erscheint heute die Herstellung mittels Laserablation geeigneter. Mit einem sehr kurz gepulsten UV-Laser wird Material aus einer Diamantoberfläche herausgelöst. Die so produzierbaren ein- oder zweidimensionalen Linsenelemente haben eine Oberfläche mit Mittenrauwerten von mindestens 300 nm [40]. Außerdem kann es bei der Laserablation zu Graphitabscheidung an der Diamantoberfläche kommen, wodurch die Qualität der Linsen beeinträchtigt wird.

Mit modernen hochauflösenden additiven Techniken lassen sich CRLs aus Kunststoff herstellen [33]. Aufgrund der hohen Präzision können mit der Zwei-Photonen-Polymerisation bereits heute CRLs mit guten optischen Eigenschaften gefertigt werden. Da die kleinstmögliche Voxelgröße für eine geringe Oberflächenrauigkeit zwingend notwendig ist, dauert das Schreiben eines Linsenelements mit einer Apertur von 100 µm aber mehrere Stunden [42], [43].

Linsen aus Kunststoff werden auch mit lithographischen Methoden, vorzugsweise mit der Röntgenlithografie hergestellt [44]. Wird die Fotolackstruktur als Form für einen nach der Lithografie folgenden Galvanikschritt verwendet, so können auch Linsen aus Metallen wie Nickel oder Kupfer realisiert werden [45]. Derartige Linsen eignen sich für große Photonenenergien ab 80 keV [40].

## <span id="page-40-0"></span>**4.2 Röntgentiefenlithografie**

Das IMT am KIT ist weltweit führend in der Herstellung von CRLs mittels Röntgenlithografie. Durch das am KIT entwickelte und über Jahrzehnte verbesserte LIGA-Verfahren (Lithografie, Galvanik und Abformung) existiert eine große Expertise in der Technologie zur Linsenherstellung. Die röntgenlithografische Herstellung von CRLs erlaubt im Vergleich zu anderen Verfahren größere Aspektverhältnisse von über 100. Es wurden bereits Linsen mit Strukturhöhen von bis zu 2 mm realisiert. Meistens wird bei lithografisch hergestellten CRLs der ausgehärtete Fotolack als Linsenmaterial verwendet, hier eignen sich beispielsweise SU-8 oder verwandte Lacke [46]. Da es sich dabei um Negativ-Resiste handelt, die bei Belichtung vernetzen, sind die Linsen in der Anwendung stabil gegen Röntgenstrahlung. Beispielsweise zeigen die Kunststofflinsen bei einer im Linsenmaterial abgelagerten Dosis von 1,7 MJ/cm<sup>3</sup> noch keine Verschlechterung der röntgenoptischen Eigenschaften [45].

Auf der am IMT üblichen rechteckigen Layoutfläche von 60 mm x 20 mm finden bis zu 40 Linienfokuslinsen Platz. Die Strukturen werden mit dem Elektronenstrahlschreiber in eine 3,5 µm dicke PMMA-Schicht auf einer 2,5 µm starken Titanmembran geschrieben. Nach dem Entwickeln werden 2,2 µm Gold abgeschieden und ein Rahmen aus Invar-Stahl aufgeklebt, wodurch man eine Zwischenmaske erhält. Deren Röntgenkontrast reicht für Resistdicken bis etwa 100 µm aus. Für größere Resistdicken wird eine Arbeitsmaske mit einem höheren Röntgenkontrast benötigt. Zu deren Herstellung wird die Zwischenmaske röntgenlithografisch am Strahlrohr LIGA 1 an der Synchrotronstrahlungsquelle des KIT in eine 60 µm hohe PMMA-Schicht auf einer 2,5 µm starken Titanmembran kopiert. Erneutes Entwickeln und Abscheiden von 25 um Gold ergeben nach dem Aufkleben eines Invar-Rahmens die Arbeitsmaske. Mit dieser Arbeitsmaske lassen sich die Strukturen röntgentiefenlithografisch am Strahlrohr LIGA 2 (KIT Synchrotronstrahlungsquelle) in bis zu 2,5 mm hohen SU-8 Negativresist kopieren. Eine detaillierte Beschreibung der röntgentiefenlithografischen Herstellung von Röntgenlinsen ist in [47] zu finden.

In Abschnitt 4.4 wird auf die Montage zweier Halblinsen mit Linienfokus zu einer Punktfokuslinse eingegangen.

#### <span id="page-41-0"></span>**4.3 Erstellen eines Layouts**

Auf der am KIT/IMT üblichen rechteckigen Layoutfläche von 20 mm x 60 mm sollen möglichst viele Linsen untergebracht und kein Platz verschwendet werden. Dazu wird zunächst die verwendete Resisthöhe festgelegt. Die standardmäßig benutzten Resisthöhen sind 400 µm, 800 µm und 2000 µm. Die Resisthöhe sollte nur etwas größer als die physikalische Apertur der Linsen sein. Es ist nicht sinnvoll, punktfokussierende Linsen mit Aperturen unter 350 µm in teuren 2000 µm hohen Resist zu kopieren. Um die mechanische Stabilität der Linsenelemente zu gewährleisten, müsste in diesem Fall die Größe der Stützblöcke vergrößert und somit wertvoller Platz auf der Layoutfläche verschenkt werden. Zudem werden die Halblinsen später so montiert, dass die Apertur der CRL möglichst nahe an der Resistoberfläche der jeweiligen Halblinse liegt, da die Qualität der Linsen an der Resistoberseite herstellungsbedingt höher ist als nahe am Substrat. Im nächsten Schritt werden für jede Linse die allgemeinen Parameter festgelegt: Größe n x m des Linsenfelds, Photonenenergie, Probenabstand zur Eingangsapertur, Bildweite von der Eingangsapertur und Kantenlänge des Bildfelds. Diese Parameter bestimmt der experimentelle Aufbau, für welchen die Röntgenlinse ausgelegt wird. Alle weiteren Parameter dürfen nur so gewählt werden, dass diese allgemeinen Parameter eingehalten werden. Über die Brennweite (Gleichung [\(2.7\)](#page-20-0)) sind damit Radius und Anzahl der Linsenelemente fest in Beziehung zueinander gesetzt. Die möglichst kleine Stegbreite wird auf 7 µm gesetzt, damit die Struktur mechanisch stabil bleibt. Der Luftspalt zwischen benachbarten Linsenelementen wird standardmäßig auf 50 µm gesetzt. Bei CRLs mit geringer Linsenbreite und Gesamtlänge sind auch 20 µm Luftspalt realisierbar. Bei größeren und längeren CRLs können 100 µm sinnvoll sein. Wird der Luftspalt zu klein gewählt, kommt es bei der Montage zweier Halblinsen leichter zu mechanischen Beschädigungen (siehe Abschnitt [4.4\)](#page-43-0). Bei Multilinsen müssen zusätzlich der Abstand benachbarter Parabelenden senkrecht zur optischen Achse und der Winkel zwischen benachbarten Sub-CRL-Reihen gewählt werden. Diese beiden Parameter beeinflussen, zusammen mit der Stegbreite, maßgeblich die Standfläche des Linsenelements auf dem Substrat. Je größer diese ist, desto mechanisch stabiler ist die Verbindung zwischen Linsenelement und Substrat nach dem Fertigungsprozess. Weitere Größen, die sich durch die Parameterwahl ergeben, sind die Gesamtlänge der CRL, die Länge eines Linsenelements, die Bildkantenlänge, der Abstand benachbarter Bilder, die benötigte Szintillatorkantenlänge, der Überlappungsgrad der Bilder und die genäherte Schärfentiefe (Gleichung (3.1)). Um die näherungsweise bestimmte Brennweite zu überprüfen, wird anschließend für jede Linse ein digitales Modell erstellt. Dieses Modell wird mit der Strahlverfolgungssoftware OpticStudio (Zemax LLC, Kirkland (WA), USA) simuliert und die Brennweite überprüft.

Als letzter Schritt bei der Erstellung eines Layouts kommt die Positionierung der einzelnen CRLs auf der 20 x 60 mm großen Layoutfläche. Dabei soll die Layoutfläche gut ausgenutzt werden, allerdings müssen einige Randbedingungen eingehalten werden: Die zu einer CRL gehörenden beiden Halblinsen sind möglichst dicht beieinander anzuordnen, sodass eine mögliche Änderung der Resisteigenschaften zwischen den beiden Halblinsen minimiert wird. Deshalb werden zueinander gehörende Halblinse direkt nebeneinander angeordnet [\(Abb. 4.1\)](#page-43-1). Um die einzelnen Halblinsen nach Belichtung, PEB (engl.: *Post exposure bake, PEB*) und Entwicklung zu separieren, wird das Substrat mit einer Wafersäge in Streifen gesägt. Aufgrund sehr unterschiedlicher Gesamtlängen der Halblinsen, ist ein Schneiden mit der Wafersäge nur in eine Richtung sinnvoll. Deshalb wird jedes Layout in horizontale Streifen eingeteilt, welche durch die Wafersäge voneinander getrennt werden. Bei der Anordnung der Halblinsen auf diesen Streifen, ist auf ausreichenden Abstand zu achten, sodass die Mikrostrukturen durch das Sägeblatt der Wafersäge nicht beschädigt werden. Stehen mehrere Linsen hintereinander auf einem Streifen, werden sie durch Einritzen des Siliziumsubstrats mit einer Hartmetallnadel zwischen den Linsen und anschließendem Brechen per Hand voneinander getrennt. Um dabei keine angrenzenden Linsenelemente zu beschädigen, ist ein Abstand von 4 mm zwischen den Halblinsen entlang eines Streifens notwendig. In [Abb. 4.1](#page-43-1) ist dieser Abstand bei den Streifen mit den beiden längsten Halblinsen (Streifen

sieben und acht) unterschritten. Die beiden angrenzenden Halblinsen sind aus lauter identischen Linsenelementen aufgebaut und dazu ausgelegt mit variabler Anzahl der Linsenelemente eingesetzt zu werden. Das heißt, aus einer Kopie von Layout 1836 (Layout für Multi-(Fokus-)CRLs der zweiten Generation) kann nur eine dieser beiden Linsen mit der maximal möglichen Anzahl an Linsenelementen erhalten werden. Die ersten Elemente der anderen Linse müssen vor dem Separieren manuell entfernt werden, um ein Einritzen des Substrats zu ermöglichen.

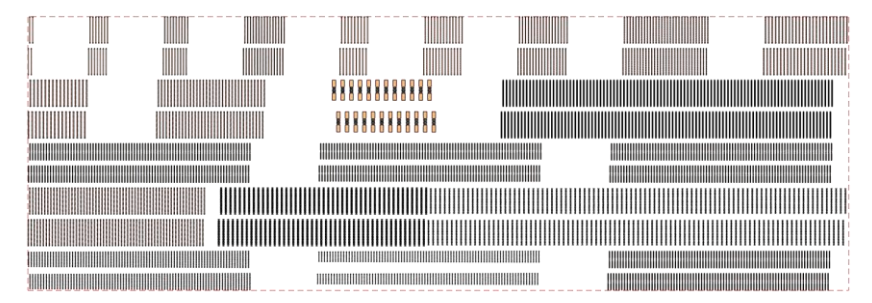

<span id="page-43-1"></span>**Abb. 4.1:** Dargestellt ist die 20 mm x 60 mm Layoutfläche von Layout 1836 (Multi-Fokus-CRLs der zweiten Generation). Für das Separieren der zehn Reihen mit Halblinsen sind elf horizontale Schnitte mit der Wafersäge notwendig. Die beiden zueinander gehörenden Halblinsen sind jeweils direkt übereinander angeordnet. Halblinsen auf einem Streifen haben 4 mm Abstand voneinander. Dieser ist notwendig, um die Halblinsen eines Streifens später manuell durch Einritzen des Siliziumsubstrats mit anschließendem Brechen separieren zu können.

### <span id="page-43-0"></span>**4.4 Montage zweier Halblinsen**

Unter 90° belichtete Layouts für Punktfokuslinsen bestehen aus nebeneinander angeordneten Halblinsen mit Linienfokus, die genau ineinanderpassen (siehe [Abb. 4.2\)](#page-44-0). Das Substrat wird vor dem Zusammenbau mit einer Wafersäge in Streifen gesägt. Die beiden Halblinsen werden durch je eine Vakuumansaugung gehalten. Die Ausrichtung erfolgt unter einer Stereolupe. Dabei ist eine Vakuumansaugung an einem Lineartisch befestigt, eine zweite an einem Sechsachspositionierroboter (Typ SmarPod 70.42, Firma SmarAct, Oldenburg, Deutschland). Dieser ermöglicht einen einstellbaren Pivotpunkt, der genau in die Mitte der am Positionierroboter befestigten Halblinse gelegt wird. Dies erleichtert die Ausrichtung stark.

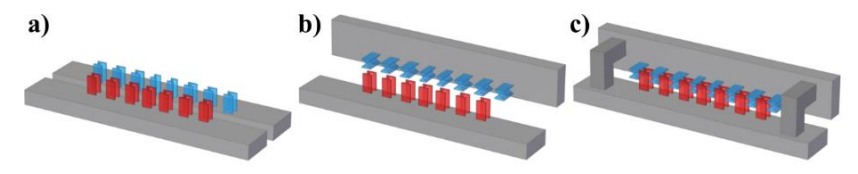

<span id="page-44-0"></span>**Abb. 4.2:** Montage zweier nebeneinander belichteter Halblinsen zu einer Punktfokuslinse: a) Halblinsen gesägt, b) eine Halblinse um 90° gekippt, c) Halblinsen zueinander ausgerichtet und über L-förmige Invar-Winkel miteinander verklebt.

Mit diesem Aufbau kann, unter Zuhilfenahme eines unter 45° angeordneten Spiegels, der die Linse von der Seite zeigt, die Ausrichtung in den drei Translationsachsen und zwei Rotationsachsen durchgeführt werden. Die Ausrichtung um die dritte Rotationsachse (um die optische Achse) erfolgt mit Hilfe eines Laserpointers [\(Abb. 4.3\)](#page-45-0). Der Strahlquerschnitt des Laserpointers ist groß genug, um die Substrate beider Halblinsen gleichzeitig zu treffen. Durch doppelte Reflexion an den polierten Siliziumsubstraten der Halblinsen erhält man zwei Lichtpunkte auf einem etwa 3 m entfernten Schirm. Der Strahlengang ist in [Abb. 4.3c](#page-45-0)) dargestellt.

Wenn durch Rotation um die optische Achse beide Punkte auf dem Schirm auf 3 mm genau aufeinanderliegen, ist der Winkel zwischen beiden Halblinsen auf  $(90 + 0.03)$ ° eingestellt. Dies ist zur Vermeidung von Astigmatismus wesentlich. Nach E. Kornemann [47] ergibt sich bei einer Abweichung des Winkels zwischen den Halblinsen von 90° ein Astigmatismus wie folgt: "Zur Berech*nung des entstehenden Astigmatismus können die Anteile der Brennweite vektoriell summiert werden. Wird die horizontale CRL mit einer Brennweite von* <sup>H</sup> *um den Winkel α abweichend von 90° zusammengebaut, so verringert sich die Brechkraft in horizontaler Richtung und die effektive horizontale Brennweite ergibt sich zu:*

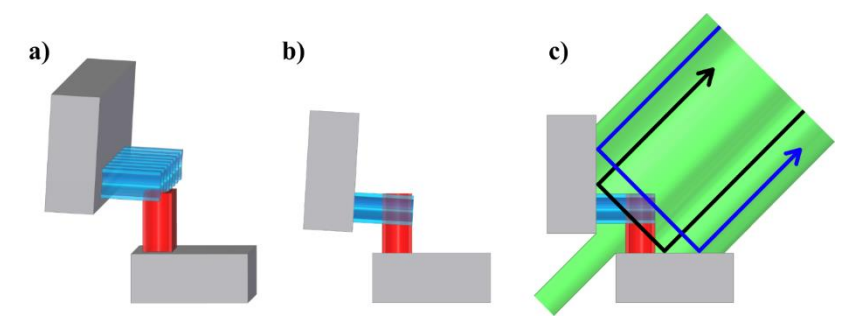

<span id="page-45-0"></span>**Abb. 4.3:** Justage zweier Halblinsen und deren senkrechter Ausrichtung zueinander: a) Halblinsen nicht ausgerichtet, b) Halblinsen bis auf Drehung um die optische Achse ausgerichtet, c) Laserstrahl zur 90°-Ausrichtung bezüglich Drehung um die optische Achse.

$$
f_{\text{H}\alpha} = \frac{f_{\text{H}}}{\cos(\alpha)}.
$$
\n(4.1)

*Gleichzeitig verstärkt das die Brechkraft in vertikaler Richtung und die effektive vertikale Brennweite ergibt sich zu:*

$$
f_{V\alpha} = \frac{1}{\frac{1}{f_V} + \frac{\sin(\alpha)}{f_H}}.
$$
\n(4.2)

([47], dort S. 61). Damit vergrößert sich die horizontale Brennweite  $f<sub>H</sub>$  um

$$
\Delta f_{\rm H} = \frac{1}{\cos(\alpha)} - 1 = 1{,}37 \cdot 10^{-7} \approx 0{,}000014 \, \%
$$
 (4.3)

Dies ist ein vernachlässigbar kleiner Effekt. Für den üblichen Fall, dass horizontale und vertikale Brennweite gleich sind, ergibt sich bei einem Verdrehwinkel von  $\alpha = 0.03^{\circ}$  eine Verringerung der vertikalen Brennweite von

$$
\Delta f_V = \frac{1}{1 + \sin(\alpha)} - 1 = -5.23 \cdot 10^{-4} \approx -0.052 \, \%
$$
\n(4.4)

Für Brennweiten von  $f_H = f_V = 500$  mm ergibt sich ein absoluter Versatz der horizontalen und vertikalen Brennweite von  $\Delta f = 262 \mu$ m. Mit

$$
\sigma_{\text{min,ast}} = A \cdot \frac{\Delta f}{2f} \tag{4.5}
$$

ergibt sich bei einer typischen Apertur von  $A = 50 \mu m$  eine Fokusvergrößerung von nur  $\sigma_{\text{min,ast}} = 13$  nm.

<span id="page-46-0"></span>Nachdem die beiden Halblinsen zueinander ausgerichtet sind, werden sie mit Zweikomponentenkleber (Uhu sofortfest 2 min, Firma Uhu, Bühl) über zwei L-förmige Invar-Winkel miteinander verbunden. Die Zeit zum Aushärten beträgt mindestens 30 min. Danach können die Vakuumansaugungen abgeschaltet und die fertige Punktfokuslinse abgenommen werden.

# **5 Charakterisierung von Multilinsen**

Kapitel [1](#page-46-0) behandelt die Charakterisierung der hergestellten Optiken. In Abschnitt [5.1](#page-48-0) wird auf die der Herstellung der Multilinsen vorangehende Bestimmung des Brechungsindexes des SU-8-Negativresists, Typ mr-X, eingegangen. In Abschnitt [5.2](#page-53-0) wird die Charakterisierung von Multifokuslinsen diskutiert, in Abschnitt [5.3](#page-59-0) die Charakterisierung von parallelen Multilinsen.

### <span id="page-48-0"></span>**5.1 Charakterisierung des Linsenmaterials**

Die im Rahmen dieser Arbeit benutzten CRLs wurden alle am IMT gefertigt. Ausgangsmaterial sind 4" Siliziumwafer (525 µm stark), die schon mit mr-X Negativresist belackt von Microresist Technology (Microresist Technology GmbH, Berlin, Deutschland) geliefert werden. Die Resisthöhe schwankt auf einem Substrat zwischen 1950 µm und 2050 µm.

Für die Auslegung von refraktiven Röntgenoptiken ist vor allem das Brechzahldekrement  $\delta$  entscheidend, da von ihm die Brennweite abhängt. Um mögliche Unterschiede in den optischen Eigenschaften des Resists zu untersuchen, werden Stichproben genommen und diese Substrate zur Fertigung von Strukturen zur Brechzahlmessung benutzt. Dazu sind in Layout 1337 in drei quadratischen Bereichen, mit einer Kantenlänge von jeweils 18 mm, Säulen mit quadratischem Querschnitt mit Kantenlängen von 77 µm, 100 µm und 155 µm angeordnet. Das Prinzip zur Messung des Brechzahldekrements  $\delta$  ist in [Abb. 5.1](#page-50-0) dargestellt. Der einfallende Röntgenstrahl wird auf den Bereich einer einzelnen Säulenreihe abgeblendet. Röntgenstrahlen, welche eine Reihe Säulen durchlaufen, werden an den Oberflächen von der jeweiligen Säulenmitte weggebrochen. Röntgenstrahlen, welche oberhalb der Strukturen passieren, treffen den Detektor ohne Richtungsänderung. Durch Messung des Abstands von gebrochenem und ungebrochenem Strahl kann bei bekanntem Abstand zum Detektor der Gesamtablenkwinkel bestimmt und anschließend der Brechungsindex berechnet werden [15]. Dabei wird so getan, als ob die Brechkraft der Säulen einer Reihe auf ein einzelnes Prisma in der Reihenmitte konzentriert wäre. Da der Abstand der Säulen zum Detektor mit etwa 1225 mm viel größer ist als die Länge der Säulenreihe mit 18 mm, ergibt sich ein zu vernachlässigender Fehler. Die Ungenauigkeit durch die Bestimmung des Abstands (etwa drei Größenordnungen kleiner als der Abstand der Säulen zum Detektor, siehe [Tab. 5.1\)](#page-51-0) zwischen den beiden äußersten abgelenkten Strahlen ist aufgrund der geringen Ablenkungen deutlich größer. In [Tab. 5.1](#page-51-0) sind die mittleren gemessenen Abstände für eine Messung an Säulen mit der größten Kantenlänge von 155 µm aus Layout 1337 aufgeführt. Bei jeder Photonenenergie wurde der Abstand  $d$  an zwei äußeren Reihen, Reihe 2 und Reihe 71, händisch bestimmt. Dazu wurde ein Profil der Intensität erstellt, wobei die Counts der Pixel reihenweise summiert werden. Das so erhaltene Intensitätsprofil besteht aus zwei Maxima. Um den Abstand zu erhalten, wird die Distanz zwischen den beiden äußeren abfallenden Flanken, jeweils an der Stelle, bei der die maximale Intensität auf die Hälfte abgefallen ist, gemessen. Die gemessenen Abstände weichen zwischen Reihe 71 und Reihe 2 im Mittel um 0,57 % ab, wobei die Abweichung mit der Photonenenergie zunimmt. Ungefähr doppelt so groß ist die Abweichung, wenn zwei unterschiedliche Personen den Abstand auf die beschriebene Art und Weise bestimmen: 1,16 %. Diese Abweichung ist erwartungsgemäß unabhängig von der Photonenenergie. In den Abstand zwischen gebrochenem und ungebrochenem Strahl geht auch die Spaltbreite des abgeblendeten Röntgenstrahls ein. Wird dieser Fehler nach oben hin mit 1 % abgeschätzt, und auch für den Abstand zwischen Säulen und Detektor ein Fehler von 1 % angenommen, ergibt sich für den Gesamtablenkwinkel ein Fehler von 1,92 %. Der Fehler auf den Eckwinkel der Säulen und der Brechungsindex von Luft ungleich eins werden vernachlässigt. Für das bestimmte Brechzahldekrement  $\delta$  ergibt sich damit derselbe Fehler wie für den Gesamtablenkwinkel.

Das Brechzahldekrement wird vom Temperprozess [47], der zwischen Belichtung und Entwicklung durchgeführt wird, um die Vernetzung des belichteten Resists zu steigern, beeinflusst. Die Temperaturprofile für unterschiedliche Resisthöhen unterscheiden sich und beeinflussen auch das Brechzahldekrement. In dieser Arbeit wurden Brechzahldekremente zwischen

$$
\delta = 2,43...2,81 \cdot 10^{-4} \frac{1}{E[keV]^2}
$$
\n(5.1)

verwendet. Die Approximation des Brechzahldekrements mit  $\delta = c/E[keV]^2$ , siehe auch Gleichung [\(2.2\)](#page-14-0), ist im untersuchten Photonenenergiebereich zwischen 10 keV und 40 keV eine gute Näherung, denn aus den Messungen, welche [Tab. 5.1](#page-51-0) zugrunde liegen, ergibt sich ein Brechzahldekrement von 2,8107 ⋅ 10<sup>-4</sup>  $\frac{1}{E[keV]^2}$  mit einer Standardabweichung der Konstanten von 4,867 ⋅ 10−6 , das entspricht 1,73 % des Absolutwertes der Konstanten. Der Fehler bei der hier verwendeten experimentellen Bestimmung des Brechzahldekrements ist mit 1,92 % größer.

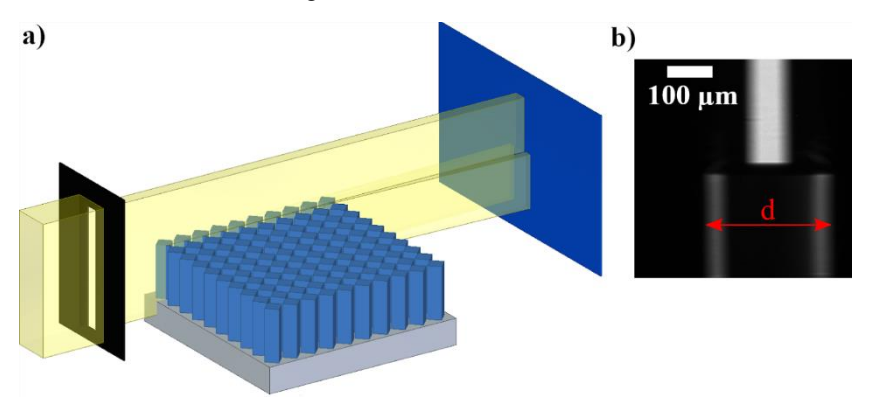

<span id="page-50-0"></span>**Abb. 5.1:** Prinzip der Messung des Brechzahldekrements  $\delta$  des Linsenmaterials im Röntgenstrahl. a) Röntgenstrahlen, welche die Strukturen durchlaufen, werden an den Oberflächen von der Säulenmitte weggebrochen. Röntgenstrahlen, welche oberhalb des Resists verlaufen, durchlaufen die Strukturen nicht und werden nicht gebrochen. b) Mit dem Abstand und der Breite des abgeblendeten Strahls lässt sich der Brechungsindex ermitteln [15].

Zur Messung der Absorption wird die Probe mit den Säulenreihen um 45° gedreht, sodass der Röntgenstrahl senkrecht auf die Oberflächen der Säulen trifft und damit seine Richtung nicht ändert [\(Abb. 5.2\)](#page-52-0). Die äußerste Reihe besteht nur aus einer einzigen Säule, die nächste aus zwei Säulen usw. Aus der Strahlintensität nach Durchlaufen einer Säulenreihe und der Gesamtmaterialstärke aller Säulen dieser Reihe lässt sich nach dem Lambert-Beer-Gesetz (Gleichung (2.5)) der Absorptionskoeffizient  $\beta$  des Linsenmaterials berechnen.

Im Folgenden werden die Ergebnisse einer Messung vorgestellt, die bei verschiedenen Photonenenergien zwischen 12 keV und 19 keV an den Säulen mit der größten Kantenlänge von 155 µm durchgeführt wurde. Die Ergebnisse zeigen einen über die gesamte Resisthöhe nahezu homogenen Absorptionskoeffizienten  $\beta$ . In [Abb. 5.3](#page-53-1) ist  $\beta$  über der Photonenenergie aufgetragen. Es ist kein systematischer Unterschied zwischen dem Absorptionskoeffizienten nahe der Resistoberkante (1700 µm - 1900 µm) und nahe dem Substrat (50 µm - 250 µm) zu beobachten. Tendenziell ist der gemessene Absorptionskoeffizient über die gesamte Resisthöhe minimal größer als nahe der Resistoberkante und nahe dem Substrat, was auf einen minimal geringeren Absorptionskoeffizienten in mittleren Resisthöhen hindeuten könnte. Im Rahmen der Messgenauigkeit ist der Absorptionskoeffizient daher über die gesamte Resisthöhe nahezu konstant.

<span id="page-51-0"></span>**Tab. 5.1:** Abstand  $d$  zur Bestimmung des Brechzahldekrements  $\delta$ . Es wurden die Säulen mit der größten Kantenlänge von 155 µm aus Layout 1337 verwendet. Die Messungen wurden jeweils an zwei der äußeren Reihen, Reihe 2 und Reihe 71, händisch (Details siehe Text) durchgeführt.

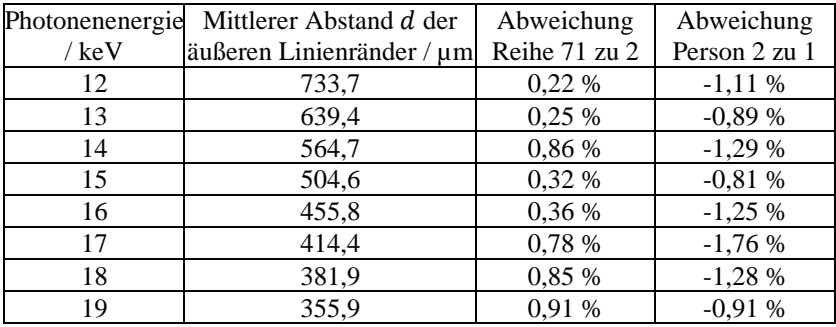

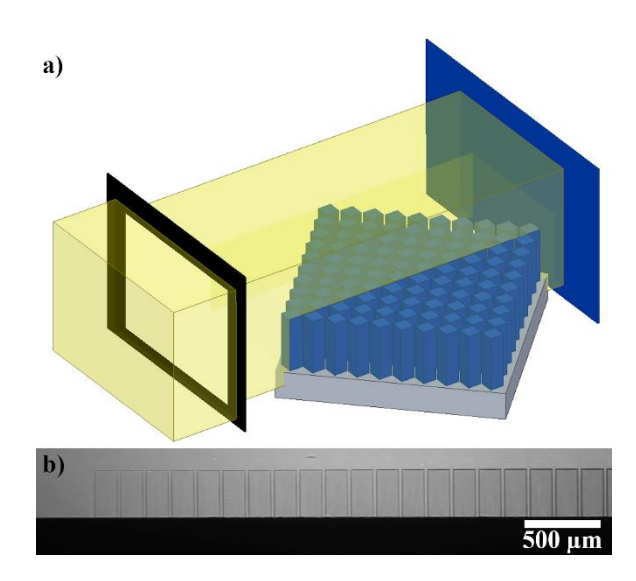

<span id="page-52-0"></span>**Abb. 5.2:** a) Prinzip der Messung der Absorption des Linsenmaterials im Röntgenstrahl; aus der Intensitätsabnahme nach Durchlaufen einer Säulenreihe, der Säulenanzahl und den bekannten Maßen der quadratischen Säulen lässt sich der Absorptionskoeffizient berechnen. b) Schattenprojektion auf dem Detektor. Die von links nach rechts mit zunehmender Säulenanzahl pro Reihe steigende Absorption ist gut zu erkennen. Das Si-Substrat unten im Bild lässt keine Strahlung durch.

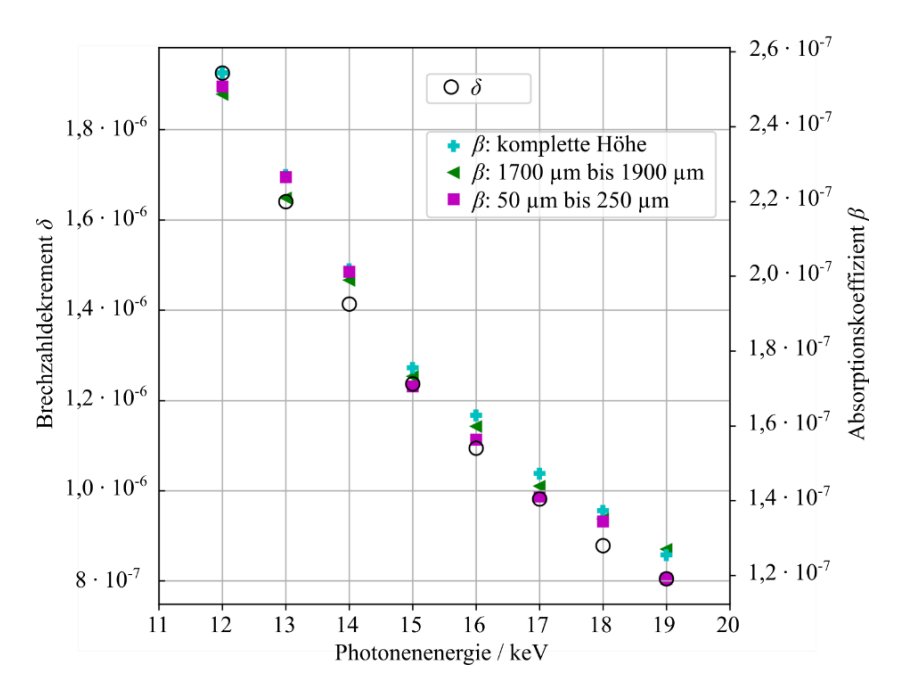

<span id="page-53-1"></span>**Abb. 5.3:** Mit den Säulen mit der größten Kantenlänge von 155 µm aus Layout 1337 bestimmtes Brechzahldekrement  $\delta$  (linke Ordinate), beziehungsweise Absorptionskoeffizient  $\beta$  (rechte Ordinate), zwischen 12 keV und 19 keV (Details zur Messmethode finden sich im Text). Im Rahmen der Messunsicherheit ist kein Unterschied zwischen dem Absorptionskoeffizienten  $\beta$  nahe dem Substrat (50 µm bis 250 µm) und nahe Resistoberfläche (1700 µm bis 1900 µm) festzustellen.

### <span id="page-53-0"></span>**5.2 Charakterisierung von Multifokuslinsen**

#### *Charakterisierung von Multi-Fokus-CRL Layout 1736 #9*

Multi-Fokus-CRLs sind Arrays von sogenannten Sub-CRLs, bei denen alle Sub-CRLs leicht gegeneinander geneigt sind, so dass sie auf ein gemeinsames

Bildfeld (engl.: *field of view, FoV*) ausgerichtet sind. Diese Objektive sind für die Erzeugung mehrerer Bilder des gemeinsamen FoV in der Detektorebene vorgesehen. Die Sub-CRLs werden wie Matrixelemente benannt (Abb. 3.3). Einige Sub-CRLs des Layouts 1736 #9 wurden einzeln untersucht. Diese Multi-Fokus-CRL besteht aus 16 Sub-CRLs, die in einem 4 x 4-Feld angeordnet sind. Die Parameter von CRL 1736 #9 sind in [Tab. 5.2](#page-54-0) aufgeführt.

Es wurden nicht alle Sub-CRLs untersucht, sondern nur die vier Äußersten [\(Abb. 5.4\)](#page-56-0). Die Messungen wurden am Strahlrohr B16 an der Synchrotronstrahlungsquelle Diamond durchgeführt. Die Apertur der Sub-CRLs beträgt 76 µm (rot hinterlegt). Die vier Bilder zeigen die Ausrichtung der Multilinse entlang der lokalen optischen Achse unterschiedlicher Sub-CRLs.

| Linse Nummer                                              | #9       |
|-----------------------------------------------------------|----------|
| Anzahl <i>n</i> von CRLs in dem Array $[n \times n]$      | 4        |
| Photonenenergie $E / keV$                                 | 17,4     |
| Probenabstand von der Eingangsapertur / mm                | 100      |
| Konstante oder variable Aperturen entlang der opt. Achse? | variabel |
| Bildweite von der Eingangsapertur / mm                    | 1200     |
| Bildfeldkantenlänge / µm                                  | 200      |
| Eingangsapertur / $\mu$ m                                 | 90       |
| Kleinste Apertur / µm                                     | 76       |
| Ausgangsapertur / µm                                      | 98       |
| Abstand zwischen zwei Linsenelementen bei der Ein-        | 30       |
| gangsapertur, senkrecht zur optischen Achse / µm          |          |
| Luftspalt a zwischen Linsenelementen entlang der opti-    | 40       |
| schen Achse / µm                                          |          |
| Eingangsseitige Gesamtbreite der Multi-CRL / µm           | 510      |
| Kleinster Radius $R$ im Parabelapex / $\mu$ m             | 6        |
| Linsenelemente pro Richtung $N_{\rm v/h}$                 | 37       |
| Gesamtlänge der CRL L <sub>CRL</sub> / mm                 | 23,4     |
| Vergrößerung M                                            | 10,6     |
| Abstand der Mitten von Nachbarbildern / µm                | 1272     |
| Kantenlänge der Einzelbilder / µm                         | 2120     |
| Minimal benötigte Szintillatorkantenlänge / µm            | 5936     |

<span id="page-54-0"></span>**Tab. 5.2:** Parameter der Multi-Fokus-CRL 1736 #9.

Da die Multifokuslinse für einen kegelförmigen Strahl konzipiert ist, ergeben sich im Schattenwurf des parallelen Röntgenstrahls einer Synchrotronstrahlungsquelle keine klaren, eindeutigen Kanten. Um z. B. Sub-CRL 1.1 zu untersuchen, muss die optische Achse dieser Sub-CRLs mit der optischen Achse des Versuchsaufbaus zur Deckung gebracht werden. Diese Ausrichtung ist deutlich aufwendiger als angenommen. Für zukünftige Generationen von Multi-Fokus-CRLs sollen in den Stabilisierungsblöcken Hilfsstrukturen zur leichteren Ausrichtung enthalten sein.

Um die optische Qualität der Sub-CRLs 1.1, 1.4, 4.1 und 4.4 zu vergleichen, wurde die vertikale Fokusgröße durch einen Klingentest mit einem Golddraht mit 200 µm Durchmesser bei einer Photonenenergie von 19 keV charakterisiert. Die Ergebnisse dieses Klingentests sind in [Abb. 5.5](#page-57-0) dargestellt, die Messwerte sind in [Tab. 5.3](#page-57-1) zusammengefasst. Alle Brennweiten liegen bei etwa 102 mm, was etwa 15 % kürzer ist als erwartet. Für diese Abweichung kommen unterschiedliche mögliche Ursachen in Betracht. Zum einen könnte dies teilweise auf eine Änderung des Brechungsindex im Vergleich zu der für die Auslegung dieses Layouts verwendeten Referenz zurückzuführen sein. Die Auslegung des Layouts erfolgte vor der Brechzahlmessung von 2000 µm hohem Resist (siehe Abschnitt [5.1\)](#page-48-0), dabei wurde ein Brechzahldekrement von  $\delta = 2.7142/E[keV]^2$  verwendet. Dieser Wert wurde bei Brechzahlmessungen an 400 µm hohem Resist erhalten. Das etwas größere Brechzahldekrement des 2000 µm hohen Resists kann nur etwa ein Drittel der gemessenen Abweichung erklären. Die vertikalen Fokusgrößen (engl.: *full width half maximum, FWHM*) lagen bei etwa 1,2 µm [\(Abb. 5.5\)](#page-57-0). Die theoretisch erwartete Quellbildgröße liegt bei etwa 0,1 µm. Erfahrungen mit anderen CRLs haben gezeigt, dass mit dieser Art von CRLs Fokusgrößen unterhalb von 0,5 µm zu erwarten sind. Die offensichtlich schlechte Qualität der untersuchten Multilinse lässt sich durch ungeplante Verzögerungen bei der Belichtung im Strahlrohr LIGA 2 erklären. Auf Grund mehrerer Elektronenstrahlverluste der Synchrotronstrahlungsquelle wurde die Belichtung durch mehrere Pausen unterbrochen. Deshalb erfolgte auch der nachfolgende Temperschritt deutlich verzögert. Dies wirkt sich negativ auf die Qualität der Strukturen aus [47].

44

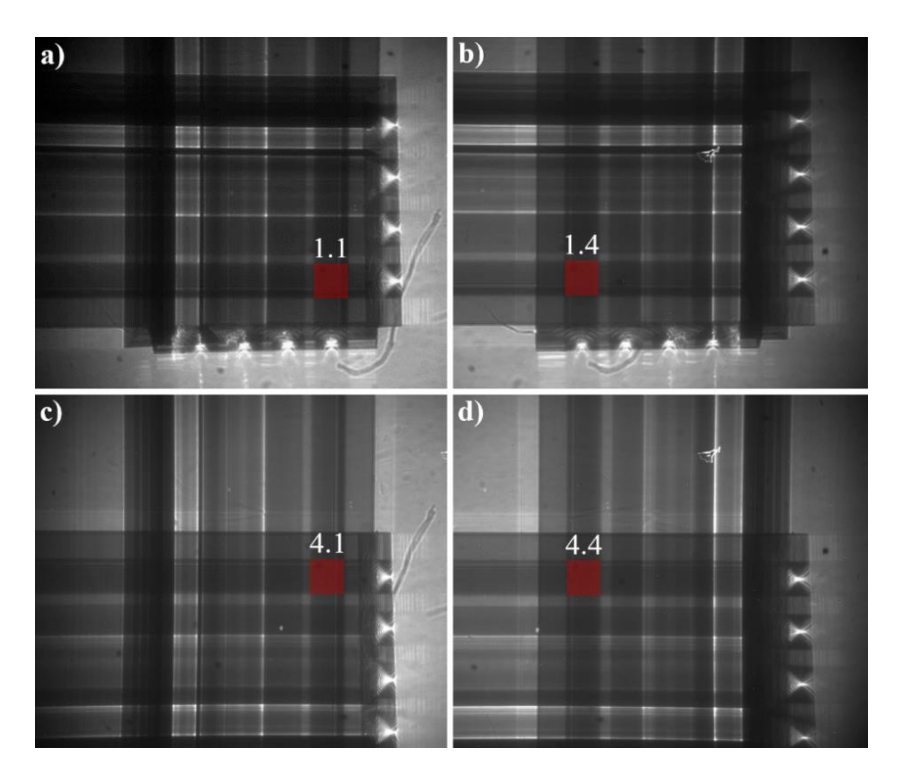

<span id="page-56-0"></span>**Abb. 5.4:** Schattenwurf der Multilinse 1736 #9 mit 4 x 4 Sub-CRLs. Die Apertur der Sub-CRLs beträgt 76 µm (rot hinterlegt). Die vier Bilder zeigen die Ausrichtung der Multilinse entlang der lokalen optischen Achse unterschiedlicher Sub-CRLs.

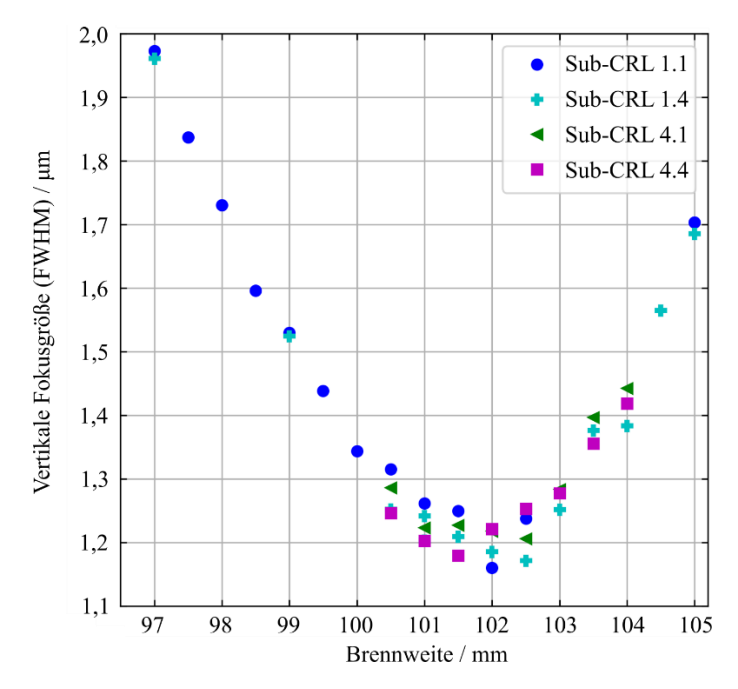

<span id="page-57-0"></span>**Abb. 5.5:** Durch Klingentests ermittelte vertikale Fokusgröße der vier äußersten Sub-CRLs der Multilinse 1736 #9, aufgetragen über der Entfernung von der Ausgangsapertur, gemessen bei einer Photonenenergie von 19 keV. Alle Brennweiten liegen bei etwa 102 mm.

<span id="page-57-1"></span>**Tab. 5.3:** Ergebnisse des Klingentests an vier Sub-CRLs von Multilinse 1736 #9.

| Sub-CRLs 1736 #9 | Brennweite ab Ausgangsapertur | Vertikale Fokusgröße     |  |  |  |
|------------------|-------------------------------|--------------------------|--|--|--|
|                  | $f_e$ / mm                    | $\sigma_{\rm FWHM}$ / µm |  |  |  |
|                  | $102.0 \pm 1.0$               | $1.16 \pm 0.01$          |  |  |  |
| l .4             | $102.5 \pm 1.0$               | $1.17 \pm 0.01$          |  |  |  |
|                  | $102.5 \pm 1.0$               | $1,21 \pm 0,01$          |  |  |  |
|                  | $101.5 \pm 1.0$               | $1.18 \pm 0.01$          |  |  |  |

Sub-CRL 1.1 wurde zusätzlich zu den bereits diskutierten Charakterisierungen auch zur vergrößernden Schattenprojektion eines Siemenssterns verwendet [\(Abb. 5.6\)](#page-58-0). Im rechten und unteren Teil der Abbildung des Siemenssterns (a) und des Flatfields (b) sieht man sehr deutlich Streifen. Im linken und oberen Teil der Bilder sind die Streifenmuster weniger stark ausgeprägt. Diese Streifen erscheinen auch in der Röntgenaufnahme der CRL selbst (c). Sie werden höchstwahrscheinlich durch Beugung an den Kanten verursacht, entweder durch leicht verdrehte, zum Abblenden verwendete Goldblenden oder durch Kanten der CRL selbst. Mit einer künftig präziseren Ausrichtung des Aufbaus, die mit in den Stabilisierungsblöcken der CRL enthaltenen Ausrichtungsstrukturen einfacher möglich sein sollte, würden diese Streifen dann verschwinden. Ohne diese Ausrichtungsstrukturen lassen sich in einem zeitlich sinnvollen Rahmen nur parallele Multilinsen im Synchrotronstrahl charakterisieren (folgender Abschnitt).

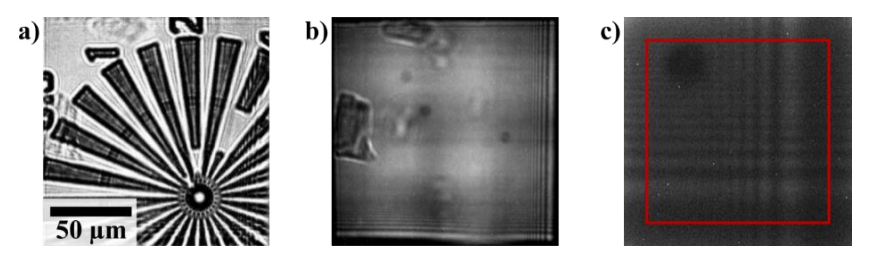

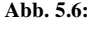

<span id="page-58-0"></span>**Abb. 5.6:** a) Durch Sub-CRL 1.1 der Multilinse 1736 #9 vergrößerte Schattenprojektion eines Siemenssterns. b) Flatfield ohne Siemensstern c) Vergrößerung aus [Abb. 5.4a](#page-56-0)), die Apertur von Sub-CRL 1.1 ist rot umrandet. Im rechten und unteren Teil der Abbildung des Siemenssterns (a) und des Flatfields (b) sieht man deutliche Streifen. Links oben in den Bildern sind die Streifen weniger ausgeprägt. Diese Streifen erscheinen auch in der Röntgenaufnahme der CRL selbst (c).

# <span id="page-59-0"></span>**5.3 Charakterisierung von parallelen Multilinsen**

Parallele Multilinsen, also Felder von *n* x *m* Einzel-CRLs, werden schon länger als Hartmann-Shack-Wellenfrontsensoren für Röntgenstrahlung eingesetzt (siehe Absatz [3.3.1\)](#page-32-0). Das ist die typische Anwendung solcher Optiken. Bisher wurden sie noch nicht röntgentiefenlithografisch hergestellt. In diesem Kapitel werden Methoden, Auswerteroutinen zur und Ergebnisse von der Charakterisierung röntgentiefenlithografisch hergestellter paralleler Multilinsen behandelt.

[Tab. 5.4](#page-60-0) gibt eine Übersicht über die unterschiedlichen Parameter der untersuchten parallelen Multilinsen. Im Folgenden werden diese kurz diskutiert. Eine detaillierte Aufführung der Linsenparameter aller in dieser Arbeit behandelten CRLs ist in Anhang [A](#page-104-0) zu finden. Layout 1736 #1 ist zum Einsatz bei höchsten Photonenenergien (vergleiche Abschnitt [3.3.3\)](#page-36-0) gedacht. Layout 1736 #16 ist die erste zum Einsatz in einem Hartmann-Shack-Wellenfrontsensor ausgelegte Multi-CRL. Dabei wurde auf mechanische Stabilität und eine große Kontaktfläche zum Substrat geachtet. Ihre 18 x 18 Aperturen von 60 µm ermöglichen eine hohe Transmission über die ganze Apertur. Bei der zweiten Generation von Multi-CRLs aus Layout 1836 wurden Multi-CRLs mit dreierlei Aperturen hergestellt: 5 µm (1836 #4 bis #7), 10 µm (1836 #8 bis #11) und 20 µm (1836 #12 bis #15). Der unterschiedlichen Apertur entsprechend ergeben sich Felder von 360 x 360, 180 x 180 und 90 x 90 Linsen. Die vier HSS mit gleicher Apertur unterscheiden sich jeweils im Winkel  $\alpha$  zwischen den Parabelenden direkt benachbarter Sub-CRLs (siehe [Abb. 2.6\)](#page-22-0). Er wurde zwischen 30°, 45°, 60° und 90° variiert und hat direkten Einfluss auf den Radius  $R$  und damit die Brechkraft des einzelnen Linsenelements. Zusätzlich beeinflusst er maßgeblich die Form der Grundfläche der Linsen, d.h. der Verbindungsfläche zum Substrat. Die beiden zusätzlichen Layouts 1836 #21 und #22 wurden zur Verwendung in rasternden Bildgebungsverfahren (siehe Abschnitt [7.2\)](#page-94-0) ausgelegt. Ihre Apertur wurde an die Pixelgröße eines ausgewählten Detektors angepasst und ist mit 55 µm, beziehungsweise 110 µm, ver-

 $\overline{\phantom{a}}$ 

 $\overline{a}$  and  $\overline{a}$  and  $\overline{a}$  and  $\overline{a}$ 

gleichsweise groß. Daraus ergeben sich Felder von 34 x 34 und 17 x 17 Einzellinsen. Die untersuchten Multi-CRLs bestehen also aus mehreren Hundert bis Tausenden Einzellinsen, deren Foki untersucht werden sollen. Das ist auf Grund beschränkter Strahlzeiten an Synchrotronstrahlungsquellen kein triviales Unterfangen, weshalb im Folgenden auf die Fokuscharakterisierung eingegangen wird.

| CRL Layout*        | /keV<br>Energie E | $n \times m$ | Stegbreite w / µm | E<br>Apertur A/ | Radius R / µm | Linsenlänge<br>$L_{\rm CRL}$ / mm | Breiteste Stelle der<br>CRL (ohne Stütz-<br>blöcke) / µm | <b>Abstand Parabel-</b><br>enden / µm | $\circ$<br>ă | pro Raumrich-<br>$t$ ung<br>≳ |
|--------------------|-------------------|--------------|-------------------|-----------------|---------------|-----------------------------------|----------------------------------------------------------|---------------------------------------|--------------|-------------------------------|
| 1736#1<br>(BL10XU) | 30                | 6x6          | $\overline{7}$    | 174             | 14,73         | 57,45                             | 1394                                                     | 50                                    | 18,03        | 49                            |
| 1736#16*           | 13                | 18x18        | $\overline{7}$    | 60              | 8,01          | 1,47                              | 1460                                                     | 20                                    | 22,62        | 5                             |
| 1836 #4            | 40                | 360x360      | 50                | 5               | 0,67          | 0,82                              | 1800                                                     | $\overline{0}$                        | 30           | $\overline{4}$                |
| 1836#5             | 40                | 360x360      | 50                | 5               | 1,04          | 1,43                              | 1800                                                     | $\overline{0}$                        | 45           | $7\phantom{.0}$               |
| 1836 #6*           | 40                | 360x360      | 50                | 5               | 1,44          | 1,83                              | 1800                                                     | $\boldsymbol{0}$                      | 60           | 9                             |
| 1836#7             | 40                | 360x360      | 50                | 5               | 2,50          | 3,03                              | 1800                                                     | $\mathbf{0}$                          | 90           | 15                            |
| 1836 #8            | 40                | 180x180      | 50                | 10              | 1,34          | 2,09                              | 1800                                                     | $\overline{0}$                        | 30           | 9                             |
| 1836 #9*           | 40                | 180x180      | 50                | 10              | 2,07          | 2,86                              | 1800                                                     | $\mathbf{0}$                          | 45           | 13                            |
| 1836 #10           | 40                | 180x180      | 50                | 10              | 2,89          | 3,64                              | 1800                                                     | $\mathbf{0}$                          | 60           | 17                            |
| 1836 #11           | 40                | 180x180      | 50                | 10              | 5,00          | 6,25                              | 1800                                                     | $\boldsymbol{0}$                      | 90           | 30                            |
| 1836 #12*          | 40                | 90x90        | 50                | 20              | 2,68          | 4,34                              | 1800                                                     | $\overline{0}$                        | 30           | 16                            |
| 1836 #13*          | 40                | 90x90        | 50                | 20              | 4,14          | 6,16                              | 1800                                                     | $\mathbf{0}$                          | 45           | 25                            |
| 1836 #14*          | 40                | 90x90        | 50                | 20              | 5,77          | 7,93                              | 1800                                                     | $\overline{0}$                        | 60           | 34                            |
| 1836 #15*          | 40                | 90x90        | 50                | 20              | 10,00         | 12,93                             | 1800                                                     | $\overline{0}$                        | 90           | 59                            |
| 1836 #21*          | 41,5              | 34x34        | 25                | 55              | 15,88         | 24,23                             | 1870                                                     | $\mathbf{0}$                          | 60           | 99                            |
| 1836 #22           | 34                | 17x17        | 25                | 110             | 31,75         | 45,92                             | 1870                                                     | $\mathbf{0}$                          | 60           | 135                           |

<span id="page-60-0"></span>**Tab. 5.4:** Übersicht der Parameter der parallelen Multilinsen aus CRL Layouts 1736 und 1836.

 $\overline{\phantom{0}}$ 

\* An diesen Linsen wurden Messungen durchgeführt.

 $\blacksquare$ 

Die Standardmethode, um einen Fokusfleck zu charakterisieren, ist der sogenannte Klingentest (engl.: *knife-edge test*). Dabei wird eine stark absorbierende Kante in unterschiedlichen Abständen hinter einer Linse senkrecht zur optischen Achse schrittweise durch den fokussierten Strahl gefahren und die Strahlungsintensität hinter der Klinge mit einer Fotodiode gemessen. Daraus ergibt sich das Strahlprofil in der Nähe des Fokus, und damit die Halbwertsbreite des Fokus, sowie der Fokusabstand jeweils in vertikaler und horizontaler Richtung. Um eine parallele Multilinse mit einem Klingentest zu untersuchen, müsste das Feld von *n* x *m* Einzellinsen auf eine einzige Einzellinse abgeblendet werden. An dieser einen Linse könnte dann ein Klingentest durchgeführt werden. Abblenden und Klingentest wären für alle *n* x *m* Einzellinsen durchzuführen. Diese Art der Charakterisierung wäre dementsprechend mit einem großen zeitlichen Aufwand verbunden. Es stellt sich daher die Frage, inwieweit das *n* x *m*  Feld von Foki durch eine direkte Abbildung untersucht werden kann.

Während bei einem Klingentest die Auflösungsgrenze durch die Güte der verwendeten Klinge und die Schrittweite der Positioniereinheit bestimmt ist, hängt sie bei der direkten Abbildung von der effektiven Pixelgröße des verwendeten Detektorsystems ab. Entsprechend dem Nyquist-Shannon-Abtasttheorem können Foki kleiner als das 2,3-fache der effektiven Pixelgröße nicht aufgelöst werden [48]. Die direkte Methode lässt sich also nur auf Foki anwenden, für deren Halbwertsbreite gilt

$$
FWHM > 2.3 \cdot p_{\text{eff}} = 2.3 \cdot \frac{p_{\text{CCD}}}{M_{\text{vis}}}.
$$
\n(5.2)

Dabei ist  $p_{\text{eff}}$ , die effektive Pixelgröße des indirekten Detektorsystems, gegeben durch das Verhältnis von Pixelgröße  $p_{\text{CCD}}$  des CCD-Detektors und der Vergrößerung im sichtbaren Strahlengang  $M_{\text{vis}}$ . Zusätzlich muss die Antwortfunktion von Szintillator und CCD-Detektor berücksichtigt werden. Die gemessene Intensitätsverteilung  $I_{\text{mess}}$  ergibt sich also aus der Faltung des eigentlichen Signals I, der Antwortfunktion des Szintillators  $\chi_{S_z}$  und der Antwortfunktion des CCD-Detektors  $\chi_{\text{CCD}}$  [23] zu

$$
I_{\text{mess}} = \chi_{\text{Sz}} \otimes \chi_{\text{CCD}} \otimes I,\tag{5.3}
$$

wobei  $\otimes$  für die Faltung steht. Dieser Sachverhalt muss bei den folgenden Analysen berücksichtigt werden.

#### *Messungen an 1736 #1*

Diese parallele 6 x 6 Linse wurde von Dr. Ohishi und seiner Gruppe wie in Abschnitt [3.3.3](#page-36-0) geschildert bei höchsten Photonenflüssen am Strahlrohr BL10XU an der SPring-8 Synchrotronstrahlungsquelle eingesetzt. Der experimentelle Aufbau dieses Strahlrohrs ist in [Abb. 5.7](#page-63-0) schematisch dargestellt. Hochbrillante Röntgenstrahlung wird durch einem Undulator erzeugt und trifft anschließend auf einen Doppelkristallmonochromator DCM. Die monochrome Röntgenstrahlung wird durch eine GC-CRL (engl.: *glassy-carbon, GC*) vorfokussiert und trifft dann in Experimentierhütte EH1 auf eine CRL. Genau an dieser Stelle wird die Multi-CRL Layout 1736 #1 eingesetzt, wobei jeweils nur eine Einzellinse benutzt wird. Mit diesem Aufbau liegt die typische Lebensdauer einer Einzellinse bei ein bis zwei Monaten. Die geringe Lebensdauer resultiert durch die hochbrillante Quelle und das Vorfokussieren der GC-CRL in der Instrumentenhütte IH. Durch die Verwendung der Multi-CRL mit Layout 1736 #1 konnte die Gesamtnutzungsdauer auf drei Jahre verlängert werden. Sobald die Qualität der momentan verwendeten Einzellinse zu stark abgenommen hat, wird der Tisch, auf dem die Multi-CRL montiert ist, verfahren. Da die Einzellinsen durch die tiefenlithografische Herstellung sehr genau zueinander ausgerichtet sind, ist ein erneutes Ausrichten nicht notwendig. So kann wertvolle Strahlzeit an der Synchrotronstrahlungsquelle eingespart und für Messungen anstatt für die Ausrichtung des Versuchsaufbaus verwendet werden. Im weiteren Versuchsaufbau dient der Fokus einer der Multi-CRLs in EH1 als von Vibrationen des Synchrotronstrahls unabhängige virtuelle Quelle VQ. Diese wird in Experimentierhütte EH2 mit einer weiteren CRL auf die punktförmig zu beleuchtende Probe abgebildet. Spalt S3 blendet den einfallenden Strahl auf die Eingangsapertur der CRL ab.

Die von der Gruppe um Dr. Ohishi gemessenen Fokusgrößen lagen zwischen 2 – 3 µm. Die, im Vergleich zu an Einzellinsen gemessenen großen, Fokusgrößen dieser Multi-CRL bestätigen die Ergebnisse anderer Messungen an Multi-CRLs der Probe mit der Resistnummer 2000-6-14a. Als mögliche Ursache kommt eine Überbelichtung der Strukturen während der Röntgentiefenlithografie in Frage.

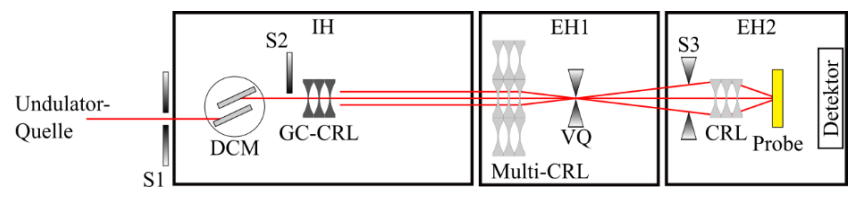

<span id="page-63-0"></span>**Abb. 5.7:** Experimenteller Aufbau am Strahlrohr BL10XU, SPring-8, mit Undulator-Quelle. Nachdem der Strahl durch einen Spalt S1 abgeblendet wurde, gelangt er in die Instrumentenhütte IH. Dort durchläuft der Strahl einen Doppelkristallmonochromator DCM und wird durch eine CRL, hier eine GC-CRL (engl.: *glassy carbon*), kollimiert. In EH1 wird der Strahl durch eine Einzellinse einer Multi-CRL, hier 1736 #1, zu einer virtuellen Quelle VQ fokussiert und auf 10 µm abgeblendet. In EH2 wird mit dem Spalt S3 auf eine CRL abgeblendet, die zur Probenbeleuchtung verwendet wird.

#### *Messungen an 1736 #16*

Diese Multi-CRL wurde am Strahlrohr B16 der Diamond Synchrotronstrahlungsquelle in Großbritannien untersucht. Zur Detektion der Röntgenstrahlung wurde ein indirektes Mikroskopsystem (Optique Peter, Lentilly, Frankreich) benutzt. Ein 5 µm dicker LuAG:Eu Szintillator (FEE, Idar-Oberstein, Deutschland), ein 20x Olympus UPlanSApo Mikroskopobjektiv und eine pco.4000 CCD Kamera mit 4008 px x 2672 px (PCO AG, Kelheim, Deutschland) wurden verwendet. Damit ergibt sich ein Bildfeld von 1,8 mm x 1,2 mm und eine effektive Pixelgröße von 0,45 µm x 0,45 µm. Die zu charakterisierende Multi-CRL wurde auf einem motorisierten Sechsachspositionierer montiert und im Strahl ausgerichtet. Da das Bildfeld kleiner als die untersuchte Multi-CRL ist, kann nur ein Teil des 18 x 18 Linsenfeldes untersucht werden. Zur Untersuchung der Fokussierungseigenschaften der einzelnen Sub-CRLs wurden Bilder in verschiedenen Arbeitsabständen aufgenommen. Bei einer Photonenenergie von 16 keV wurde der Abstand zwischen der Eintrittsapertur der Multi-CRL und dem Szintillator in Schritten von 5 mm von 553 mm auf 868 mm vergrößert. Der Detektor wurde entlang der optischen Achse bewegt, ohne seine laterale Position zu korrigieren. Da die optische Achse des Experiments nicht

genau mit der Translationsrichtung des Detektors übereinstimmte, bewegten sich im Laufe der Messungen vier weitere Reihen von Sub-CRLs (Reihen 11 bis 14) aus dem Bildfeld. Daher wurden nur die Foki der 10 x 18 Sub-CRLs ausgewertet, die über den gesamten Scan aufgenommen wurden. Eine zweidimensionale Gaußfunktion wurde an jeden einzelnen Punkt der 10 x 18 Fokuspunkte angepasst. Ausgewertet wurden die vertikale und horizontale Fokusgröße für alle Sub-CRLs. Somit ist für jede Sub-CRL ein klingentestähnlicher Datensatz von Fokusbreite zu Fokusabstand bekannt. Diese Datensätze wurden mit Spline-Anpassungen ausgewertet, wie beispielhaft i[n Abb. 5.8](#page-65-0) für Sub-CRL 6.12 gezeigt. Auf der Abszisse ist die Brennweite, auf der Ordinate die horizontale (links) beziehungsweise vertikale (rechts) Fokusgröße aufgetragen. An die Messwerte wurde eine kubische Splinefunktion angepasst. Deren Minimum dient zur Bestimmung von Brennweite und Fokusgröße dieser Sub-CRL. Mit diesen Daten wird die Fokusqualität von Multi-CRLs, hier des Layouts 1736 #16, bewertet. Diese Methode wird im Folgenden als Detektorscan bezeichnet. Der Fokusabstand der Sub-CRLs des 10 x 18 Sub-CRL-Felds in vertikaler (rechts) und horizontaler (links) Richtung ist in [Abb. 5.9](#page-67-0) dargestellt. Die Messungen wurden bei einer Photonenenergie von 16 keV durchgeführt. Auf der Abszisse sind jeweils die Sub-CRL-Spalten, auf der Ordinate die Sub-CRL-Zeilen aufgetragen. Das heißt, das Substrat der vertikal fokussierenden Halblinse steht rechts, das Substrat der horizontal fokussierenden Halblinse unterhalb des Diagrammbereichs. Während der horizontale Fokusabstand bis auf einige wenige Ausreißer recht einheitlich verteilt ist, erkennt man beim vertikalen Fokusabstand einen deutlichen Verlauf. Der vertikale Fokusabstand nimmt zwischen Sub-CRL-Spalte 9 und 18 zu. Das heißt, je näher sich die Sub-CRLs am vertikalen Substrat befinden, desto länger wird der vertikale Fokusabstand.

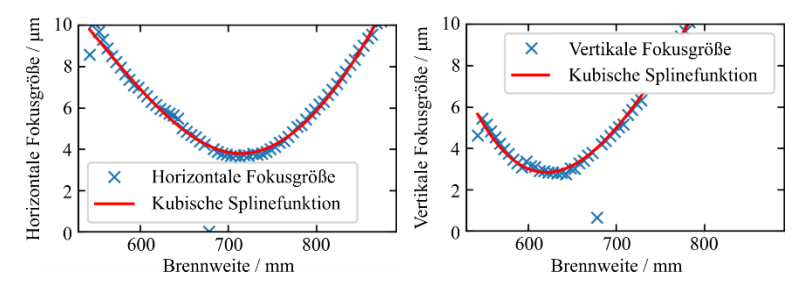

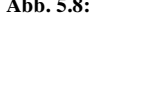

<span id="page-65-0"></span>**Abb. 5.8:** Kubische Splinefunktion, angepasst an die horizontale (links), beziehungsweise vertikale (rechts) Fokusgröße der Sub-CRL 6.12 von Multi-CRL 1736 #16, bei einer Photonenenergie von 16 keV. Die Fokusgröße ist über der Brennweite aufgetragen und nimmt wie erwartet vor und hinter der minimalen Fokusgröße stetig zu. Allerdings liegen vertikale und horizontale minimale Fokusgröße bei unterschiedlichen Brennweiten. Einzelne Ausreißer werden ignoriert, dort hat die Gauß-Anpassung versagt, sie haben keinen Einfluss auf die Splinefunktion.

Es wurde experimentell gezeigt, dass sich der Brechungsindex des Linsenmaterials mr-X in unterschiedlichen Höhen des Resists nicht signifikant ändert (siehe Abschnitt [5.1\)](#page-48-0). Daher ist anzunehmen, dass der Brechungsindex für alle Sub-CRLs gleich ist. So ist nach  $f \approx R/2\delta N$  der einzige andere in Frage kommende Parameter für einen sich ändernden Fokusabstand der Radius R. Eine Änderung der Linsenform über dem Abstand zum Substrat könnte Unterschiede im Fokusabstand erklären. Geht man in erster Näherung davon aus, dass sich die Form ändert, die Parabelform aber noch erhalten bleibt, würde eine Änderung von  $f_{\text{vertikal,min}} = 543 \text{ mm}$  auf  $f_{\text{vertikal,max}} = 713 \text{ mm}$  um 31,3 % einer Änderung des Radius von  $R_{\text{min}} = 6 \,\mu\text{m}$  auf  $R_{\text{max}} = 7.9 \,\mu\text{m}$  entsprechen. Kürzere Fokusabstände in der Nähe der Resistoberfläche wurden auch von Koch für 400 µm und 800 µm hohe mr-X Resistschichten nachgewiesen [49]. Die von ihm gemessene Abweichung war eine Größenordnung geringer als die in diesem Experiment für 2000 µm hohe mr-X Resistschichten beobachtete. Aufgrund von Größeneffekten, die bereits von Koch vermutet wurden, lässt sich eine nichtlineare Skalierung der Abweichung des Fokusabstands mit der Resisthöhe erklären. Um die Evidenz für diese Beobachtung zu erhärten, müssen zusätzliche CRLs, die aus 2000 µm hohem mr-X Resist hergestellt wurden, mit Wellenfrontanalyseverfahren untersucht werden. Die hier

untersuchte Kopie der Multi-CRL 1736 #16 hat einen PEB im Vakuumofen durchlaufen. Dabei wird die Probe relativ schnellen Temperaturänderungen ausgesetzt. Der übliche PEB auf einer Heizplatte mit flacheren, und dafür längeren, Temperaturrampen könnte die Qualität der Linse verbessern. Die untersuchte Kopie wurde bei der Bestrahlung im Strahlrohr LIGA 2 auf Grund eines Strahlverlustes an der KIT Synchrotronstrahlungsquelle nicht an einem Stück, sondern mit einer Pause von 18 Stunden bestrahlt. Dieser Umstand wird die Qualität der Linsen negativ beeinflusst haben.

In [Abb. 5.10](#page-67-1) sind die Fokusbreiten in vertikaler und horizontaler Richtung für jede der untersuchten Sub-CRLs aufgetragen. Es ist zu erwarten, dass sie in der Nähe der Resistoberfläche klein sind, und umso größer werden, je weiter von der Resistoberfläche entfernt die Sub-CRL liegt. Daher sind kleine vertikale Fokusbreiten für kleine Sub-CRL-Spaltenzahlen zu erwarten. Entgegen der Erwartung weist die gemessene vertikale Fokusbreite ein Minimum um Spalte sechs auf. Für die horizontale Fokusbreite könnten die gemessenen Werte ein ähnliches Ergebnis zeigen. Hier scheint die (horizontale) substratseitige Begrenzung des optimalen Bereichs gerade aufgezeichnet worden zu sein und könnte klarer erkennbar sein, wäre das komplette 18 x 18 Sub-CRL-Feld aufgezeichnet worden. Mit der niedrigsten gemessenen vertikalen Fokusbreite von 1,7 µm und der niedrigsten horizontalen Fokusbreite von 3,4 µm sind die Fokusbreiten größer als bei Multi-Fokus-CRL 1736 #9 (siehe Abschnitt [5.2\)](#page-53-0). Die dort untersuchte Kopie der Multifokuslinse 1736 #9 stammt von derselben röntgenlithografischen Kopie des Layouts 1736 wie die untersuchte Multi-CRL 1736 #16. Falls die Qualität der Linsen durch den PEB im Vakuumofen beeinflusst wird, dann wäre dementsprechend der Einfluss auf Linse 1736 #9 geringer als auf Linse 1736 #16. Da der Einfluss sehr wahrscheinlich auf unterschiedliche Wärmeausdehnungskoeffizienten von Siliziumsubstrat und Resist zurückzuführen ist, und die Gesamtbreite von Linse 1736 #16 fast dreimal so groß ist wie die von Linse 1736 #9, erscheint dies plausibel. Dann würde die Wahrscheinlichkeit eines deformierten Linsenelements mit dessen Gesamtbreite skalieren. Dies könnte durch weitere Untersuchungen verifiziert werden. Der Aufwand für eine solche Untersuchung wäre sehr groß und der Nutzen relativ gering. Da jedoch vieles darauf hindeutet,

dass besonders bei großen Resistdicken von 2000 µm qualitativ höherwertige Linsen mit einem PEB auf der Heizplatte erreicht werden können, werden vorerst keine weiteren Röntgenlinsen mit einem PEB im Vakuumofen mehr hergestellt.

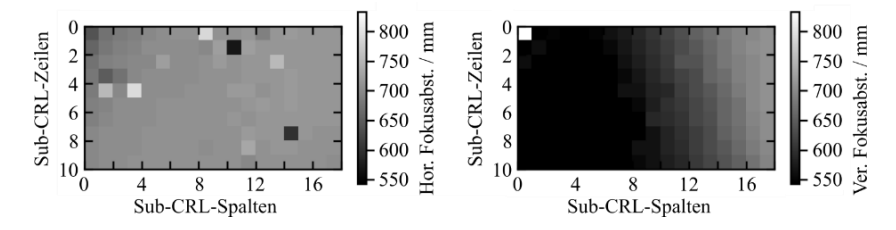

<span id="page-67-0"></span>**Abb. 5.9:** Horizontaler (links) und vertikaler (rechts) Fokusabstand der Sub-CRLs (nur die ersten zehn Zeilen) der Multi-CRL 1736 #16 bei einer Photonenenergie von 16 keV. Auf der Abszisse sind jeweils die Sub-CRL-Spalten, auf der Ordinate die Sub-CRL-Zeilen aufgetragen. Das heißt, das Substrat der vertikal fokussierenden Halblinse befände sich rechts, das Substrat der horizontal fokussierenden Halblinse unterhalb des Diagrammbereichs. Während der horizontale Fokusabstand bis auf einige wenige Ausreißer recht einheitlich verteilt ist, erkennt man beim vertikalen Fokusabstand einen deutlichen Verlauf. Der vertikale Fokusabstand nimmt zwischen Sub-CRL-Spalte 9 und 18 zu. Das heißt, je näher sich die Sub-CRLs am vertikalen Substrat befinden, desto länger wird der vertikale Fokusabstand.

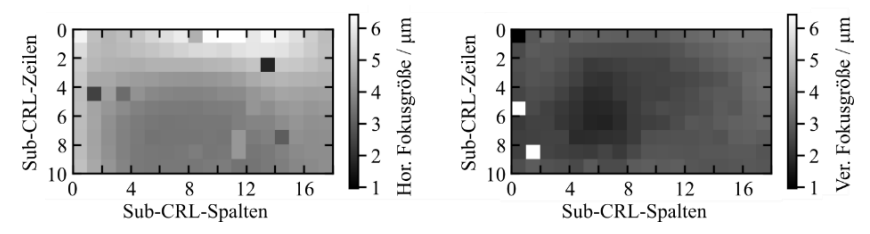

<span id="page-67-1"></span>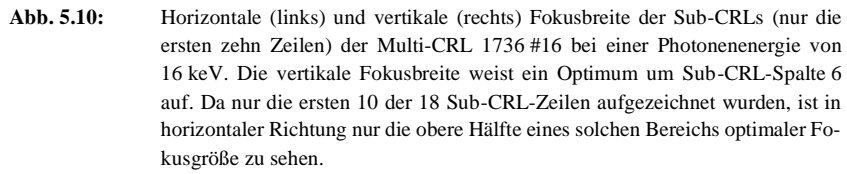

Alle folgenden Untersuchungen der Multi-CRLs aus Layout 1836 (Kopie mit PEB auf Heizplatte) wurden bei einer weiteren Strahlzeit am Strahlrohr B16 der Diamond Synchrotronstrahlungsquelle untersucht. Dabei stand leider kein 20x Mikroskopobjektiv zur Verfügung. Damit ergibt sich (mit einem 10x Mikroskopobjektiv) ein Bildfeld von 3,6 mm x 2,4 mm und eine effektive Pixelgröße von 0,9 µm x 0,9 µm. Es wurden zwei unterschiedliche Monochromatoren verwendet. Das Strahlrohr liefert über einen CCM (engl.: *channel-cut monochromator, CCM*), der auf einem Silizium 311 Kristall basiert und 20 m von der Quelle entfernt ist, Röntgenstrahlung zwischen 6 – 45 keV. Die Energieauflösung liegt dabei bei Δ $E/E \approx 1 \cdot 10^{-4}$ . Außerdem steht ein Si 111 Doppelkristallmonochromator (engl.: *double crystal monochromator, DCM*) für den Energiebereich 2 – 30 keV mit einer Genauigkeit von  $\Delta E/E \approx 1.8 \cdot 10^{-4}$ zur Verfügung.

#### *Messungen an Multi-CRLs aus Layout 1836 mit 5 µm Apertur*

Aufgrund von Beugungseffekten und Fertigungstoleranzen des LIGA-Prozesses, sind bei den Linsen 1836 #6 und #7 mit einer Apertur von nur 5 µm keine Foki mehr erkennbar. Diese beiden Multi-CRL wurden bei einer Photonenenergie von 15 keV untersucht. Die beugungsbegrenzte Fokusgröße beträgt in diesem Fall 0,59 µm (#6), beziehungsweise 0,65 µm (#7). Bei 40 keV wäre die beugungsbegrenzte Fokusgröße 1,56 µm (#6), beziehungsweise 1,73 µm (#7). Das heißt, der Effekt durch die Brennweitenverkürzung überwiegt den Effekt durch die größere Wellenlänge. Aufgrund dieser negativen Versuchsergebnisse wurden die Linsen 1836 #4 bis #7 nicht weiter verwendet.

#### *Messungen an Multi-CRL 1836 #9*

Multi-CRL 1836 #9 wurde bei einer Photonenenergie von 35 keV mit dem CCM untersucht. Der Detektorscan wurde für Fokusabstände zwischen 35 mm und 735 mm mit 50 mm Schritten durchgeführt. Der Fokusabstand ändert sich über das Linsenfeld kaum und liegt bei etwa 335 mm. Die horizontale Fokusgröße zeigt zwischen den Sub-CRL-Zeilen 60 und 140 etwas größere Werte als an den Rändern [\(Abb. 5.11\)](#page-70-0). Die vertikale Fokusgröße zeigt einen deutlichen Anstieg bei den größten Sub-CRL-Spalten. Es fällt auf, dass der Auswertealgorithmus bei dieser Multi-CRL mit 10 µm Apertur teilweise recht häufig

versagt. Dies ist an den vielen Ausreißern bei der vertikalen Fokusgröße bei kleinen Sub-CRL-Zeilen und großen Sub-CRL-Spalten (im Schaubild oben rechts) zu sehen. Das Streifenmuster, welches besonders bei der horizontalen Fokusgröße zu erkennen ist, entsteht durch unterschiedliches Sampling der Fokusintensitäten. Liegt das Intensitätsmaximum am Detektorpixelrand ergibt die Gauß-Anpassung einen etwas größeren Wert, als wenn das Intensitätsmaximum in der Pixelmitte liegt. Bei einer effektiven Pixelgröße von  $p_{\text{eff}} = 0.9 \,\mu \text{m}$  und einer Apertur von  $A = 10 \,\mu \text{m}$ , entsprechen einem HSS-Pixel nur etwa 11 x 11 Pixel des Detektors. Stellt man die Verteilung der Fokusgrößen in einem Punktwolkendiagramm dar [\(Abb. 5.11,](#page-70-0) unten), erkennt man, dass die Median-Fokusgröße mit (4,73  $\pm$  0,59) µm x (3.27  $\pm$  0,38) µm in der gleichen Größenordnung liegt wie die Apertur mit  $A = 10 \mu$ m. Es ergibt sich unter Berücksichtigung der berechneten mittleren Transmission der CRL bei 35 keV,  $T_{\text{avg}}$ (35 keV)  $\approx 81$ %, und unter Verwendung der Fokusgröße als Referenzfläche eine spektrale Intensitätserhöhung (engl.: *spectral intensity enhancement, SIE*) von maximal 5,25. Mit einer Referenzfläche von 1,8 µm x 1,8 µm (2 x 2 Detektorpixel) liegen die tatsächlich gemessenen SIE zwischen 0,58 und 1,57. Die Intensität der Foki ist häufig nicht viel größer als im Bereich zwischen den HSS-Pixeln, das Rauschen entsprechend groß. Das ist der Grund für das oben angesprochene relativ häufige Versagen des Auswertealgorithmus.

Zusammenfassend muss festgehalten werden, dass der Vorteil höherer Intensitäten gegenüber der Verwendung eines Feldes von Lochblenden in diesem Fall,  $E = 35$  keV und  $A = 10$  µm, nicht gegeben ist. Die Grenze der hier vorgestellten Methode scheint mit den derzeit unvermeidbaren Toleranzen bei der Herstellung der Multilinsen und dem Mikroskopieaufbau erreicht zu sein. Nichtsdestotrotz lässt sich Multi-CRL 1836 #9 auch bei einer Photonenenergie von 35 keV durchaus sinnvoll zur Multikontrast-Bildgebung einsetzen, wie in Abschnitt [7.1,](#page-88-0) dort sogar bei 40 keV, gezeigt werden wird.

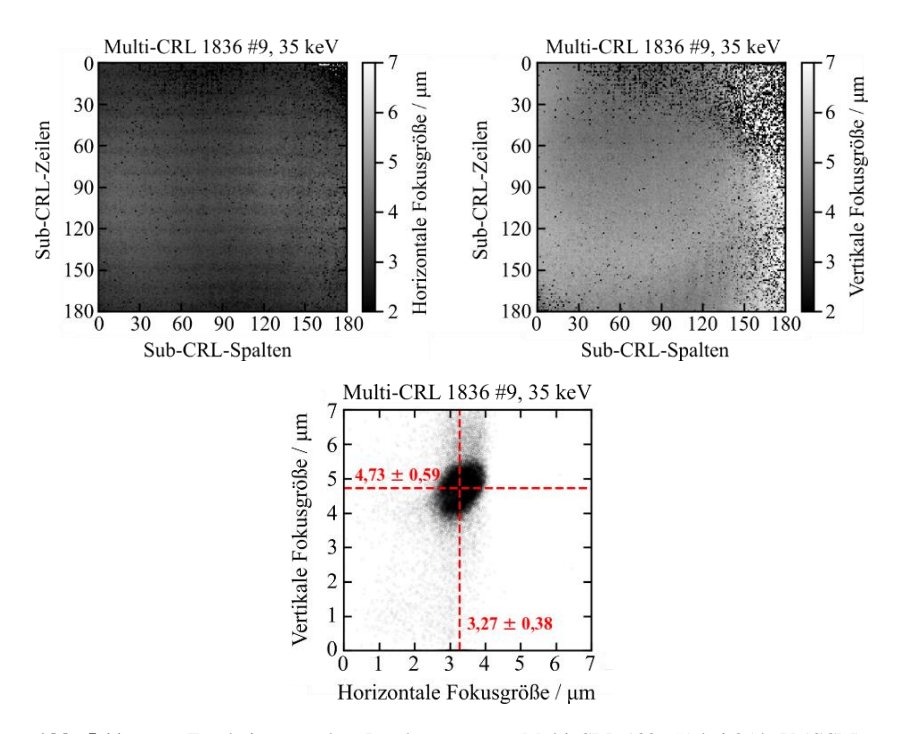

<span id="page-70-0"></span>**Abb. 5.11:** Ergebnisse aus dem Detektorscan von Multi-CRL 1836 #9 bei 35 keV (CCM), Belichtungszeit 900 s und Schrittweite 50 mm. Die horizontale Fokusgröße (oben, links) zeigt zwischen den Sub-CRL-Zeilen 60 und 140 etwas größere Werte als an den Rändern. Die vertikale Fokusgröße (oben, rechts) zeigt einen deutlichen Anstieg bei den größten Sub-CRL-Spalten. Es fällt auf, dass der Auswertealgorithmus bei dieser Multi-CRL mit 10 µm Apertur teilweise versagt. Dies ist an den vielen Ausreißern bei der vertikalen Fokusgröße bei kleinen Sub-CRL-Zeilen und großen Sub-CRL-Spalten (im Schaubild oben rechts) zu sehen. Das Streifenmuster, welches besonders bei der horizontalen Fokusgröße zu erkennen ist, entsteht durch unterschiedliches Sampling der Fokusintensitäten. Das Punktwolkendiagramm der Fokusgröße (unten) zeigt einen deutlichen Schweif hin zu größeren vertikalen Fokusgrößen, nicht jedoch bei horizontalen Fokusgrößen. Die Median-Fokusgröße ist in Rot eingezeichnet, sie beträgt (4,73 ± 0,59)  $\mu$ m x (3.27  $\pm$  0,38)  $\mu$ m (v/h).

#### *Messungen an Multi-CRL aus Layout 1836 mit 20 µm Apertur*

Die 90 x 90 Multi-CRLs wurden bei Photonenenergien zwischen 15 keV (mit DCM) und 35 keV (mit CCM) untersucht. Das Verhalten der Fokusgröße soll hier exemplarisch für Multi-CRL 1836 #13 diskutiert werden [\(Abb. 5.12\)](#page-72-0). Abbildungen zu weiteren Multi-CRLs sind in Anhang A aufgeführt. Multi-CRL 1836 #13 wurde bei Photonenenergien von 15 keV, 21 keV (beide mit DCM) und 35 keV (mit CCM) mit einem Detektorscan untersucht. Die vertikalen Fokusgrößen (rechts) sind geringer als die Horizontalen (links). Das lässt sich auf die Quellgröße zurückführen, diese hat mit 56 µm x 126 µm ebenfalls eine größere Ausdehnung in horizontaler Richtung. Die Streifenmuster entstehen durch unterschiedliches Sampling der einzelnen Foki, welche nur wenige Pixel breit sind. Bei größeren Foki sind die Streifenmuster weniger stark ausgeprägt, das kann man bei den größeren Foki bei 35 keV erkennen. Multi-CRL 1836 #13 zeigt bei allen Energien zwei ovale, übereinanderliegende Bereiche mit etwas größeren vertikalen Fokusgrößen. Die horizontale Fokusgröße vergrößert sich bei den höchsten Sub-CRL-Zeilen bei 15 keV und 21 keV nur leicht, bei 35 keV stärker. Insgesamt sind alle Bereiche der Multi-CRL mit Fokusgrößen zwischen  $2 - 7 \mu m$  gut zu verwenden. Im Folgenden wird zunächst die spektrale Intensitätserhöhung im Allgemeinen betrachtet und anschließend die Charakterisierung der Multi-CRL 1836 #21 diskutiert.

Neben der Brennweite und der Fokusgröße ist bei einer Röntgenlinse auch die Intensität im Fokus von großer Bedeutung. In der Röntgenoptik wird üblicherweise die spektrale Intensitätserhöhung  $K$  angegeben. Sie ist vom VDI/VDM definiert als das "Verhältnis der Strahlungsleistungen mit und ohne den Einsatz eines röntgenoptischen Systems durch eine gewählte Referenzfläche am Ort der kleinsten Strahlabmessungen", wobei "die Wellenlänge bzw. Photonenenergie sowie Form und Größe der zur Bestimmung verwendeten Referenzfläche angegeben werden" müssen [50]. Die theoretisch erreichbare spektrale Intensitätserhöhung (SIE) ist gegeben durch das Verhältnis der quadratischen Fläche der Eingangsapertur  $A^2$  zur Referenzfläche  $F_{\text{ref}}$ .

$$
K_{\text{theo}} = A^2 / F_{\text{ref}} \tag{5.4}
$$
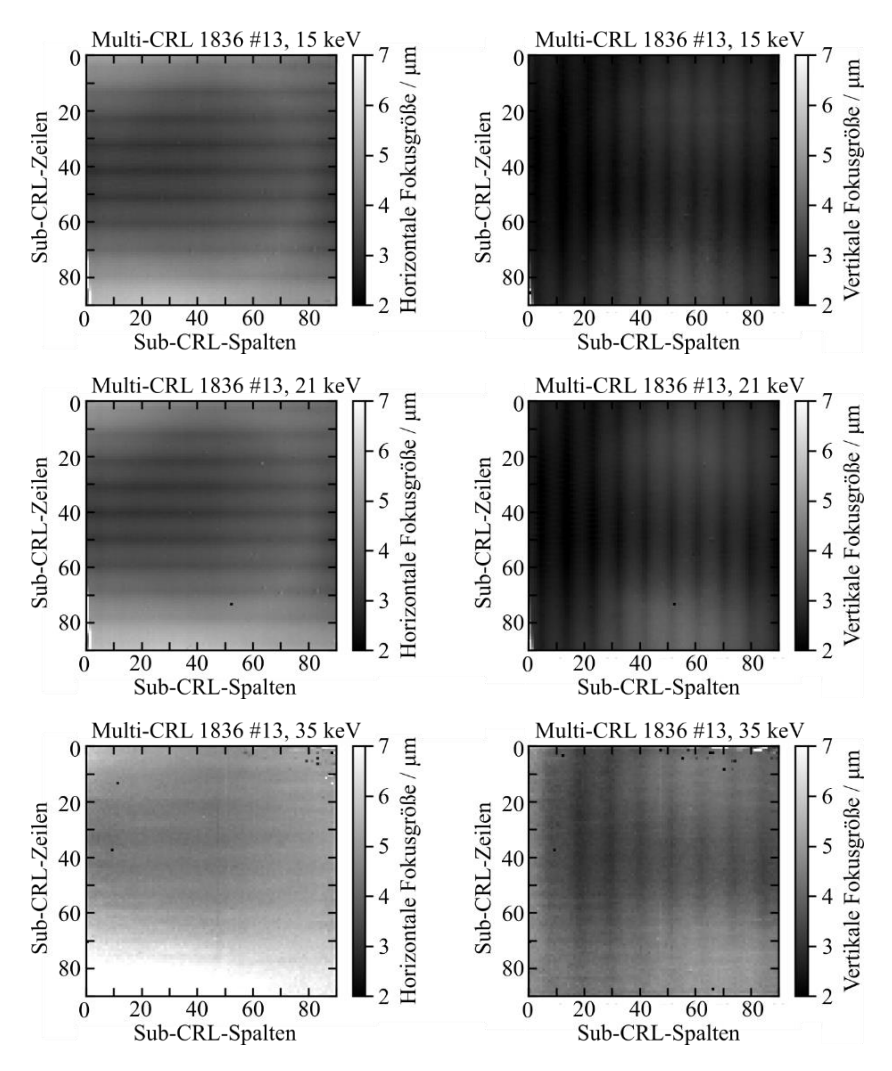

**Abb. 5.12:** Ergebnisse aus dem Detektorscan von Multi-CRL 1836 #13 bei 15 keV (oben), 21 keV (Mitte) und 35 keV (unten). Detaillierte Bildbeschreibung im Text.

Die tatsächlich erreichte SIE fällt durch die Absorption in der Linse und die kontinuierlich abfallende Intensitätsverteilung im Fokusfleck deutlich kleiner aus. Auch Streuung innerhalb der Linse und Absorption im Umgebungsmedium verringern die SIE.

Zum besseren Verständnis der SIE wird im Folgenden auf ein Beispiel mit gaußförmiger Intensitätsverteilung im Fokus und einer Transmission von  $T = 50$  % eingegangen. Angenommen eine CRL mit Eingangsapertur von  $A = 100 \text{ µm}$  erzeugt einen Fokus mit einer Halbwertsbreite von  $FWHM = 1 \mu m$  (vertikal und horizontal). Die Gesamtintensität auf dem Detektor I<sub>Det</sub> entspricht gerade der Hälfte der auf der quadratischen Fläche der Eingangsapertur  $A^2$  einfallenden Intensität  $I_0$ 

$$
I_{\text{Det}} = I_0 \cdot T = 0.5 I_0. \tag{5.5}
$$

Sie verteilt sich auf der Detektorfläche  $(x, y)$  gemäß

$$
I(x, y) = h \cdot \exp\left(-\frac{1}{2} \cdot \left(\left(\frac{x_0 - x}{\sigma_x}\right)^2 + \left(\frac{y_0 - y}{\sigma_y}\right)^2\right)\right),\tag{5.6}
$$

wobei der Punkt ( $x_0|y_0$ ) das Intensitätsmaximum mit dem Wert  $h$  enthält. Die Standardabweichungen  $\sigma_x$  und  $\sigma_y$  sind über

$$
FWHM_{\mathbf{i}} = 2\sqrt{2 \cdot \ln 2} \cdot \sigma_{\mathbf{i}} \approx 2.4 \cdot \sigma_{\mathbf{i}}.\tag{5.7}
$$

mit den Halbwertsbreiten  $FWHM_x$  und  $FWHM_y$  verknüpft. Einfachheitshalber kann man das Intensitätsmaximum in den Ursprung legen ( $x_0 = y_0 = 0$ ) und  $\sigma_x = \sigma_y = \sigma$  wählen. Die Intensitätsverteilung ist damit

$$
I(x, y) = h \cdot \exp\left(-\frac{x^2 + y^2}{2\sigma^2}\right).
$$
\n<sup>(5.8)</sup>

Die Gesamtintensität auf dem Detektor ist dann gegeben durch

$$
I_{\text{Det}} = \iint\limits_{-\infty}^{+\infty} I(x, y) dx dy = \iint\limits_{-\infty}^{+\infty} h \cdot \exp\left(-\frac{x^2 + y^2}{2\sigma^2}\right) dx dy \tag{5.9}
$$

Mit Polarkoordinaten ergibt sich für die rotationssymmetrische Intensitätsverteilung  $(dx dy \rightarrow r dr d\phi)$ 

$$
I_{\text{Det}} = \int_0^{+\infty} \int_0^{2\pi} h \cdot \mathbf{r} \cdot \exp\left(-\frac{r^2}{2\sigma^2}\right) d\phi dr
$$
  
=  $2\pi h$   

$$
\int_0^{+\infty} r \cdot \exp\left(-\frac{r^2}{2\sigma^2}\right) dr
$$
  
=  $2\pi h \cdot \left[-\sigma^2 \exp\left(-\frac{r^2}{2\sigma^2}\right)\right]_0^{\infty} = 2\pi h \sigma^2$   
=  $\frac{I_0}{2} \Rightarrow h = \frac{I_0}{4\pi \sigma^2}$  (5.10)

Damit lässt sich die Intensität I<sub>Ausläufer</sub> außerhalb des FWHM bestimmen zu

$$
I_{\text{Ausläufer}} = \int_{2\sqrt{2\cdot\ln(2)}\cdot\sigma}^{+\infty} \int_{0}^{2\pi} h \cdot r \cdot \exp\left(-\frac{r^{2}}{2\sigma^{2}}\right) d\phi dr
$$
  

$$
= 2\pi h \cdot \left[ -\sigma^{2} \exp\left(-\frac{r^{2}}{2\sigma^{2}}\right) \right]_{2\sqrt{2\cdot\ln(2)}\cdot\sigma}^{\infty}
$$
  

$$
= 2\pi h \cdot \sigma^{2} \cdot \exp(-4\ln(2)) = \frac{\pi\sigma^{2}}{8} \cdot h
$$
  

$$
= \frac{\pi\sigma^{2}}{8} \cdot \frac{I_{0}}{4\pi\sigma^{2}} = \frac{I_{0}}{32}
$$
 (5.11)

Das heißt unter den obigen Annahmen, wird die SIE durch die Ausläufer der gaußförmigen Intensitätsverteilung im Vergleich zu einem idealen Punktfokus nur leicht verringert. Abweichungen von der idealen SIE sind daher an anderer Stelle zu suchen.

## *Messungen an Multi-CRL 1836 #21*

Die Multi-CRL 1836 #21 wurde für ein rasterndes Mikroskopieverfahren ausgelegt. Die Bildgebung selbst wird in Abschnitt [7.2](#page-94-0) beschrieben, hier wird die Charakterisierung der Linse am Strahlrohr B16 der Synchrotronstrahlungsquelle Diamond behandelt. Die Brennweite, auf welche diese Multi-CRL bei 34 keV ausgelegt ist, beträgt näherungsweise

$$
f_{\text{theo}} \approx \frac{R}{2\delta N} + \frac{L_{\text{CRL}}}{6} \approx 359 \text{ mm.}
$$
 (5.12)

Dabei wurde das Brechzahldekrement von  $\delta \approx \frac{0.000281}{\sqrt{E/(k_0M)}}$  $\frac{^{0,000281}}{(E/\text{keV})^2} \approx 2,43 \cdot 10^{-7} \text{ ver-}$ wendet. In diesem Aufbau liegt die theoretische Fokusgröße bei 0,47 µm x 1,00 µm (vertikal x horizontal). Dabei ist die beugungsbegrenzte Fokusgröße  $\sigma_{diff}$ , die Quellgröße 56 µm x 126 µm ( $s_v$  x  $s_h$ ), der Quellabstand  $L_1 = 46,06$  m sowie die Bildweite  $L_1 = 362$  mm über

$$
\sigma_{v,h} = \sqrt{\sigma_{\text{diff}}^2 + \left(\frac{s_{v,h}L_2}{L_1}\right)^2}
$$
\n(5.13)

bestimmt [51], wobei die Ausdehnung der Elektronenpakete der Synchrotronstrahlungsquelle entlang der optischen Achse des Strahlrohres vernachlässigt wurde. Nach Durchführen eines Detektorscans wurde der Fokusabstand zu  $f_{\text{mess}} = (362 \pm 3)$  mm bestimmt und passt damit zur Sollbrennweite. Die Fokusgrößen für das Feld der 34 x 34 Einzellinsen sind in Abb. 5.13 dargestellt. Die gemessenen Werte sind um einen Faktor drei größer als die theoretischen Werte. Die vertikale Fokusgröße zeigt eine Zunahme der Fokusgröße zu niedrigen Sub-CRL-Zeilen hin. Hingegen gibt es bei der horizontalen Fokusbreite ein Optimum nahe der Mitte des Linsenfelds. Die horizontale Fokusgröße nimmt zur Resistoberkante der horizontal fokussierenden Linsenelemente hin stärker zu als zum Substrat hin. Die Verteilung der Fokusgrößen zeigt sich bei der Darstellung als Punktwolkendiagramm (Abb. 5.13, unten links) in dem Schweif, der sich vom Zentrum der Punktwolke bei 1,5 µm vertikal und 3,0 µm horizontal zu größeren Werten hin erstreckt. Die spektrale Intensitätserhöhung SIE, bestimmt mit einer quadratischen Referenzfläche von 1,8 µm x 1,8 µm, zeigt ein Optimum, welches mit der Verteilung der horizontalen Fokusbreite in etwa übereinstimmt (siehe ebenfalls Abb. 5.13, unten rechts). Da die horizontale Fokusgröße deutlich, die vertikale Fokusgröße aber nur geringfügig größer ist als die Referenzfläche, wird, im Umkehrschluss zum

oben Ausgeführten, die horizontale Fokusgröße einen größeren Einfluss auf die Verteilung des SIE haben als die vertikale Fokusgröße. Die Sub-CRL-Zeilen eins und zwei zeigen deutlich niedrigere Werte, da hier eine teilweise Abschattung durch einen zu kleinen Invarwinkel vorliegt (der Invarwinkel hält die beiden Si-Substrate mit den Einzellinsen zusammen, siehe Abschnitt [4.4](#page-43-0) und dort [Abb. 4.2c](#page-44-0)). Die mittlere Transmission liegt mit  $T_{avg} = 66\%$  im erwarteten Bereich. Berücksichtigt man diese, fällt die gemessene SIE von etwa 16 um mehr als eine Größenordnung gegenüber der mit der Referenzfläche von

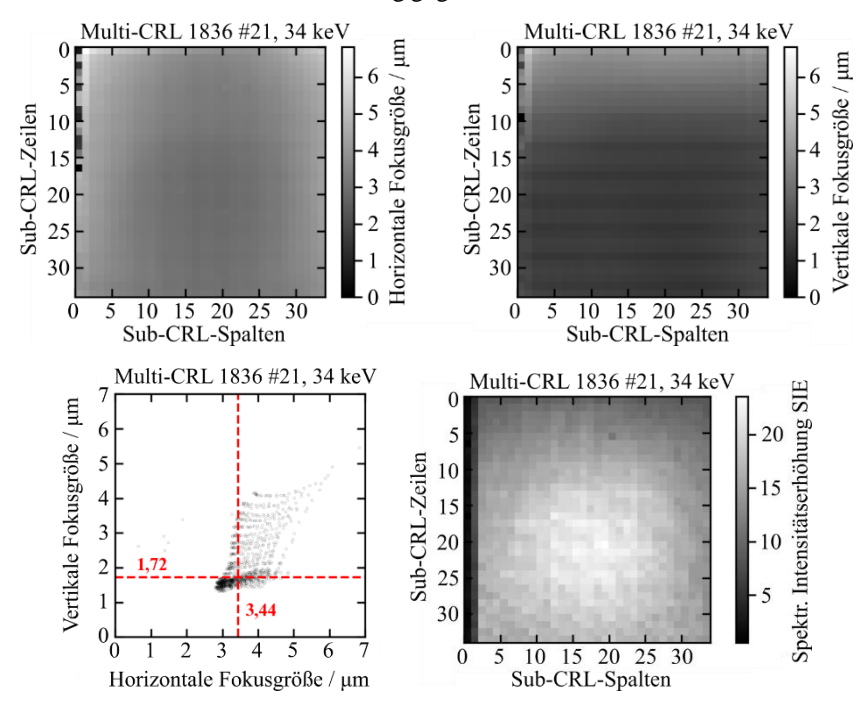

**Abb. 5.13:** Ergebnisse aus dem Detektorscan von Multi-CRL 1836 #21. Oben: Horizontale (links) und vertikale (rechts) Fokusgrößen der 34 x 34 Einzellinsen. Die vertikale Fokusgröße zeigt eine Zunahme der Fokusgröße zu niedrigen Sub-CRL-Zeilen hin. Unten links ist die Verteilung der Fokusgröße als Punktwolke dargestellt, rot der jeweilige Medianwert. Unten rechts ist die SIE dargestellt. Sie wurde mit einer quadratischen Referenzfläche von 1,8 um x 1,8 um bestimmt.

1,8 µm x 1,8 µm maximal erreichbaren SIE von 616 ab. Diese Abweichungen können nicht vollständig auf die im Vergleich zur gewählten Referenzfläche größeren Fokusbreiten zurückgeführt werden. Weitere mögliche Gründe sind Verluste durch Beugung an der Blende oder Beugung an der Kante der Apertur (Übergang zwischen zwei Parabelenden) und Abweichungen von der Parabelform zum Parabelende hin (sodass es effektiv doch einen optisch nicht relevanten Bereich, also einen Stützblock, zwischen den Parabeln gibt).

### *Zusammenfassung*

In Abschnitt [5.3](#page-59-0) wurden Charakterisierungen unterschiedlicher paralleler Multi-CRL (siehe [Tab. 5.4\)](#page-60-0) vorgestellt, diskutiert und interpretiert. Die Multi-CRLs sind jeweils einer der drei folgenden Anwendungen zuzuordnen: Der Lebensdauerverlängerung von CRLs bei höchsten Photonenflüssen, der Verwendung als Hartmann-Shack-Wellenfrontsensor oder der Verwendung für rasternde Bildgebungsverfahren. Die Möglichkeiten und Grenzen der Charakterisierung durch direkte Abbildung wurden vorgestellt, diskutiert und mit einem herkömmlichen Klingentest verglichen. Dabei konnten die Ergebnisse von Koch et al. [49] insoweit bestätigt werden, als dass Multi-CRLs mit einem PEB auf der Heizplatte (längere Dauer, niedrigere Temperatur) bessere optische Qualität und Homogenität zeigten als Multi-CRL mit einem PEB im Vakuumofen.

Während sich Multi-CRLs mit einer Apertur von 5 µm als nicht zu verwenden herausstellten (Fertigungstoleranz und Beugungseffekte zu groß), wurde gezeigt, dass sich Multi-CRLs mit einer Apertur von 10 µm gut in einem HSS verwenden lassen. Allerdings konnte bei Photonenenergien von 40 keV kein Vorteil gegenüber herkömmlichen Hartmann-Wellenfrontsensoren, mit einem Feld von Lochblenden, gezeigt werden. Deutliche Vorteile durch größere Intensitäten konnten für Multi-CRLs mit 20 µm Apertur gezeigt werden. Sie lieferten bei Photonenenergien von 15 keV und 21 keV gute optische Qualitäten. Diese fielen bei 35 keV etwas ab, die Multi-CRLs mit 20 µm Apertur sind jedoch auch bei diesen Photonenenergien noch gut verwendbar. Um den Vorteil durch größere SIE zu zeigen, wurde der kleine Einfluss der Ausläufer von Foki mit gaußförmiger Intensitätsverteilung bestimmt.

# **6 Anwendung von Multifokuslinsen**

In diesem Kapitel wird die Anwendung einer Multi-Fokus-CRL zur Vollfeldmikroskopie an einer Mikrofokusquelle vorgestellt. Die Messungen wurden an einer Laborquelle mit Flüssigmetallanode, dem "Liquid MetalJet"-Aufbau (Firma Excillum, Kista, Schweden) des LRM (Lehrstuhl für Röntgenmikroskopie) in Würzburg durchgeführt.

Ein Überblick des Aufbaus ist in [Abb. 6.1](#page-79-0) dargestellt. Die Röntgenstrahlung durchläuft den Aufbau von rechts nach links und ist durch einen roten Pfeil dargestellt. Das Detektorsystem besteht aus einem 50 µm LuAg-Szintillator (Firma Crytur, Turnov, Tschechien) mit einer Fläche von 6 mm x 6 mm, zwei filterseitig miteinander verschraubten Nikon Objektiven (50 mm und 105 mm in Filmkopieranordnung) und einem PCO.edge sCMOS Detektor mit 6,5 um Pixelgröße. Damit ergibt sich eine effektive Pixelgröße von  $p_{\text{eff}} = 3.1 \text{ }\mu\text{m}$ . Es ist kein Spiegel verbaut, das heißt das gesamte Detektorsystem befindet sich auf der optischen Achse. In der rechten Bildhälfte sind drei Verfahreinheiten zu sehen (Tisch 1, Tisch 2 und Probentisch). Die Quelle selbst ist im Bild verdeckt. In der Detailaufnahme [\(Abb. 6.2\)](#page-80-0) ist diese besser zu erkennen. Im Kupfergehäuse rechts befindet sich die Quelle. Sie ist mit einer dünnen Be-Folie (200 µm, von Excillum mitgeliefert, etwa 3% Verlust bei 9 keV) als Fenster versehen. Direkt vor der Quelle steht ein Positionierroboter Typ Smar-Pod 70.42 (Firma SmarAct, Oldenburg, Deutschland) auf einer Linearschiene, durch die er vor das Austrittsfenster der Quelle gefahren werden kann. Der Weg des Flüssigmetallstrahls ist mit einem weißen Pfeil skizziert (rechts oben). Da Tisch 1 mit dem Gitter (dient als Probe) und Tisch 2 mit der CRL nicht beliebig nahe aneinander gefahren werden können, musste das Gitter auf Tisch1 mit einem gewinkelten Halter montiert werden. Auf dem Probentisch ist ein Halter mit einer Apertur montiert. Diese wurde verwendet, um das Bildfeld beim Abbilden des Gitters auf Tisch 1 abzublenden. Dazu wurde sie so

nah wie möglich an das Gitter gefahren, ohne eine Kollision zu riskieren (ca. 1,5 mm).

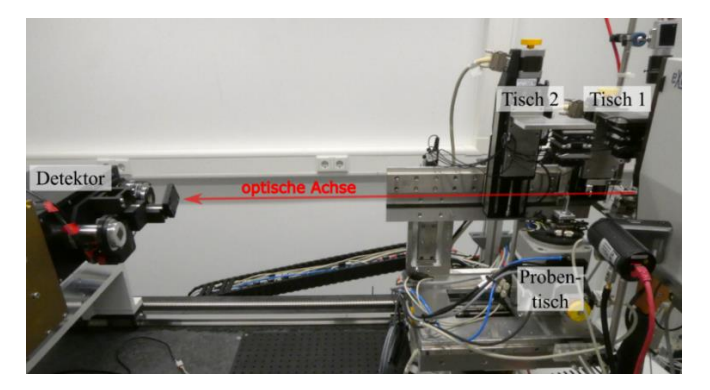

<span id="page-79-0"></span>**Abb. 6.1:** Aufbau an der Flüssigmetallquelle Liquid MetalJet (Firma Excillum, Kista, Schweden) am LRM (Lehrstuhl für Röntgenmikroskopie) in Würzburg. Die Detektion erfolgt indirekt mit einem 6 mm x 6 mm großen Szintillator. Zwei filterseitig miteinander verschraubte Nikon Objektive (50 mm und 105 mm) sowie ein PCO.edge sCMOS Detektor mit 6,5 µm Pixelgröße sind auf der optischen Achse (rot eingezeichnet) verbaut. In der rechten Bildhälfte sind die drei Verfahreinheiten Tisch 1, Tisch 2 und Probentisch zu sehen.

#### **Quelle abbilden mit Multi-Fokus-CRL Layout 1736 #4**

Zunächst wird die CRL auf dem Positionierroboter direkt vor der Quelle montiert und auf einen Abstand von 50 mm zur Quelle gebracht. Die Quelle befindet sich (18  $\pm$  1) mm hinter der äußeren Wand des Kupfergehäuses. Mit der Toleranz der Abstandmessung zwischen Eingangsapertur der CRL und Kupfergehäuse wird der Arbeitsabstand auf  $(50 \pm 2)$  mm eingestellt.

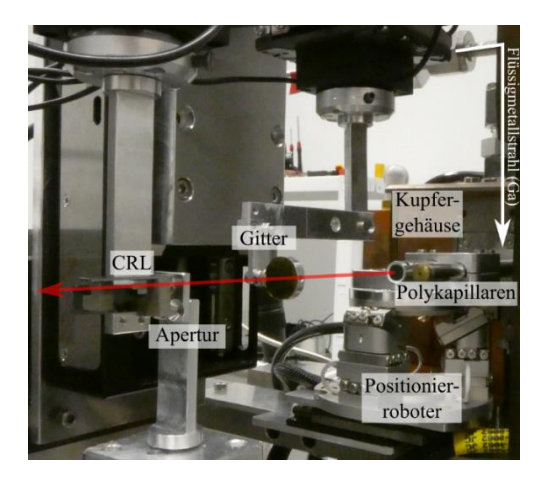

<span id="page-80-0"></span>**Abb. 6.2:** Detailaufnahme des Aufbaus au[s Abb. 6.1](#page-79-0) mit dem auf einer Linearschiene montierten Positionierroboter, auf dem zwei Polykapillaren montiert sind. Der Weg des Flüssigmetallstrahls ist mit einem weißen Pfeil skizziert (rechts oben). Das Gitter (dient als Probe) auf Tisch 1 ist mit einem gewinkelten Halter montiert. Der Probentisch trägt einen Halter mit einer Apertur (Bild nach [52]).

Nach der Ausrichtung der Multi-Fokus-CRL im Strahl, wurde die Quelle auf eine Punktgröße von 10 µm x 40 µm eingestellt. Die interne Kalibrierung der Flüssigmetallquelle ergab eine Punktgröße von 9,3 µm x 39,5 µm (Höhe x Breite). Für die interne Kalibrierung der Excillum-Quelle wird der Elektronenstrahl mit Hilfe von Ablenkspulen durch den Flüssigmetallstrahl gescannt. Trifft der Elektronenstrahl den Flüssigmetallstrahl nicht, so wird der Elektronenstrom von einer Elektrode hinter dem Flüssigmetallstrahl detektiert. Da der Durchmesser des Flüssigmetallstrahls (190 µm) bekannt ist, lässt sich die Breite des Elektronenfokus berechnen. Für die zweite Dimension geschieht dies mit gedrehtem Elektronenstrahl erneut. Somit kann, ausgehend von der ursprünglichen Kalibrierung der Ablenkspulen, Größe und Position des Elektronenstrahlfokus justiert werden.

Der Abstand des Quellpunktes zur Kante des Flüssigmetallstrahls wurde auf 20 µm, die Leistung der Quelle auf 100 W eingestellt. In dieser Konfiguration wurde der Detektor in 1 mm Schritten von einem Abstand Quelle-Szintillator von 650 mm bis 850 mm verfahren und Aufnahmen mit einer Belichtungszeit von 5 s gemacht. Bei der größten Vergrößerung (850 mm), ist so noch ein Feld von 5 x 5 abgebildeten Quellen zu sehen [\(Abb. 6.3b](#page-81-0))). Es entspricht dem Sub-CRL-Feld [(3.8) bis (7:4)] (zur Benennung von Multi-Fokus-CRLs siehe Abb. 3.3). Die elliptische Form des Quellpunktes mit einem leichten Schweif zu einer Seite ist typisch für diese Quelle. Mit dem vorgestellten Aufbau kann die Quellpunktform direkt beobachtet werden. Wird die Quellleistung auf 200 W verdoppelt und der Abstand des Quellpunkts von der Flüssigmetallstrahlkante auf 30 µm erhöht, ergibt sich die in [Abb. 6.3c](#page-81-0)) dargestellte Form des Quellpunktes. Wie erwartet weicht die Form deutlich stärker von einem runden Quellfleck ab. Die Abbildung passt gut zur Quellform von 20,2 µm x 79,4 µm, welche eine Kalibrierung der Flüssigmetallquelle ergab.

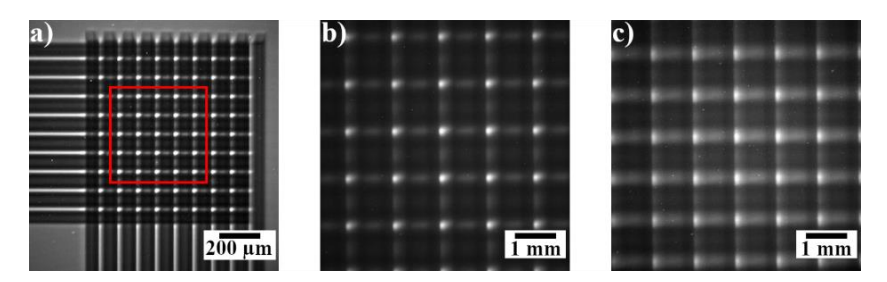

<span id="page-81-0"></span>**Abb. 6.3:** a) Schattenwurf der Multi-Fokus-CRL (Detektor direkt hinter der CRL). b) Mehrfachabbildung des Quellflecks, wobei nur die Bilder der in a) markierten Sub-CRLs auf dem Detektor Platz finden. c) Mehrfachabbildung bei geänderter Quellform, um die Möglichkeit der direkten Beobachtung der Quellfleckform aufzuzeigen.

### **Probe abbilden mit Multi-Fokus-CRL Layout 1736 #4**

Nach dem Abbilden der Quelle wurde die Multi-Fokus-CRL vom Positionierroboter demontiert und auf Tisch 2 angebracht. Auf den Hexapod wurde eine Polykapillare (Firma XOS, East Greenbush (NY), USA; Länge 155 mm, Eingangswinkel 0,95°, Ausgangswinkel 0,3°, Fokusgröße 100 µm) montiert, danach auf den Probentisch ein Gitter (Firma Microworks, Karlsruhe, Deutschland; Periode 2,4 µm, 10 µm Goldhöhe). Eine lichtmikroskopische Abbildung dieses Absorptionsgitters ist in [Abb. 6.4](#page-82-0) zu sehen. Der Aufbau entspricht also gerade der Anordnung au[s Abb. 6.1](#page-79-0) un[d Abb. 6.2.](#page-80-0) Ein erster Versuch das Gitter abzubilden war erfolgreich [\(Abb. 6.5\)](#page-84-0). Das Gitter war nach dem Einbau schon sehr gut ausgerichtet. Wie der vergrößerte Ausschnitt zeigt, lassen sich die vertikalen Gitterstrukturen mit einer Periode von 2,4 µm schon erkennen. Die horizontalen Linien entstehen durch die Brückenstrukturen zwischen den Lamellen.

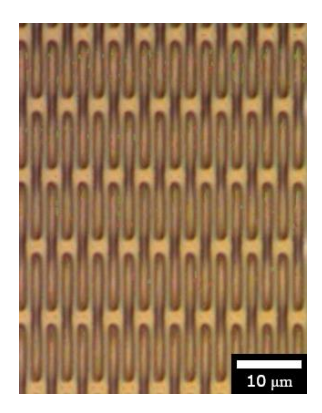

**Abb. 6.4:** Lichtmikroskopische Abbildung des verwendeten Absorptionsgitters ((Periode 2,4 µm, 10 µm Goldhöhe) [52].

<span id="page-82-0"></span>Die vier großen, über das gesamte Bild verteilten, vertikalen Linien sind überlappende Bereiche der Bildfelder. Durch die vertikalen Gitter- und horizontalen Brückenstrukturen sind keine horizontalen Überlappungsbereiche zu erkennen. Generell sind bei einer regelmäßigen Probe wie einem Gitter die Bildfelder nur schwer auseinanderzuhalten. Deshalb wurde beschlossen, eine Apertur einzubauen. Da das Bildfeld der Multi-Fokus-CRL auf 100 µm x 100 µm ausgelegt ist, wurde eine quadratische 50 µm x 50 µm

Apertur gewählt. Diese wurde so ausgerichtet, dass sie sich in der Mitte des Bildfelds befindet.

Bildet man das Gitter mit 1,5 mm davor befindlicher 50 µm x 50 µm Apertur ab, erhält man das in [Abb. 6.6](#page-85-0) dargestellte Bild. Man sieht, dass die Apertur nicht parallel zur Detektorkante eingebaut wurde (sie ist um etwa 23° gedreht). Das Bild wurde mit der Bildbearbeitungssoftware ImageJ (Wayne Rasband, National Institutes of Health, USA) von fehlerhaften Pixeln (engl.: *hot pixels*) befreit und flatfield-korrigiert. In der Mitte ist ein vergrößerter Ausschnitt von vier Bildfeldern dargestellt (rotes Quadrat, durchgezogene Linien). Die besonders dunkel dargestellten Bereiche außerhalb der Apertur entstehen durch das Überlagern von vier Bildfeldern. Die Bildqualität wird durch das Aufsummieren der Intensitäten von zwölf Einzelbildern (blaues Rechteck, gestrichelte Linien) deutlich erhöht. Die so erhaltene Abbildung des Gitters [\(Abb. 6.6,](#page-85-0) rechts) weist deutlich mehr Kontrast und klarere Konturen auf, wobei sich die Gesamtzahl der vom Detektor erfassten Photonen wie erwartet um einen Faktor zwölf (Anzahl der Einzelbilder) erhöht. Das SNR erhöhte sich im Vergleich zu einem Einzelbild der Probe um den Faktor 2,5 [\(Abb. 6.7\)](#page-85-1). Da das stochastische Rauschen mit der Wurzel aus der Zunahme der Intensität abnimmt, wäre theoretisch eine Verringerung um einen Faktor von fast 3,5 möglich. Im Experiment war die Beleuchtung nicht vollständig homogen und ein Teil der Strahlung ging aufgrund der Strahlen verloren, die durch die Materialblöcke zwischen den CRLs hindurchgingen, was zu einer geringeren Verbesserung des SNR führte. Anstatt das SNR um den Faktor 2,5 zu erhöhen, könnte man natürlich auch die Belichtungszeit um den Faktor 6,25 verringern, dann mit dem SNR wie in einer Einzelaufnahme.

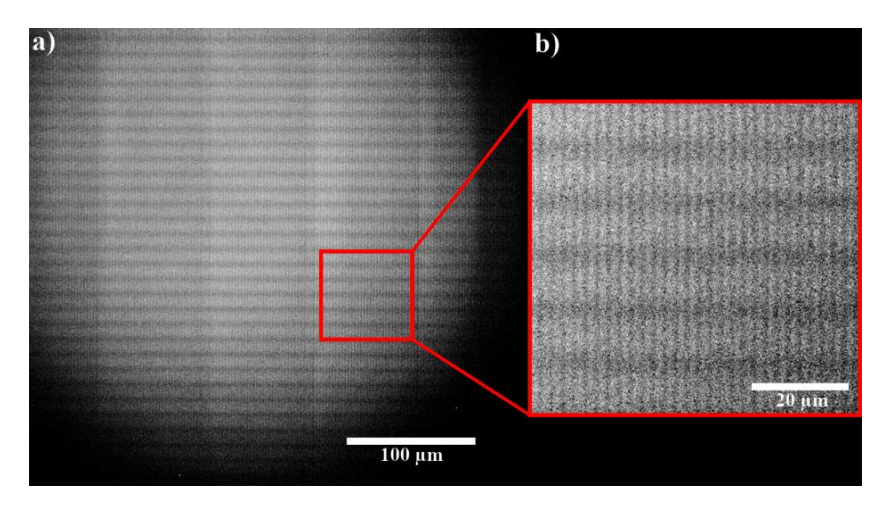

<span id="page-84-0"></span>**Abb. 6.5:** Erste Abbildung des Absorptionsgitters nach grober Ausrichtung des Aufbaus. Die vier großen, über das gesamte Bild verteilten, vertikalen Linien sind überlappende Bereiche der Bildfelder. Durch die vertikalen Gitter- und horizontalen Brückenstrukturen sind keine horizontalen Überlappungsbereiche zu erkennen. In der Vergrößerung (b) sind die vertikalen Gitterstrukturen zu erkennen.

Zwischen den einzelnen Einzelbildfeldern aus [Abb. 6.6](#page-85-0) sollte der Hintergrund dunkel sein oder vielleicht etwas Streulicht aufweisen, da das Bildfeld mit einer opaken Blende abgeblendet wurde. In den realen Messungen erkennt man zwischen den Einzelbildern des Bildfelds jedoch deutliche Strukturen. Um diese Strukturen zu verstehen, wurden mit Hilfe des kommerziellen Programms OpticStudio (Zemax LLC, Kirkland (WA), USA) Strahlverfolgungssimulationen durchgeführt. Dabei wurde die Messanordnung mitsamt der Blende, dem Gitter als Probe sowie der Beleuchtung mit der Polykapillare maßstabsgetreu nachgestellt.

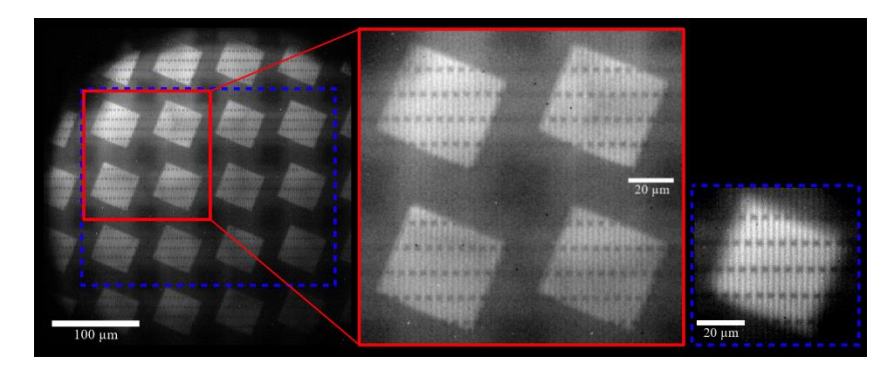

<span id="page-85-0"></span>**Abb. 6.6:** Abbildung des Gitters mit direkt davor befindlicher 50 µm x 50 µm Apertur. Links: Kompletter Bildbereich, beschränkt durch den Beleuchtungskegel der Polykapillare und die Detektorgröße. Mitte: Vergrößerter Ausschnitt von vier Einzelbildern. Rechts: Aus zwölf Einzelbildern aufsummierte Intensität des Gitters (Bild nach [52]).

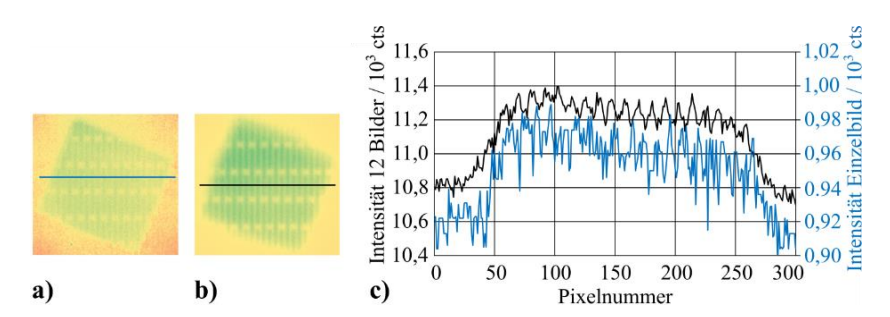

<span id="page-85-1"></span>**Abb. 6.7:** Vergleich der Intensitäten (c) eines der zwölf Bilder i[n Abb. 6.6](#page-85-0) ((a) blaue Linie, rechte Achse) mit der Überlagerung der zwölf Bilder ((b) schwarze Linie, linke Achse).

Die Ergebnisse sind in [Abb. 6.8](#page-87-0) dargestellt. Es ergibt sich eine hervorragende Übereinstimmung mit den Messdaten. Durch die Verfolgung des Wegs einzelner Strahlen durch die Multi-Fokus-CRL konnte die Entstehung des strukturierten Hintergrunds aufgeklärt werden. Der Hintergrund entsteht durch Strahlen, die auf ihrem Weg durch die Multi-Fokus-CRL ganz oder teilweise das Linsenmaterial zwischen den einzelnen CRLs durchlaufen haben. Da die Probenbeleuchtung auch unter großen Winkeln erfolgt, durchlaufen manche Strahlen eine CRL nur teilweise und tragen dadurch nicht zur gewünschten Abbildung bei. Die Strukturen im Hintergrund entstehen dadurch, dass es Strahlen gibt, die eine deutlich unterschiedliche Anzahl vertikaler beziehungsweise horizontaler Einzellinsenelemente durchlaufen haben. Solche Strahlen liefern ein Abbild der Probe, dass in einer Raumrichtung verzerrt erscheint, ähnlich wie bei einer Abbildung mit einer astigmatischen Linse. Der strukturierte Hintergrund verschwindet, wenn in der Simulation vor und hinter der Multi-Fokus-CRL je eine absorbierende Wand mit Fenstern für die einzelnen CRLs angeordnet wird. Dann werden alle Strahlen ausgeblendet, welche die Optik nicht korrekt durchlaufen haben.

Werden die Intensitäten der 25 Einzelbilder positionsrichtig übereinandergelegt und aufsummiert, ergibt sich erwartungsgemäß ein rauscharmes Abbild der Probe [\(Abb. 6.8b](#page-87-0))). Die mittlere Intensität im aufsummierten Bild der Probe war 22,8-mal höher als in den Einzelbildern. Erwartet hätte man theoretisch einen Faktor 25. Die Abweichung kommt dadurch zustande, dass die vier äußersten Bilder aufgrund der durch die Polykapillare beschränkten Beleuchtung deutlich vignettiert sind und dadurch weniger Intensität enthalten. Das Intensitätsrauschen im Bild ist bei dem aufsummierten Bild in der Simulation um den Faktor 4,8 gegenüber den Einzelbildern reduziert. Das entspricht dem theoretischen Wert, da das stochastische Rauschen mit der Wurzel aus der Steigerung der Intensität abnimmt.

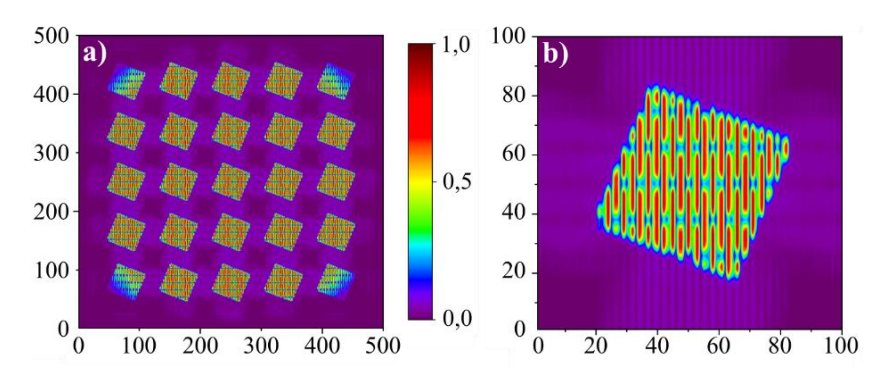

<span id="page-87-1"></span><span id="page-87-0"></span>**Abb. 6.8:** a) Simulation des Multivollfeldmikroskopieaufbaus aus [Abb. 6.1.](#page-79-0)b) Um die Bildqualität zu erhöhen, wurden die 25 Einzelbilder an eine zentrale Position verschoben und addiert. Beide Bilder sind auf die maximale Intensität normiert, auf den Achsen ist die Pixelanzahl aufgetragen (Bild nach [52]).

# **7 Anwendung von parallelen Multilinsen**

Kapitel [1](#page-87-1) stellt die Ergebnisse erster Anwendungen von parallelen Multilinsen vor. Zunächst wird der Einsatz als Hartmann-Shack-Wellenfrontsensor diskutiert. Abschnitt [7.1](#page-88-0) zeigt die Ergebnisse eines solchen Aufbaus am IMAGE Strahlrohr der KIT Synchrotronstrahlungsquelle und am Strahlrohr B16 der Synchrotronstrahlungsquelle Diamond. Abschließend behandelt Abschnitt [7.2](#page-94-0) den Einsatz von parallelen Multilinsen bei rasternden Bildgebungsverfahren.

## <span id="page-88-0"></span>**7.1 Hartmann-Shack-Sensoren**

Eine Aufnahme mit einem Hartmann-Shack-Wellenfrontsensor besteht aus bis zu vier Bildern: den beiden Aufnahmen mit Sensoroptik im Strahl mit und ohne Probe im Strahl, der Dunkelfeldaufnahme und der Hintergrundaufnahme mit Beleuchtung, aber ohne Probe und ohne Sensoroptik im Strahl. Die Dunkelfeldaufnahme wird von den anderen drei Bildern subtrahiert. Dann werden die beiden Aufnahmen mit und ohne Probe im Strahl durch die Hintergrundaufnahme geteilt, um Inhomogenitäten der Beleuchtung auszugleichen. Da bei der Verwendung von Multi-CRLs in einem Hartmann-Shack-Wellenfrontsensor kleine Foki auf dem Detektor entstehen, wird bei dieser Anwendung häufig die Hintergrundaufnahme mit Beleuchtung, aber ohne Probe und Sensoroptik im Strahl, weggelassen. Der Einfluss auf das Bild ist in vielen Fällen vernachlässigbar, da der Offset der Gauß-Anpassung an die einzelnen Foki auch über die Aufnahme mit Sensoroptik im Strahl bestimmt werden kann; beispielsweise über die vier Pixel in den Ecken eines HSS-Pixel [53].

Bei einem Vorversuch am Strahlrohr B16 der Diamond Synchrotronstrahlungsquelle wurde Multilinse 1736 #16 in einem Hartmann-Shack-Aufbau (siehe Abschnitt [3.3.1\)](#page-32-0) dazu benutzt eine Kugelschreibermine und ein Einzellinsenelement aus Layout 1357 #F2 (Kinoform-CRL, siehe [54]) abzubilden. Die Messungen wurden bei einer Photonenenergie von 16 keV durchgeführt, wobei die Probe 100 mm quellseitig vor der Multilinse platziert wurde. Der Abstand Linsenmitte zu Szintillatorebene betrug 650 mm. In [Abb. 7.1a](#page-90-0)) ist der differentielle vertikale Phasenkontrast einer Kugelschreibermine (a) dargestellt. Das Bild besteht aus jeweils 12 px x 18 px und ist geglättet dargestellt. Zur Auswertung wird die vertikale beziehungsweise horizontale Verschiebung der Foki der 12 x 18 Sub-CRLs einer Aufnahme mit Probe im Strahl gegenüber einer Aufnahme ohne Probe im Strahl ausgewertet. Diese Verschiebung korreliert mit der lokalen Phasenverschiebung durch die Probe. Zur Bestimmung der Mitte der Foki wurde mit Hilfe der Software SHWaveRecon von Reich und Plech an jeden Fokus eine zweidimensionale Gaußfunktion angepasst [55]. Im oberen Bilddrittel ist der Meniskus zwischen Tintenpaste (links) und Luft (rechts) zu sehen. Darunter ist die Wand des Kunststoffröhrchens der Kugelschreibermine sichtbar. Der Übergang zur umgebenden Luft ist sehr deutlich im unteren Bilddrittel zu sehen. Die zwei weißen Stellen am rechten Bildrand entstehen durch zwei Sub-CRLs, bei denen der Auswertealgorithmus die eingegebenen Daten nicht verarbeiten konnte. In [Abb. 7.1b](#page-90-0)) ist der differentielle horizontale Phasenkontrast des Einzellinsenelements einer Fresnel-CRL mit Linienfokus aus Layout 1357 #F2 dargestellt. Hier gibt es mehrere Sub-CRLs, deren Daten nicht verarbeitet werden konnten. Nichtsdestotrotz ist das Linsenelement mit seinem kontinuierlich verlaufenden Phasenkontrast gut zu erkennen. Diese Abbildungen sind die ersten, welche durch eine mittels Röntgentiefenlithografie hergestellte Multi-CRL in einem Hartmann-Shack-Wellenfrontsensor entstanden sind.

In weiteren Messungen wurde mit Multilinse 1736 #3 am Strahlrohr IMAGE der KIT Synchrotronstrahlungsquelle bei 17 keV Kügelchen aus extrudierbarem Polystyrol abgebildet [\(Abb. 7.2a](#page-91-0)). Der Abstand Linsenmitte zu Szintillator betrug  $(465 + 10)$  mm. Es wurde überprüft, dass sich die Polystyrolkugeln beim Verfahren der Probe aus und in den Strahl nicht innerhalb der Probe verschieben. Anschließend wurde ein Bild mit Probe, ein Bild ohne Probe und ein Dunkelbild aufgenommen. Um die Auflösung zu steigern, wurden weitere Bil-

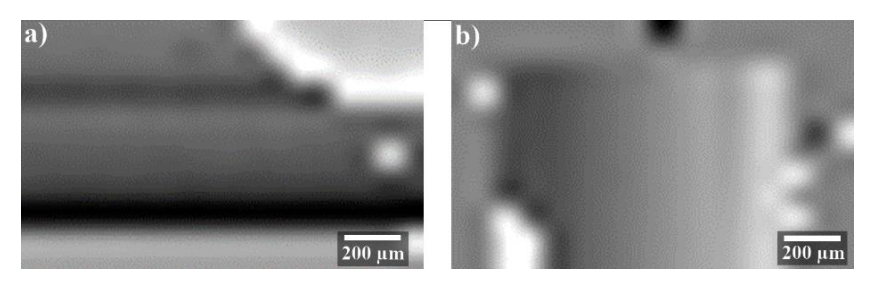

<span id="page-90-0"></span>**Abb. 7.1:** a) Differentieller vertikaler Phasenkontrast einer Kugelschreibermine. b) differentieller horizontaler Phasenkontrast eines Einzellinsenelements aus Layout 1357 #F2. Jeweils aufgenommen mit Multi-CRL 1736 #16 in einem Hartmann-Shack-Wellenfrontsensor bei einer Photonenenergie von 16 keV.

der in neun, jeweils um 7 µm in vertikaler Richtung versetzten Linsenpositionen aufgenommen. Dies entspricht einem Rastermaß von einem Zehntel des Mittenabstands benachbarter Einzel-CRLs der Multilinse 1736 #3. Das so mittels der Software SHWaveRecon [55] über Gauß-Anpassungen ausgewertete Bild des differenziellen vertikalen Phasenkontrasts ist in [Abb. 7.2a](#page-91-0)) zu sehen. Das Bildfeld beträgt 1380 µm x 1380 µm und ist aus 200 x 20 Pixeln (vertikal x horizontal) aufgebaut. Die zehnfache Anzahl an vertikalen Pixeln entsteht durch die 7 µm Rasterung. Es ist deutlich zu sehen, dass sphärische Objekte abgebildet wurden. Aus einer Darstellung des Absorptionskontrastes ist dies nicht ersichtlich.

Weiterhin wurde ein einzelnes, von seinem Substrat abgebrochenes Linienfokus Fresnel-Linsenelement 1357 #F1 abgebildet. In [Abb. 7.2b](#page-91-0)) ist der Schattenwurf und i[n Abb. 7.2c](#page-91-0)) der differentielle Phasenkontrast in vertikaler Richtung dargestellt. Der homogene Verlauf des Linsenelements als Phasenobjekt ist gut zu sehen. Zur linken Seite hin sind Verformungen, die durch das Abbrechen des Linsenelements vom Substrat entstehen, zu erkennen.

Die zweite Generation der Multi-CRLs weist deutlich mehr Sub-CRLs auf. Am Strahlrohr B16 der Synchrotronstrahlungsquelle Diamond wurde eine Multi-CRL 1836 #9 mit 180 x 180 Sub-CRLs in einem Hartmann-Shack-Wellenfrontsensor verwendet. Die Sub-CRLs haben eine Apertur von 10 µm, womit sich ein Bildfeld von 1800 µm x 1800 µm ergibt. Zur Detektion der Röntgenstrahlung wurde ein indirektes Mikroskopsystem (Optique Peter, Lentilly,

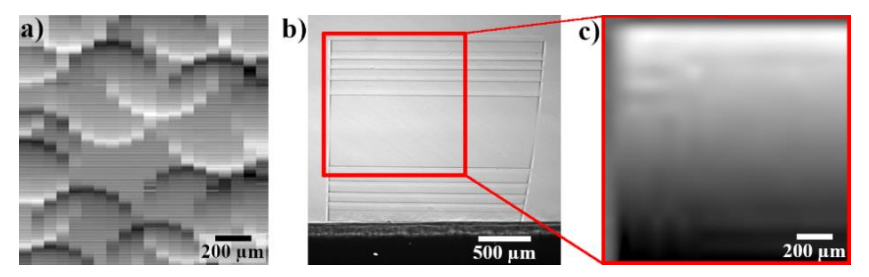

**Abb. 7.2:** a) Phasenkontrastbild einiger Kügelchen aus extrudierbarem Polystyrol mit 200 x 20 Bildpunkten und 1380 µm Kantenlänge. b) Schattenwurf eines einzelnen Linsenelements der Kinoform-CRL 1357 #F1 und c) differentieller vertikaler Phasenkontrast des markierten Bereichs aus b).

<span id="page-91-0"></span>Frankreich) mit einem 5 µm dicken LuAG:Eu Szintillator (FEE, Idar-Oberstein, Deutschland), einem 10x Olympus UPlanSApo Mikroskopobjektiv und einer pco.4000 CCD Kamera mit 4008 px x 2672 px verwendet. Damit ergibt sich ein Bildfeld von 3,6 mm x 2,4 mm und eine effektive Pixelgröße von 0,9 µm x 0,9 µm. Die Multi-CRL wurde auf einem Sechsachspositionierroboter Typ SmarPod 70.42 (Firma SmarAct, Oldenburg, Deutschland) montiert und im Strahl ausgerichtet. Als Probe wurde eine Vogelfeder mit einigen extrudierbaren Polystyrol-Kügelchen verwendet. Diese Probe eignet sich deshalb gut als Testobjekt, weil sie feine Strukturen enthält und wenig Kontrast aufweist. Das Besondere bei dieser Abbildung ist, dass sie bei einer Photonenenergie von 40 keV gemacht wurde (Belichtungszeit 900 s je Bild). Zum Abgabezeitpunkt dieser Arbeit sind dem Autor keine frei zugänglichen Veröffentlichungen bekannt, bei denen ein Hartmann-Shack-Wellenfrontsensor bei 40 keV oder höheren Photonenenergien zur Multikontrastbildgebung verwendet wurde.

[Abb. 7.3](#page-93-0) zeigt das Feld der 180 x 180 Fokuspunkte der Sub-CRLs ohne eine Probe im Strahl. Rechts und oben im Bild sind die absorbierenden Siliziumsubstrate der beiden Linienfokus-Halblinsen als schwarze Kanten sichtbar. Zur Auswertung wurde ein eigenes Matlab-Programm (HS\_Sensor\_Auswertung.m) verwendet, da den einzelnen Foki ein deutliches Rauschen überlagert ist. Das Programm ersetzt in einem ersten Schritt den Grauwert von defekten Pixeln, die weiß oder schwarz zeigen oder vom Grauwert der umliegenden acht Bildpunkte drastisch abweichen, durch die mittlere Helligkeit der acht Nachbarpixel. Im zweiten Schritt wird die Mitte der einzelnen Fokuspunkte ermittelt. Dazu wird in vertikaler beziehungsweise in horizontaler Richtung der intensitätsgewichtete Mittelwert jedes Fokus berechnet. Das gesamte Feld der 180 x180 Foki wird nicht in ein schachbrettartiges starres Raster eingeteilt, um dann in den Einzelfeldern lokal die helle Fokusmitte zu suchen. Der jeweilige Nachbarfokus wird relativ zur Mitte des aktuellen Fokus im mittleren Abstand der Foki gesucht. Dadurch werden die Foki auch dann gefunden, wenn beispielsweise das Objektiv zwischen Szintillator und CCD-Detektor im sichtbaren Teil der Abbildung deutlich kissenförmig verzeichnet und die Foki dadurch auf dem Detektor nicht mehr in einem rechteckigen Raster angeordnet sind. Differentieller Phasenkontrast, Absorptionskontrast und der Kontrast durch Streuung werden wie in Abschnitt [3.3.1](#page-32-0) beschreiben bestimmt.

In [Abb. 7.4](#page-94-1) ist der differenzielle Phasenkontrast dargestellt. Dabei ist der differenzielle Phasenkontrast in horizontaler Richtung als Farbwert des Rotkanals und der differenzielle Phasenkontrast in vertikaler Richtung als Farbwert des Grünkanals eines RGB-Bildes dargestellt. Der Blaukanal ist dabei konstant blau mit einem Farbwert von 255.

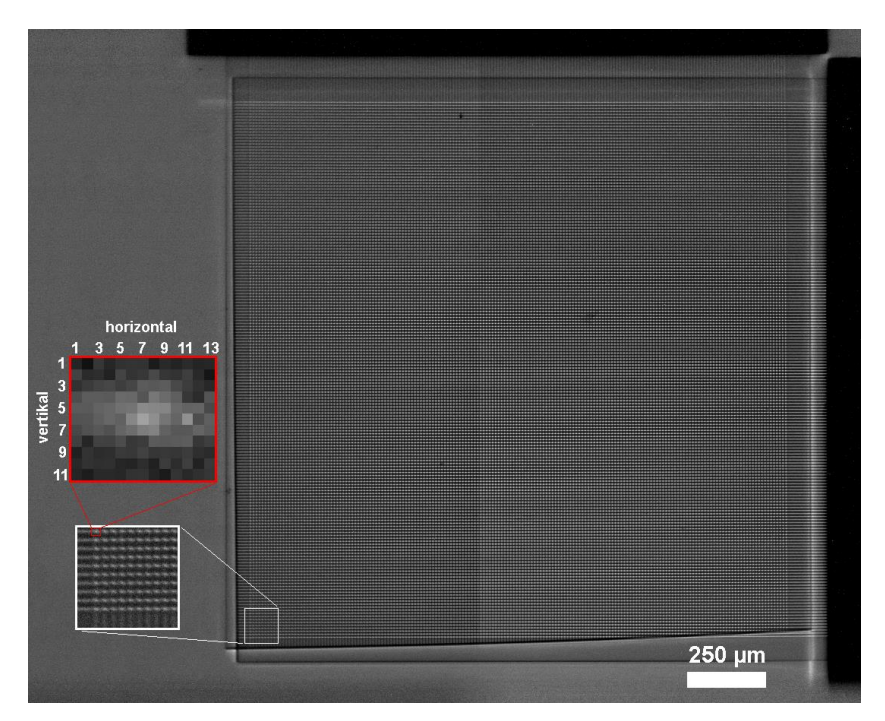

<span id="page-93-0"></span>**Abb. 7.3:** Feld der 180 x 180 Fokuspunkte der Sub-CRLs ohne eine Probe im Strahl; die Ausschnittsvergrößerungen zeigen ein Teilfeld mit 10 x 10 Foki und einen einzelnen Fokus, dessen Pixel in horizontaler und vertikaler Richtung durchnummeriert sind.

Die extrudierbaren Polystyrolkugeln sind deutlich besser aufgelöst und als dreidimensionale Objekte erkennbar als in [Abb. 7.2a](#page-91-0)). Von der Feder sind der Federschaft und mehrere Federfahnen zu erkennen. Für eine Einzelaufnahme bei einer Photonenenergie von 40 keV ist das ein sehr gutes Ergebnis. Diese Probenklasse wird sonst typischerweise als Micro-CT Aufnahme bei niedrigen und mittleren Photonenenergien untersucht [56], [57].

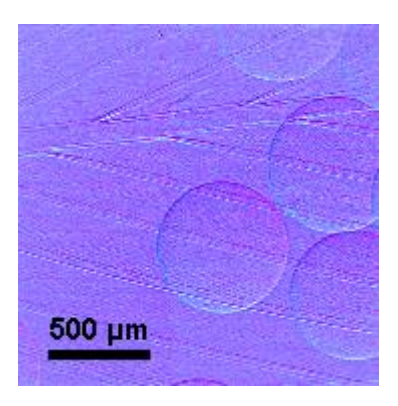

<span id="page-94-1"></span>**Abb. 7.4:** Phasenkontrastbild einer Vogelfeder mit einiger Kügelchen aus extrudierbarem Polystyrol mit 180 x 180 Bildpunkten. Aufgenommen bei einer Photonenenergie von 40 keV und Hartmann-Shack-Wellenfrontsensor basierend auf Multi-CRL 1836 #9.

## <span id="page-94-0"></span>**7.2 Rasternde Verfahren mit parallelen Multilinsen**

Das Prinzip der rasternden Verfahren zur Bildgebung mittels Absorptionskon-trast wurde in Abschnitt [3.3.2](#page-34-0) eingeführt. Die Intensität auf dem *i*-ten Detektorpixel  $I_i(x, y)$  ändert sich durch horizontales (x) und vertikales (y) Rastern der Probe. Die Rasterschrittweite sollte nach dem Nyquist-Shannon-Abtasttheorem idealerweise etwas kleiner sein als die Fokusgröße [48]. Der Absorptionskontrast des *i*-ten Detektorpixels ergibt sich dann über  $A_i(x, y) = \frac{I_i(x, y)}{I_i}$  $\frac{(x,y)}{I_{i,0}},$ wobei  $I_{i,0}$  die Intensität auf dem *i*-ten Detektorpixel ohne Probe ist (Referenzmessung). Wird die Probe mit  $P \times P$  Rasterschritten abgescannt, setzt sich das Bild des Absorptionskontrastes aus der Aneinanderreihung der  $P^2$  Pixel von Detektorpixel  $A_1$  an die  $P^2$  Pixel von Detektorpixel  $A_2$ , und so weiter und so fort, zusammen [\(Abb. 7.5\)](#page-95-0).

| a) |   |   | $\mathbf{b}$ |  | $A_1(1,1)   A_1(1,2)   A_2(1,1)   A_2(1,2)  $                             |  |
|----|---|---|--------------|--|---------------------------------------------------------------------------|--|
|    |   |   |              |  | $A_1(2,1)$ $A_1(2,2)$ $A_2(2,1)$ $A_2(2,2)$                               |  |
|    | 3 | 4 |              |  | $\left  A_3(1,1) \, \right  A_3(1,2) \left  A_4(1,1) \, \right  A_4(1,2)$ |  |
|    |   |   |              |  | $A_3(2,1)   A_3(2,2)   A_4(2,1)   A_4(2,2)  $                             |  |

<span id="page-95-0"></span>**Abb. 7.5:** Beispiel der Zusammensetzung eines Bildes mit einer 2 x 2 Multi-CRL. a) Ein 2 x 2 Detektor mit den Pixeln 1, 2, 3 und 4 ist so positioniert, dass die vier Foki der Multi-CRL (gelb gezeichnet) genau in den Pixelmitten liegen. b) Das Bild, welches durch ein Abrastern der Probe mit 2 x 2 Schritten erzeugt wird, besteht aus den hier dargestellten 16 Pixeln  $A_i(x, y)$ .

Diese Methode wurde am Strahlrohr B16 der Synchrotronstrahlungsquelle Diamond (Großbritannien) bei einer Photonenenergie von 34 keV und unter Verwendung eines Medipix 3.0 Detektors erprobt. Dazu wurde eine Multilinse des Layouts 1836 #21 benutzt (siehe Abschnitt [5.3\)](#page-59-0). Als Probe wurde ein Siemensstern, der am KIT/IMT mittels Röntgentiefenlithografie und Galvanik hergestellt wurde, verwendet [\(Abb. 7.6a](#page-96-0))). Die Rasterelektronenmikroskopieaufnahme zeigt den Siemensstern mit Resistresten, die die Goldstrukturen vor dem Kollabieren schützen. Das Testmuster besteht aus einem 1 mm dicken Polyimidsubstrat (Vespel SEK-3000, DuPont) mit einer Goldstruktur von (110  $\pm$  0,5) um Dicke auf der Oberseite. Das Polyimidsubstrat ist für 34 keV Röntgenstrahlen nahezu transparent (Transmission ca. 96 %), die Goldstruktur absorbiert 98 % der Röntgenstrahlen. Die kleinsten Merkmale im Testmuster haben eine Größe von ca. 2  $\mu$ m × 4  $\mu$ m.

Der Medipix Merlin 3.0 Detektor wird im *Charge Summing Mode* (CSM) betrieben, er besteht aus 256 px x 256 px [58]. Davon wird aber nur ein Bereich von 34  $px \times 34$  px entsprechend der geometrischen Größe der Multi-CRL 1836 #21 benutzt. In [Abb. 7.6b](#page-96-0)) ist der vom Medipix Detektor aufgenommene

Schattenwurf des Siemenssterns dargestellt. Das Bild besteht aus lediglich 34 px x 34 px.

Die rasternde Bildgebung wurde zur Zeitersparnis direkt anschließend an den Detektorscan zur Charakterisierung der Multi-CRL durchgeführt, ohne vorher eine Auswertung des Detektorscans durchzuführen. Der optimale Arbeitsabstand wurde zu 349 mm abgeschätzt. Dies ist 13 mm näher an der Multi-CRL als der später aus dem Detektorscan ausgewertete Arbeitsabstand (siehe Abschnitt [5.3\)](#page-59-0). Einerseits sind die Foki in diesem Abstand nicht so klein wie möglich, andererseits variiert ihre Größe weniger über das Linsenfeld. Die Verteilung der Fokusgröße beim Arbeitsabstand  $wd = 349$  mm ist in [Abb. 7.7](#page-97-0) dargestellt. Die Fokusgröße variiert über das Feld der 34 x 34 Sub-CRLs weniger als in der Brennebene (vergleiche dazu Abb. 5.13). Das ist vorteilhaft für die rasternde Bildgebung.

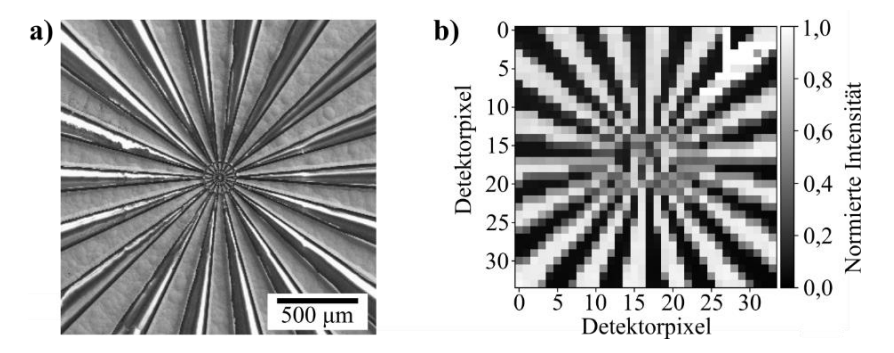

<span id="page-96-0"></span>**Abb. 7.6:** a) Rasterelektronenmikroskopische Aufnahme des benutzten Siemenssterns, b) Schattenwurf des Siemenssterns auf 34 px x 34 px des Medipix 3.0 Detektors (nach [34]).

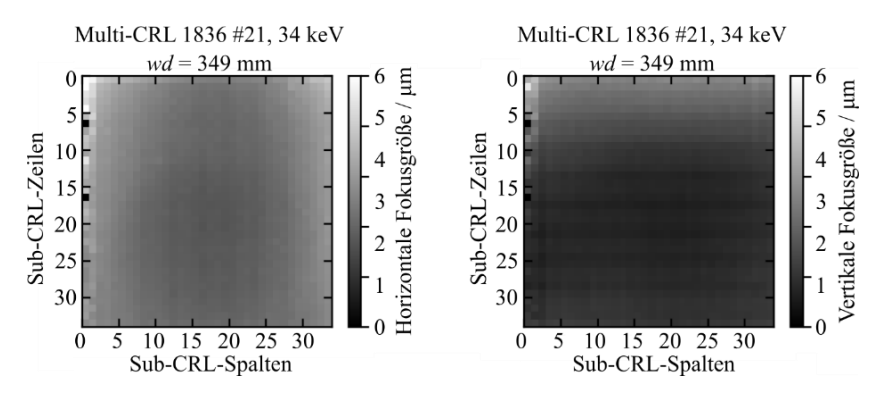

<span id="page-97-0"></span>**Abb. 7.7:** a) Horizontale und b) vertikale Fokusbreite der Multi-CRL 1836 #21 bei einem Arbeitsabstand von  $wd = 349$  mm und einer Photonenenergie von 34 keV (nach [34]).

Aufgrund der knappen Strahlzeit an der Synchrotronstrahlungsquelle wurde die Probe nur an 55 + 55 Punkten abgerastert und nicht an 55 x 55 Punkten. Dabei wurde die Probe mit einem Piezotisch (Attocube ECSx505050 Nanopositionierer, Haar, Deutschland) in 1 µm Schritten bewegt. Allerdings zeigte das benutzte Exemplar des Medipix-Detektors einige elektronische Probleme. Als Ursache konnte die hohe lokale Ladungskonzentration in den Pixelmitten ausgemacht werden. Um eine eventuelle Beschädigung des Detektors auszuschließen, wurde ein 3 mm dicker Aluminiumfilter in den Strahl eingebracht, der hier eine Transmission von ca. 55 % aufweist. Bei jedem Probenschritt wurde ein niedrigauflösendes Bild mit einer Belichtungszeit von 1 s aufgenommen. Die Gesamtzeit der 55 + 55 Rasterung beträgt etwa 5 min, wobei alle Aufnahmen hellfeld- und dunkelfeldkorrigiert wurden. Das mit diesen Bildern rekonstruierte Bild des Siemenssterns ist in [Abb. 7.8](#page-98-0) dargestellt. Durch Optimieren der Abfolge der Aufnahme von Hell- und Dunkelfeldaufnahmen, der Ausschwingphasen nach der Probenverschiebung und ohne den Aluminiumfilter würden für eine 55 x 55 Rasterung weniger als 30 min benötigt. Bei der sich daraus ergebenden Abbildung des Siemenssterns wäre das Innere der 54 x 54 Pixel großen, schwarzen Quadrate aus [Abb. 7.8](#page-98-0) mit scharfen Kanten und Details der Probe gefüllt.

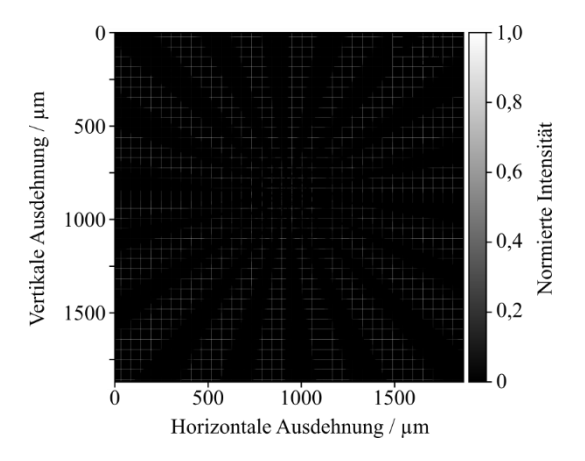

<span id="page-98-0"></span>**Abb. 7.8:** Rekonstruiertes Bild des Siemenssterns mit Sub-Pixel-Auflösung, aufgenommen mit einer 55 + 55 Rasterung jeweils in 1 µm Schritten (nach [34]).

## **8 Zusammenfassung und Ausblick**

Im Rahmen dieser Arbeit wurde gezeigt, dass mit dem Multilinsenprinzip (Kapite[l 3\)](#page-24-0) bei hoher Auflösung die Belichtungszeit stark verringert werden kann. Alternativ kann bei gleicher Belichtungszeit das Signal-Rausch-Verhältnis deutlich verbessert werden. Bisher ist Röntgenvollfeldmikroskopie bei Photonenenergien oberhalb von 5 keV an Laborquellen mit langen Belichtungszeiten oder geringen Ortsauflösungen und starkem Bildrauschen verbunden. Durch das Multilinsenprinzip und röntgentiefenlithografisch hergestellte CRLs wird diese Untersuchungsmethode an Laborquellen zur echten Alternative zu Untersuchungen an Synchrotronstrahlungsquellen.

Röntgentiefenlithografisch hergestellte Hartmann-Shack-Wellenfrontsensoren (HSS) wurden in der hier vorgestellten Form bisher noch nie realisiert. HSS werden seit längerem in der Röntgenoptik verwendet [27]–[29], jedoch werden durch die röntgentiefenlithografische Herstellung geringere Seitenwandrauigkeiten sowie eine genauere Ausrichtung der Einzel-CRL-Elemente zueinander erreicht als dies bisher möglich war. Die in dieser Arbeit vorgestellten HSS mit einem großen Bildfeld von 1,8 mm x 1,8 mm weisen außerdem eine sehr kleine Periode von 10 µm auf. Der Nachteil der Herstellung durch Röntgentiefenlithografie sind einerseits die Kosten, andererseits die Beschränkung des Bildfelds auf maximal etwa 2,5 mm x 2,5 mm. Letztere resultiert aus der maximalen Resisthöhe, die röntgentiefenlithografisch strukturiert und anschließend weiterverarbeitet werden kann. In dieser Arbeit wurde die Homogenität und Qualität der Foki verschiedener HSS untersucht. Es wurde gezeigt, dass mit den aktuellen Fertigungstoleranzen für eine Multi-CRL aus SU-8 mit 10 µm Apertur bei einer Photonenenergie von 35 keV kein Vorteil gegenüber einem Lochblendenfeld besteht. Für Multi-CRL mit 20  $\mu$ m Apertur wurden gute optische Qualitäten bei Photonenenergien von 15 keV und 21 keV nachgewiesen. Bei höheren Photonenenergien nimmt die optische Qualität etwas ab, wie durch Messungen bei 35 keV gezeigt wurde.

Der Funktionsnachweis der Röntgenvollfeldmikroskopie nach dem Multilinsenprinzip wurde bei 9,25 keV (Ga  $K_{\alpha}$ -Linie) an einer Flüssigmetallquelle erbracht. Mit Hilfe von Strahlverfolgungssimulationen konnte gezeigt werden, dass der strukturierte Bildhintergrund zwischen den Einzelbildern durch Strahlen entsteht, die eine Einzel-CRL nicht komplett durchlaufen haben, sondern vor dem Durchlaufen der ganzen Linse seitlich ausgetreten sind. Die Multi-Fokus-CRLs werden durch Hinzufügen einer vorderen und hinteren Blende verbessert werden, die alle Strahlen absorbiert, die die Linsen nicht korrekt passieren. Des Weiteren kann die Quelle auch mit einer Legierung, die einen erhöhten Indiumanteil enthält, betrieben werden. Dann kann eine Photonenenergie von 24,2 keV (In  $K_{\alpha}$ -Linie) verwendet werden. Ein Aufbau mit einer solchen Flüssigmetallquelle befindet sich am KIT/IMT gerade in der Inbetriebnahme. An ihm wird gezeigt werden, dass auch bei über 20 keV Röntgenvollfeldmikroskopie an Laborquellen eine Alternative zu Experimenten an Synchrotronstrahlungsquellen sein kann.

Der von Mamyrbayev et al. vorgestellte Ansatz, größere Bildfelder durch ein Treppenstufen-Feld von geneigten Multi-CRLs auf einem transparenten Substrat zu realisieren erscheint momentan als der vielversprechendste Mechanismus zur Bildfeldvergrößerung der röntgentiefenlithografisch hergestellten HSS [36]. Darauf und auf den Erfahrungen der hier vorgestellten Arbeit aufbauend, wird derzeit in einem gemeinsamen Projekt mit der Firma Microworks an der Verwirklichung eines 50 mm x 50 mm großen Bildfelds mit einer Auflösung von 3 µm gearbeitet.

Eine weitere, sehr interessante Möglichkeit, die im Rahmen dieser Arbeit vorgeschlagen wird, ist die Kombination aus Röntgenzoomlinse [47] und HSS: Bei der Bildgebung mittels HSS gibt es einen Zielkonflikt zwischen der größten messbaren Phasenverschiebung in einem Bildpunkt und dem kleinsten messbaren Unterschied der Phasenverschiebung. Wie in Abschnitt [3.3.1](#page-32-0) beschrieben, lassen sich Verschiebungen der Foki mit  $|d_{x,y}| \ge p_{HSS}$  nicht mehr eindeutig zuordnen. Um den maximal zulässigen Ablenkwinkel zu überwinden, müssen mehrere Messungen bei unterschiedlichen Energien gemacht werden. Für hohe Photonenenergien sind die Ablenkwinkel klein. Man beginnt mit einer Photonenenergie, die hoch genug ist, um für die zu messende Probe den maximal zulässigen Ablenkwinkel für keine Einzellinse zu überschreiten. Weitere Messungen erfolgen schrittweise für immer niedrigere Energien (beispielsweise von 30 keV bis 10 keV in Schritten von 1 keV), wobei der maximal zulässige Ablenkwinkel für die niedrigsten Energien um ein Vielfaches überschritten werden kann. Zur Auswertung der Messungen wird die Position jedes einzelnen Fokuspunkts von der höchsten Photonenenergie bis zur niedrigsten Energie als Spur dargestellt. Durch Auswertung der einzelnen Spuren wird es möglich, die Daten auch bei einer Überschreitung des maximal zulässigen Ablenkwinkels eindeutig auszuwerten. Dabei tritt eine Schwierigkeit auf: Die Brennweite eines refraktiven HSS ist stark energieabhängig und damit muss der Abstand zwischen HSS und Detektor angepasst werden, damit der Detektor immer in der jeweiligen Fokusebene steht. Die nötige Verschiebung des Detektors ist zeitaufwändig und die mechanische Verschiebung führt zu Ungenauigkeiten in der Messung. Diese Schwierigkeit lässt sich durch den Einsatz eines HSS mit einstellbarer Brennweite vermeiden. Genau dies ließe sich durch eine Kombination aus Röntgenzoomlinse und HSS bewerkstelligen.

# **Anhang**

# **A Verwendete CRLs und deren Parameter**

## *Layout 1337*

Layout 1337 dient zur Bestimmung von Brechzahldekrement  $\delta$  und Absorptionskoeffizient  $\beta$  des Linsenmaterials mit Röntgenstrahlung. Es enthält drei Felder mit 18 mm (17,968 mm gemessen an 155 µm Quadraten) mit auf der Spitze stehenden Quadraten. Die Quadrate haben 70 µm, 100 µm, 155 µm Kantenlänge und ein Rastermaß von 246,5 µm (für 155 µm Quadrate gemessen). In einer Reihe stehen 138, 106 beziehungsweise 72 Dreiecke. Durchläuft ein abgeblendeter Röntgenstrahl eine Reihe aus Quadraten, so wird er abgelenkt, auf einem meterweit entfernten, ortsauflösenden Detektor kann man den Abstand der beiden Linien ausmessen und daraus die Brechzahldekrement  $\delta$ des Resists berechnen. Zur Bestimmung des Absorptionskoeffizienten  $\beta$  werden die Strukturen um 45° zum Röntgenstrahl gedreht, sodass der Einfall auf die Fläche der Quadrate senkrecht erfolgt.

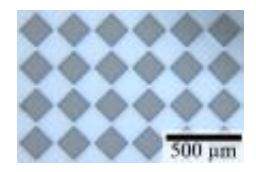

**Abb. A.1:** Lichtmikroskopische Aufnahme einer Kopie des Layouts 1337 aus auf SU-8 basierendem Negativresist. Der gezeigte Bereich liegt innerhalb des quadratischen Bereichs mit Säulen der Kantenlänge 155 µm.

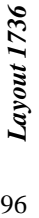

Dieses Layout enthält unterschiedliche Multiröntgenlinsen. Zur Multivollfeldmikroskopie an Laborquellen dienen geschnitten liegend die drei Einzellinsen #17, #18 und #19 in das Layout integriert. Möchte man diese benutzen, muss geschnitten liegend die drei Einzellinsen #17, #18 und #19 in das Layout integriert. Möchte man diese benutzen, muss Dieses Layout enthält unterschiedliche Multiröntgenlinsen. Zur Multivollfeldmikroskopie an Laborquellen dienen chend zu (auf diesem Lavout von links nach rechts). Des Weiteren sind für den Einsatz als Hartmann-Shack-Wellenfrontsensoren an parallelen Strahlen die CRLs #1, #2, #3, #6 und #8 bis #16 vorgesehen. Zusätzlich wurden auf Sä-CRL #4, #5 und #7. Da sie für den Einsatz am kegelförmigen Strahl ausgelegt sind, nimmt ihre Gesamtbreite entspre-CRL #4, #5 und #7. Da sie für den Einsatz am kegelförmigen Strahl ausgelegt sind, nimmt ihre Gesamtbreite entsprechend zu (auf diesem Layout von links nach rechts). Des Weiteren sind für den Einsatz als Hartmann-Shack-Wellenfrontsensoren an parallelen Strahlen die CRLs #1, #2, #3, #6 und #8 bis #16 vorgesehen. Zusätzlich wurden auf Säman die Sägeschnitte entsprechend verschieben, wodurch angrenzende Multilinsen geopfert werden müssen. man die Sägeschnitte entsprechend verschieben, wodurch angrenzende Multilinsen geopfert werden müssen.

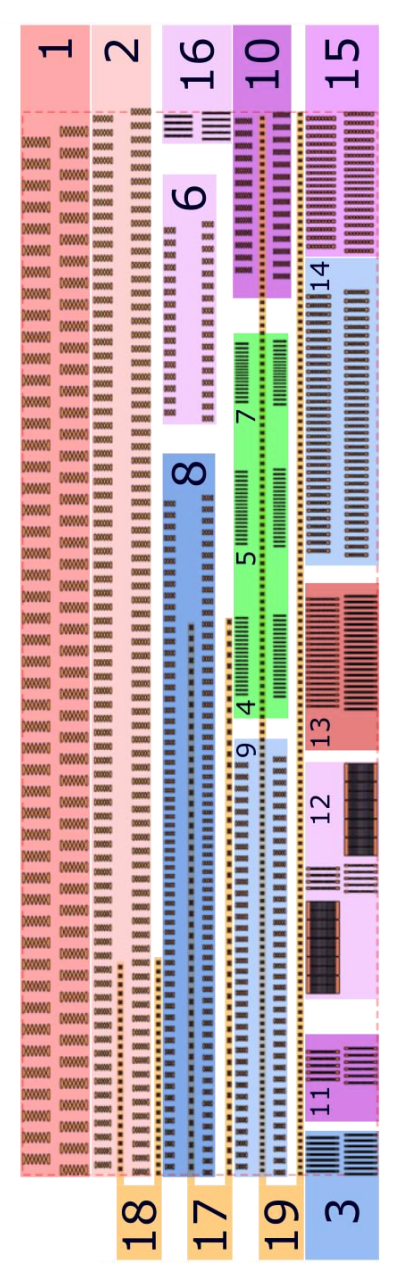

Anordnung der Röntgenlinsen im Layout 1736. **Abb. A.2:** Anordnung der Röntgenlinsen im Layout 1736.Abb. A.2:
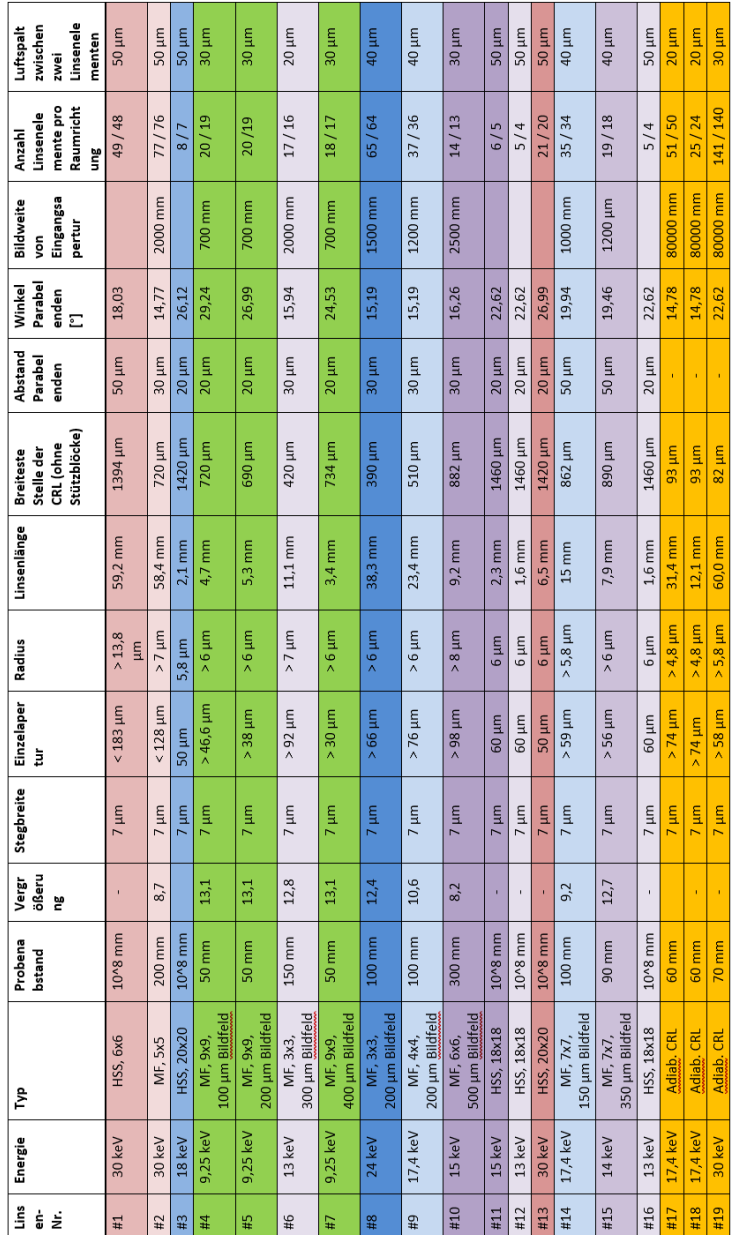

Tab. A.1: Parameter der Röntgenlinsen im Layout 1736. **A.1: Parameter** der Röntgenlinsen im Layout 1736. A Verwendete CRLs und deren Parameter

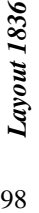

98

Dieses Layout enthält unterschiedliche Multiröntgenlinsen. Zur Multivollfeldmikroskopie an Laborquellen dienen CRL #1, #2, #3, #18 und #19. Da sie für den Einsatz am kegelförmigen Strahl ausgelegt sind, nimmt ihre Gesamtbreite CRL #1, #2, #3, #18 und #19. Da sie für den Einsatz am kegelförmigen Strahl ausgelegt sind, nimmt ihre Gesamtbreite entsprechend zu (auf diesem Layout von links nach rechts). Des Weiteren sind für den Einsatz als Hartmann-Shack-<br>Wellenfrontsensoren an parallelen Strahlen die CRLs #4 bis #15 und #21, #22 vorgesehen. CRLs #16, #17 und #20 Dieses Lavout enthält unterschiedliche Multiröntgenlinsen. Zur Multivollfeldmikroskopie an Laborquellen dienen entsprechend zu (auf diesem Lavout von links nach rechts). Des Weiteren sind für den Einsatz als Hartmann-Shack-Wellenfrontsensoren an parallelen Strahlen die CRLs #4 bis #15 und #21, #22 vorgesehen. CRLs #16, #17 und #20 wurden aus Platzgründen nicht in das endgültige Layout aufgenommen. wurden aus Platzgründen nicht in das endgültige Layout aufgenommen.

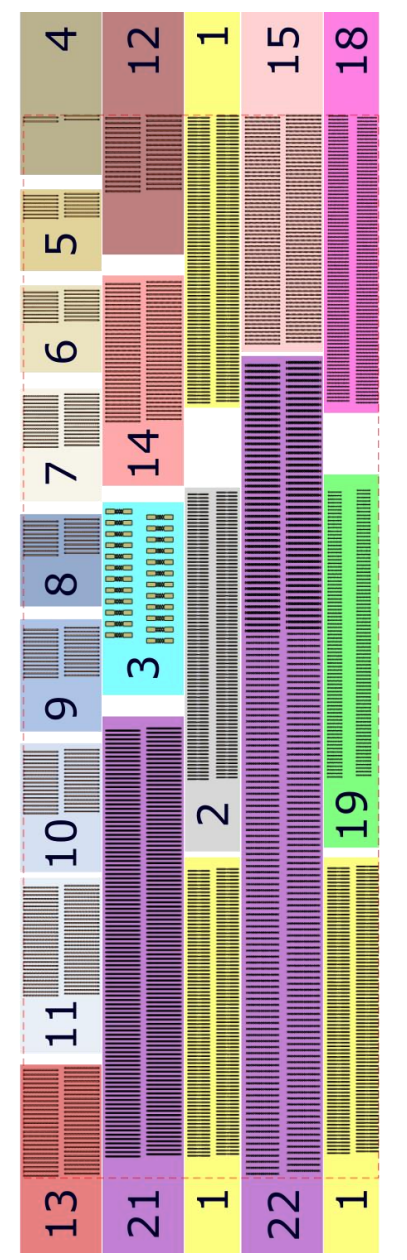

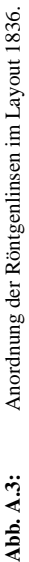

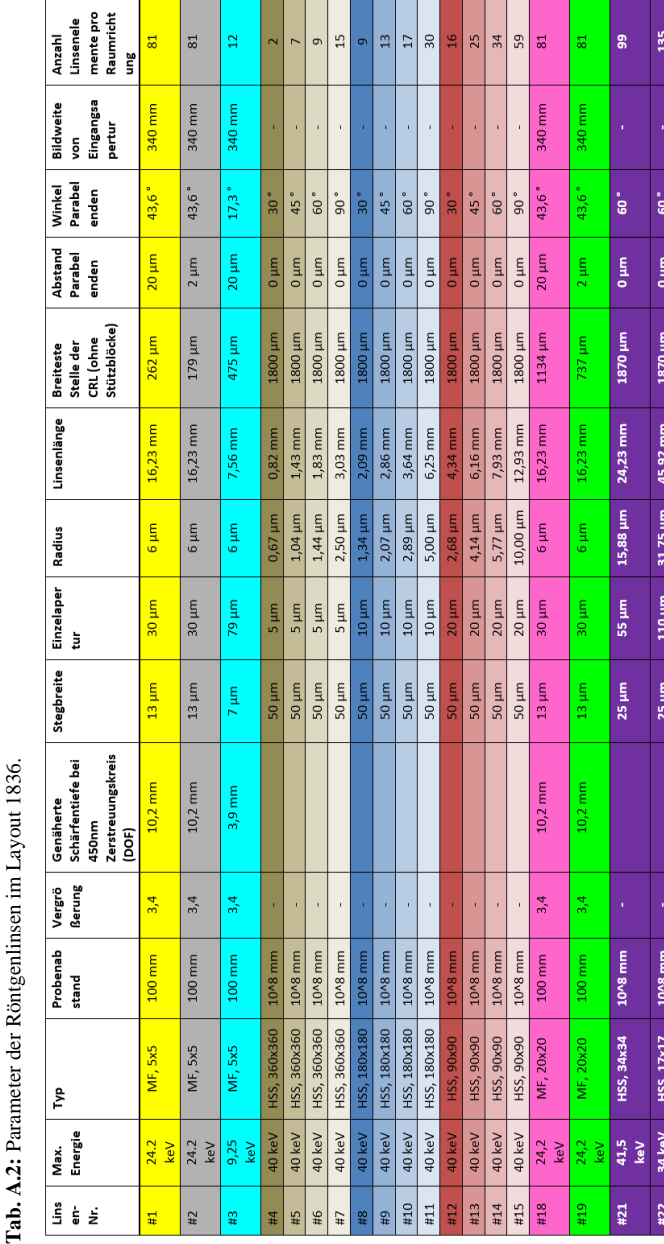

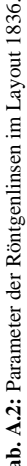

A Verwendete CRLs und deren Parameter

## **B Zur Charakterisierung von parallelen Multilinsen**

Weitere Messungen von Multi-CRLs aus Layout 1836 mit 20 µm Apertur. Zu Versuchsaufbau und -durchführung siehe Abschnitt 5.3.

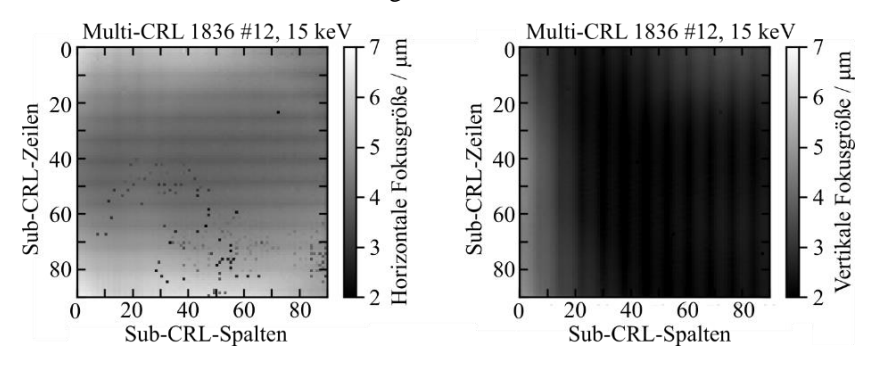

**Abb. B.1:** Ergebnisse aus dem Detektorscan von Multi-CRL 1836 #12 bei 15 keV (DCM).

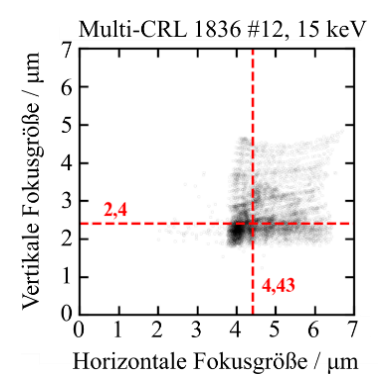

**Abb. B.2:** Fokusverteilung aus dem Detektorscan von Multi-CRL 1836 #12 bei 15 keV (DCM).

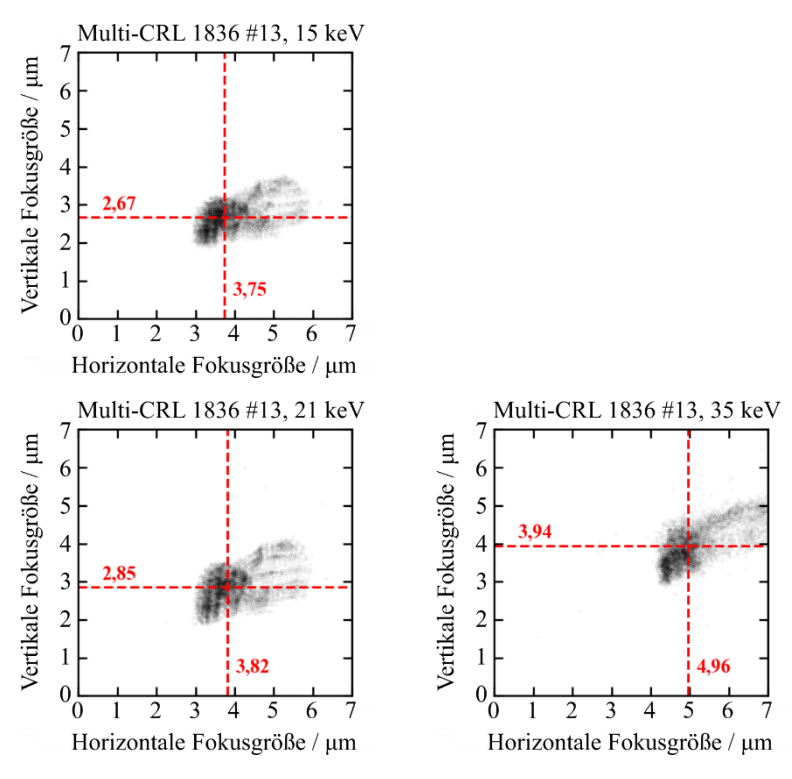

**Abb. B.3:** Fokusverteilung aus dem Detektorscan von Multi-CRL 1836 #13 bei 15 keV, 21 keV und 35 keV (DCM).

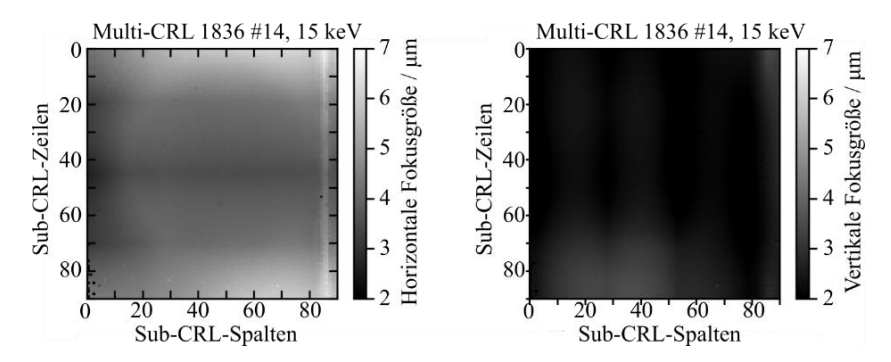

**Abb. B.4:** Ergebnisse aus dem Detektorscan von Multi-CRL 1836 #14 bei 15 keV (DCM).

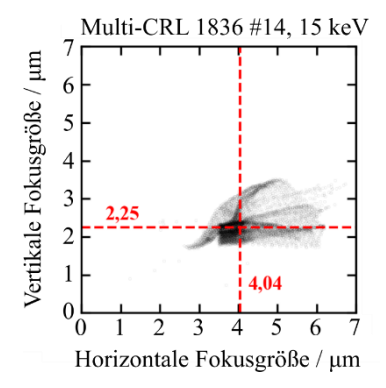

**Abb. B.5:** Fokusverteilung aus dem Detektorscan von Multi-CRL 1836 #14 bei 15 keV (DCM).

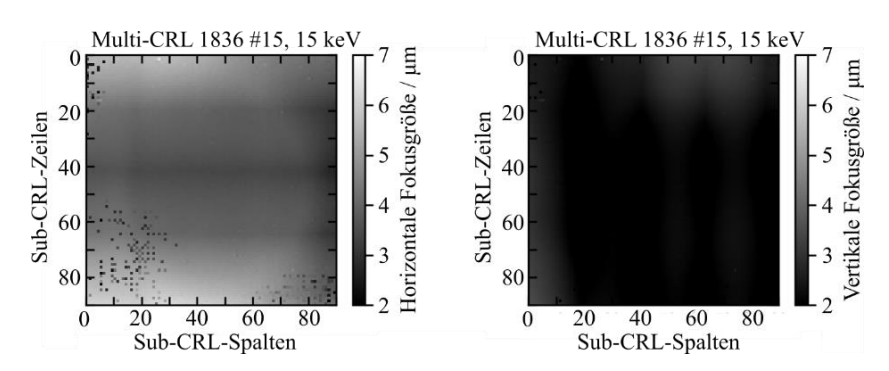

**Abb. B.6:** Ergebnisse aus dem Detektorscan von Multi-CRL 1836 #15 bei 15 keV (DCM).

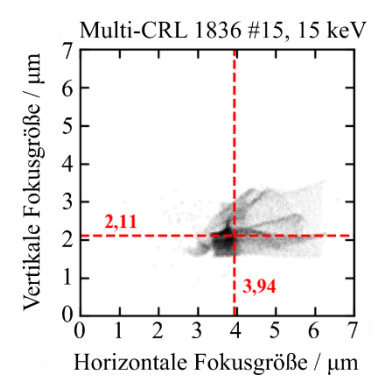

**Abb. B.7:** Fokusverteilung aus dem Detektorscan von Multi-CRL 1836 #15 bei 15 keV (DCM).

## **C Eigene Veröffentlichungen**

A. Opolka, D. Müller, C. Fella, A. Balles, J. Mohr, und A. Last, "Multi-Lens Array Full-Field X-ray Microscopy", *Applied Sciences*, Bd. 11, S. 7234, 2021, doi: 10.3390/app11167234

T. Mamyrbayev\*, A. Opolka\*, A. Ershov, J. Gutekunst, P. Meyer, K. Ikematsu, A. Momose, und A. Last, "Development of an Array of Compound Refractive Lenses for Sub-Pixel Resolution, Large Field of View, and Time-Saving in Scanning Hard X-ray Microscopy", *Applied Sciences*, Bd. 10, Nr. 12, 2020, doi: 10.3390/app10124132.

\*Equally contributing authors

## **D Koautor in Veröffentlichungen**

A. Last, J. Gutekunst, A. Opolka, M. Krug, C. Schwitzke, R. Koch, und J. Mohr, "Liquid Compound Refractive X-ray Lens", *Optics Express*, Bd. 28, Nr. 15, S. 22144-22150, 2020, doi: 10.1364/OE.389058

W. Jark, A. Opolka, A. Cecilia, und A. Last, "Zooming X-rays with a single rotation in X-ray prism zoom lenses (XPZL)", *Optics Express*, Bd. 27, Nr. 12, S. 16781-16790, 2019, doi: 10.1364/OE.27.016781

E. Kornemann, T. Zhou, O. Márkus, A. Opolka, T. Schülli, J. Mohr, und A. Last, "X-ray zoom lens allows for energy scans in X-ray microscopy", *Optics Express*, Bd. 27, Nr. 1, S. 185-195, 2019, doi: 10.1364/OE.27.000185

E. Kornemann, O. Márkus, A. Opolka, K. Sawhney, A. Cecilia, M. Hurst, T. Baumbach, A. Last, und J. Mohr, "Optical Characterization of an X-ray Zoom Lens", *Microsc. Microanal*., Bd. 24, Nr. S2, 2018, doi: 10.1017/S1431927618013685

E. Kornemann, O. Márkus, A. Opolka, T. Zhou, I. Greving, M. Storm, C. Krywka, A. Last, und J. Mohr, "Miniaturized compound refractive X-ray zoom lens", *Optics Express*, Bd. 25, Nr. 19, S. 22455-22466, 2017, doi: 10.1364/OE.25.022455

## **Literaturverzeichnis**

- [1] W. C. Röntgen, "Deutsches Textarchiv Röntgen, Wilhelm Conrad: Ueber eine neue Art von Strahlen. Vorläufige Mittheilung. 2. Aufl. Würzburg, 1896.", *Sitzungsberichte der physikalisch-medizinischen Gesellschaft zu Würzburg Jahrgang 1895, S. 132 und Jahrgang 1896, S. 10*, Neudruck anlässlich des 100jährigen Bestehens der physikalischmedizinischen Gesellschaft zu Würzburg, 1896, Zugegriffen: 9. April 2022. [Online]. Verfügbar unter: https://www.deutschestextarchiv.de/book/view/roentgen\_strahlen\_1896?p=10
- [2] W. C. Röntgen, "Ueber eine neue Art von Strahlen", *Ann. Phys.*, Bd. 300, Nr. 1, S. 12–17, 1898, doi: 10.1002/andp.18983000103.
- [3] W. Friedrich, P. Knipping, und M. Laue, "Interferenzerscheinungen bei Röntgenstrahlen", *Ann. Phys.*, Bd. 346, Nr. 10, S. 971–988, 1913, doi: 10.1002/andp.19133461004.
- [4] U. Bonse und M. Hart, "An x-ray interferometer", *Appl. Phys. Lett.*, Bd. 6, Nr. 8, S. 155–156, 1965, doi: 10.1063/1.1754212.
- [5] M. Ando und S. Hosoya, "An attempt at x-ray phase-contrast microscopy", in *Proc. 6th Intern. Conf. On Xray Optics and Microanalysis*, Tokyo: Univ. of Tokyo Press, 1972, S. 63–68.
- [6] B. L. Henke, E. M. Gullikson, und J. C. Davis, "X-Ray Interactions: Photoabsorption, Scattering, Transmission, and Reflection at  $E = 50$ -30,000 eV, Z = 1-92", *Atomic Data and Nuclear Data Tables*, Bd. 54, Nr. 2, S. 181–342, Juli 1993, doi: 10.1006/adnd.1993.1013.
- [7] R. W. James und W. L. Bragg, *The optical principles of the diffraction of x-rays*. London: G. Bell & Sons, 1962.
- [8] D. Vaughan *u. a.*, *X-Ray Data Booklet*, Second edition. Berkeley, California 94720: Lawrence Berkeley National Laboratory, 2001.
- [9] B. Marx-Glowna *u. a.*, "Scanning high-sensitive x-ray polarization microscopy", *New J. Phys.*, Bd. 24, Nr. 5, S. 053051, 2022, doi: 10.1088/1367-2630/ac6e80.
- [10] T. G. Mayerhöfer, S. Pahlow, und J. Popp, "The Bouguer-Beer-Lambert Law: Shining Light on the Obscure", *ChemPhysChem*, Bd. 21, Nr. 18, S. 2029–2046, 2020, doi: 10.1002/cphc.202000464.
- [11] I. H. Malitson, "Interspecimen Comparison of the Refractive Index of Fused Silica\*,†", *J. Opt. Soc. Am., JOSA*, Bd. 55, Nr. 10, S. 1205– 1209, 1965, doi: 10.1364/JOSA.55.001205.
- [12] J. Als‐Nielsen und D. McMorrow, *Elements of Modern X‐ray Physics*, 1. Aufl. Wiley, 2011. doi: 10.1002/9781119998365.
- [13] C. Fella, "High-Resolution X-ray Imaging based on a Liquid-Metal-Jet-Source with and without X-ray Optics", Universität Würzburg, 2016. Zugegriffen: 6. April 2022. [Online]. Verfügbar unter: https://opus.bibliothek.uni-wuerzburg.de/frontdoor/index/index/docId/14593
- [14] "SPring-8". http://www.spring8.or.jp/en/about\_us/history/construction/01.html (zugegriffen 6. April 2022).
- [15] M. Simon, "Röntgenlinsen mit großer Apertur", Karlsruher Institut für Technologie (KIT), 2011. doi: 10.5445/KSP/1000018510.
- [16] T. Tomie, "X-ray Lens", 5,594,773
- [17] A. Snigirev, V. Kohn, I. Snigireva, und B. Lengeler, "A compound refractive lens for focusing high-energy X-rays", *Nature*, Bd. 384, Nr. 6604, 1996, doi: 10.1038/384049a0.
- [18] M. Sanchez del Rio und L. Alianelli, "Aspherical lens shapes for focusing synchrotron beams", *Journal of Synchrotron Radiation*, Bd. 19, Nr. 3, S. 366–374, 2012, doi: 10.1107/S0909049512003020.
- [19] A. Barannikov *u. a.*, "Optical performance and radiation stability of polymer X-ray refractive nano-lenses", *Journal of Synchrotron Radiation*, Bd. 26, Nr. 3, S. 714–719, 2019, doi: 10.1107/S1600577519001656.
- [20] J. T. Cremer, *X-ray and Neutron Optics*, Bd. 172. Elsevier, 2012. doi: 10.1016/B978-0-12-394422-1.00006-2.
- [21] A. Snigirev und I. Snigireva, "High energy X-ray micro-optics", *Comptes Rendus Physique*, Bd. 9, Nr. 5, S. 507–516, 2008, doi: 10.1016/j.crhy.2008.02.003.
- [22] F. Pfeiffer  $u$ .  $a$ .,  $Hard-X-ray$  dark-field imaging using a grating interferometer", *Nature Mater*, Bd. 7, Nr. 2, S. 134–137, 2008, doi: 10.1038/nmat2096.
- [23] A. Rack, "Untersuchung komplexer Materialsysteme mittels Synchrotron-Tomographie und 3D-Bildanalyse", 2006. Zugegriffen: 6. April 2022. [Online]. Verfügbar unter: https://depositonce.tu-berlin.de/handle/11303/1723
- [24] K. M. Sowa, M. P. Kujda, und P. Korecki, "Plenoptic x-ray microscopy", *Appl. Phys. Lett.*, Bd. 116, Nr. 1, S. 014103, 2020, doi: 10.1063/1.5131494.
- [25] K. M. Sowa, P. Korecki, und P. Korecki, "X-ray tomography with multiple ultranarrow cone beams", *Opt. Express, OE*, Bd. 28, Nr. 16, S. 23223–23238, 2020, doi: 10.1364/OE.394262.
- [26] T. Scheimpflug, "METHOD OF DISTORTING PLANE IMAGES BY MEANS OF LENSES OR MIRRORS", 751347
- [27] S. C. Mayo und B. Sexton, "Refractive microlens array for wave-front analysis in the medium to hard x-ray range", *Opt. Lett., OL*, Bd. 29, Nr. 8, S. 866–868, 2004, doi: 10.1364/OL.29.000866.
- [28] T. Dos Santos Rolo *u. a.*, "A Shack-Hartmann Sensor for Single-Shot Multi-Contrast Imaging with Hard X-rays", *Applied Sciences*, Bd. 8, Nr. 5, S. 737, 2018, doi: 10.3390/app8050737.
- [29] S. Reich, T. dos Santos Rolo, A. Letzel, T. Baumbach, und A. Plech, "Scalable, large area compound array refractive lens for hard X-rays", *Appl. Phys. Lett.*, Bd. 112, Nr. 15, S. 151903, 2018, doi: 10.1063/1.5022748.
- [30] S. Reich, Y. Klügl, A. Ziefuss, R. Streubel, J. Göttlicher, und A. Plech, "Speciation in nanosecond laser ablation of zinc in water", *Sci. China Phys. Mech. Astron.*, Bd. 65, Nr. 7, S. 274205, März 2022, doi: 10.1007/s11433-021-1857-1.
- [31] S. Reich  $u$ .  $a$ .,  $\overline{u}$  in situ speciation and spatial mapping of  $\overline{z}$ n products during pulsed laser ablation in liquids (PLAL) by combined synchrotron methods", *Nanoscale*, Bd. 12, Nr. 26, S. 14011–14020, Juli 2020, doi: 10.1039/D0NR01500H.
- [32] B. Lengeler *u. a.*, "A microscope for hard x rays based on parabolic compound refractive lenses", *Appl. Phys. Lett.*, Bd. 74, Nr. 26, S. 3924–3926, 1999, doi: 10.1063/1.124225.
- [33] A. K. Petrov *u. a.*, "Polymer X-ray refractive nano-lenses fabricated by additive technology", *Opt. Express, OE*, Bd. 25, Nr. 13, S. 14173– 14181, 2017, doi: 10.1364/OE.25.014173.
- [34] T. Mamyrbayev *u. a.*, "Development of an Array of Compound Refractive Lenses for Sub-Pixel Resolution, Large Field of View, and Time-Saving in Scanning Hard X-ray Microscopy", *Applied Sciences*, Bd. 10, Nr. 12, S. 4132, 2020, doi: 10.3390/app10124132.
- [35] T. Mamyrbayev, K. Ikematsu, P. Meyer, A. Ershov, A. Momose, und J. Mohr, "Super-Resolution Scanning Transmission X-Ray Imaging Using Single Biconcave Parabolic Refractive Lens Array", *Sci Rep*, Bd. 9, Nr. 1, S. 14366, 2019, doi: 10.1038/s41598-019-50869-8.
- [36] T. Mamyrbayev *u. a.*, "Staircase array of inclined refractive multilenses for large field of view pixel super-resolution scanning transmission hard X-ray microscopy", *J Synchrotron Rad*, Bd. 28, Nr. 3, S. 732–740, 2021, doi: 10.1107/S1600577521001521.
- [37] M. Zakharova *u. a.*, ...Inverted Hartmann mask for single-shot phasecontrast x-ray imaging of dynamic processes", *Optics letters*, Bd. 44, Nr. 9, S. 2306, 2019, doi: 10.1364/OL.44.002306.
- [38] M. Zakharova, A. Mikhaylov, V. Vlnieska, und D. Kunka, "Single-Shot Multicontrast X-ray Imaging for In Situ Visualization of Chemical Reaction Products", *Journal of imaging*, Bd. 7, Nr. 11, S. 221, 2021, doi: 10.3390/jimaging7110221.
- [39] A. Mikhaylov *u. a.*, "Inverted Hartmann mask made by deep X-ray lithography for single-shot multi-contrast X-ray imaging with laboratory setup", *Optics Express*, Bd. 30, Nr. 6, S. 8494, 2022, doi: 10.1364/OE.452114.
- [40] T. Roth, L. Alianelli, D. Lengeler, A. Snigirev, und F. Seiboth, "Materials for x-ray refractive lenses minimizing wavefront distortions", *MRS Bulletin*, Bd. 42, Nr. 06, 2017, doi: 10.1557/mrs.2017.117.
- [41] F. Stöhr, "Microfabrication of hard x-ray lenses", Technical University of Denmark, 2015.
- [42] S. Hengsbach, "AW: Lasergeschriebene Röntgenlinsen", 25. Mai 2020.
- [43] S. Ristok, S. Thiele, A. Toulouse, A. M. Herkommer, und H. Giessen, "Stitching-free 3D printing of millimeter-sized highly transparent spherical and aspherical optical components", *Opt. Mater. Express, OME*, Bd. 10, Nr. 10, S. 2370–2378, 2020, doi: 10.1364/OME.401724.
- [44] V. Nazmov  $u$ .  $a$ .,  $\Re$ Refractive lenses fabricated by deep SR lithography and LIGA technology for X‐ray energies from 1 keV to 1 MeV", *AIP Conference Proceedings*, Bd. 705, Nr. 1, S. 752–755, 2004, doi: 10.1063/1.1757905.
- [45] V. Nazmov  $u$ .  $a$ .,  $\mathcal{F}$ abrication and preliminary testing of X-ray lenses in thick SU-8 resist layers", *Microsystem Technologies*, Bd. 10, Nr. 10, S. 716–721, 2004, doi: 10.1007/s00542-004-0433-0.
- [46] A. Last, E. Reznikova, V. Nazmov, und M. Simon, "SU-8 als Material für die Fertigung hochpräziser LIGA-Röntgenlinsen", in *GMM-Workshop Technologien und Werkstoffe der Mikro- und Nanosystemtechnik*, VDE/VDI-Gesellschaft Mikroelektronik, Mikro- und Feinwerktechnik, 2007, S. 264.
- [47] E. Kornemann, "Entwicklung einer Röntgenzoomlinse", Karlsruher Institut für Technologie (KIT), 2019. doi: 10.5445/KSP/1000089715.
- [48] H. NYQUIST, "Certain Topics in Telegraph Transmission Theory", *Transactions of the A. I. E. E.*, S. 617–644, 1928.
- [49] F. J. Koch,  $X$ -ray optics made by X-ray lithography: Process optimization and quality control", Karlsruher Institut für Technologie (KIT), 2017. doi: 10.5445/KSP/1000070029.
- [50] VDI/VDE, *X -ray optical systems; terms and definition*. Berlin: Beuth Verlag, 2007.
- [51] E. Levenson, P. Lerch, und M. C. Martin, "Spatial resolution limits for synchrotron-based infrared spectromicroscopy", *Infrared Physics & Technology*, Bd. 51, Nr. 5, S. 413–416, 2008, doi: 10.1016/j.infrared.2007.12.004.
- [52] A. Opolka, D. Müller, C. Fella, A. Balles, J. Mohr, und A. Last, "Multi-Lens Array Full-Field X-ray Microscopy", *Applied Sciences*, Bd. 11, S. 7234, 2021, doi: 10.3390/app11167234.
- [53] S. Reich, ...Hierarchical imaging of the dynamics during pulsed laser ablation in liquids", 2019. https://publikationen.bibliothek.kit.edu/1000095251 (zugegriffen 13. August 2022).
- [54] V. Nazmov *u. a.*, "Kinoform X-ray lens creation in polymer materials by deep X-ray lithography", *Nuclear Instruments and Methods in Physics Research Section B: Beam Interactions with Materials and Atoms*, Bd. 217, Nr. 3, S. 409–416, 2004, doi: 10.1016/j.nimb.2003.11.002.
- [55] S. Reich und A. Plech, "Shack-Hartman sensor wavefront reconstruction software". 2018. doi: 10.5445/IR/1000082060.
- [56] W.-L. Chang *u. a.*, "The Making of a Flight Feather: Bio-architectural Principles and Adaptation", *Cell*, Bd. 179, Nr. 6, S. 1409-1423.e17, 2019, doi: 10.1016/j.cell.2019.11.008.
- [57] "Taiwan Light Source Beamlines". http://tls.nsrrc.org.tw/bd\_page.aspx?lang=en&port=01A1&pid=1152 (zugegriffen 6. April 2022).
- [58] R. Ballabriga *u. a.*, "The Medipix3RX: A high resolution, zero deadtime pixel detector readout chip allowing spectroscopic imaging", *JINST*, Bd. 8, S. C02016, 2013, doi: 10.1088/1748-0221/8/02/C02016.